Project for the Strengthening of

Spatial Data Infrastructures in Member States and Territories of the Association of Caribbean States

#### **WORKSHOP ON:**

# **GEOSPATIAL DATA INFRASTRUCTURES**

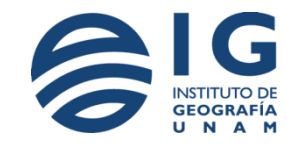

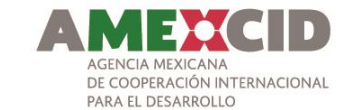

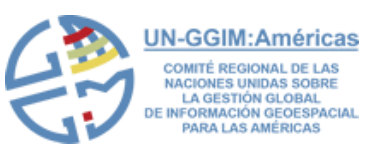

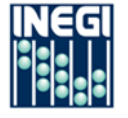

**INSTITUTO NRCIONAL** DE ESTRDÍSTICR Y GEOGRAFÍR

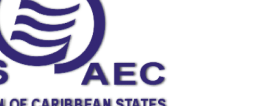

# SESSION 2: TECHNOLOGICAL CONSIDERATIONS IN IMPLEMENTING AN SDI

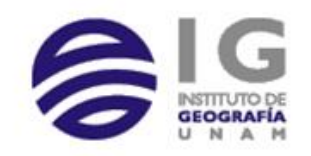

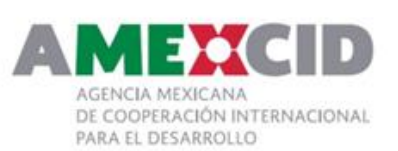

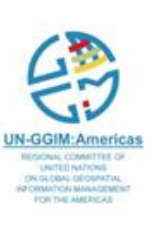

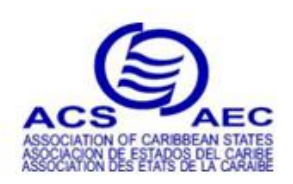

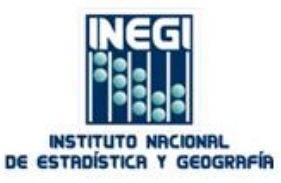

#### Instructor

#### **Ing. Aarón Israel Villar Mata**

Computer Systems Engineer Deputy Director of Geomatics Solutions At INEGI in Mexico

- [aaron.villar@inegi.org.mx](mailto:aaron.villar@inegi.org.mx) **@**
- Office: Héroe de Nacozari 2301 冊
	- Jardines del Parque
	- Aguascalientes, Aguascalientes, México
- (+521) 449 910 53 478

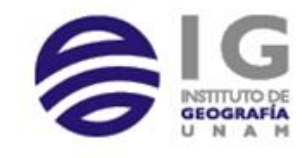

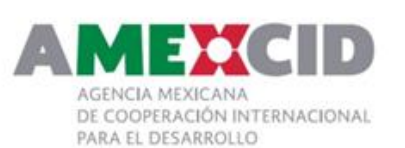

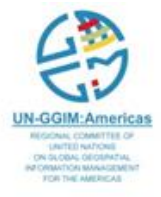

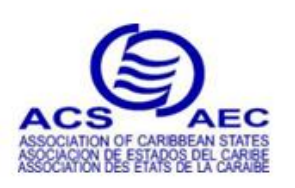

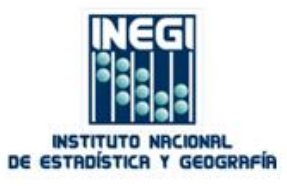

# Description & Objectives

- The basic technologies behind SDI
- The Open Standards that facilitates the interoperability
- The experience of Mexico in Web Mapping & SDI

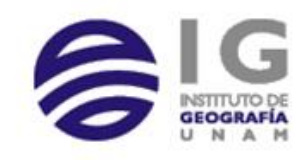

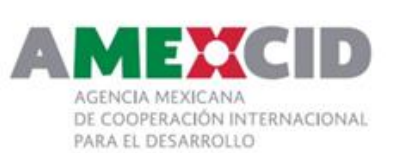

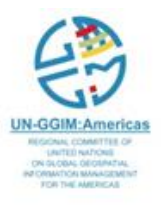

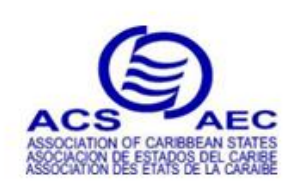

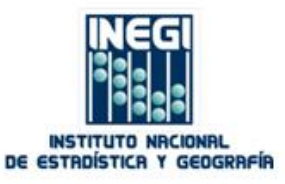

# **Materials**

#### <http://goo.gl/MB9dDr>

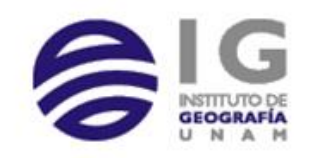

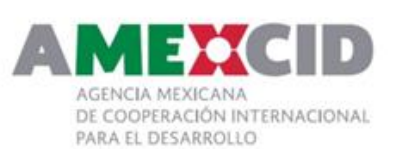

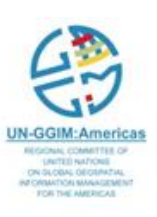

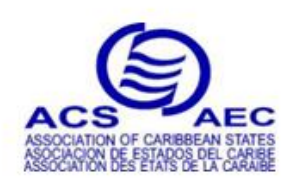

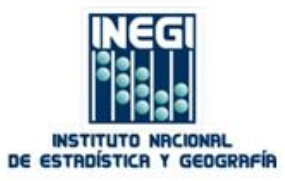

# Interoperability Concepts

- Share information between system and applications.
- Interoperability is the ability of a system or a product to work with other systems or products without special effort on the part of the customer.

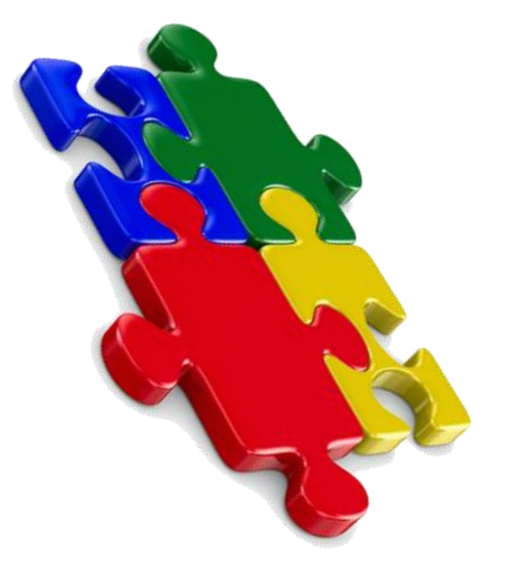

- 3 levels
	- Technical
	- Syntactic
	- Semantic

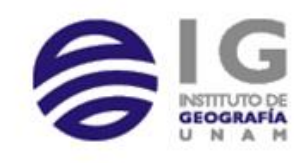

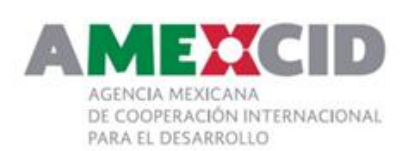

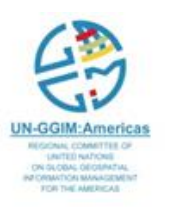

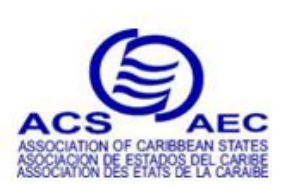

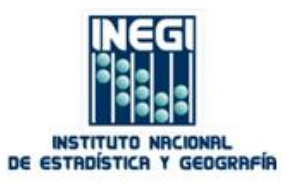

# Interoperability Concepts

#### • The beginning

- Service Oriented Architecture
	- Is an architecture that represents software functionality as discoverable Services on the network

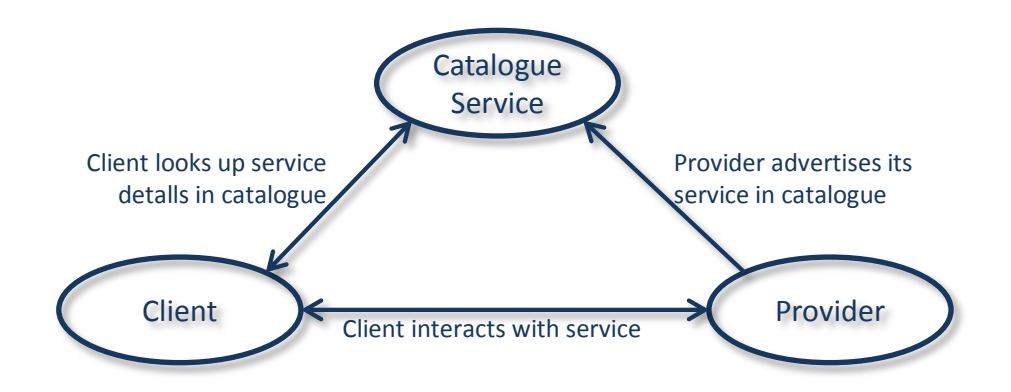

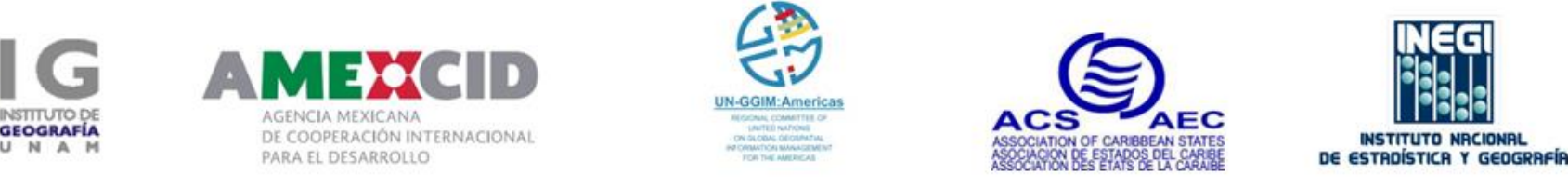

#### XML

*Extensible Markup Language (XML)* is a markup language that defines a set of rules for encoding documents in a format that is both human-readable and machinereadable. It is defined by the W3C's XML 1.0 Specification and by several other related specifications, all of which are free open standards.

- Shall be usable over the Internet
- Shall support a wide variety of applications and languages
- Easy to use by programs
- Shall be human readable and clear
- Shall be formal and concise
- Easy to create

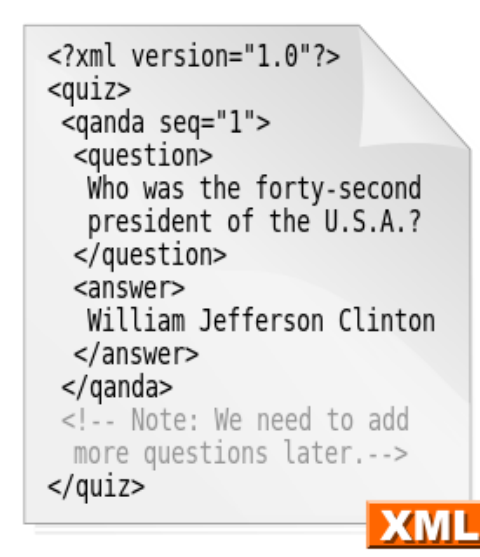

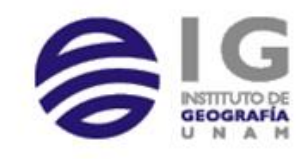

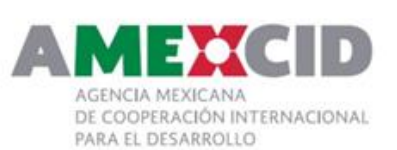

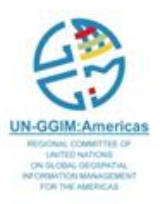

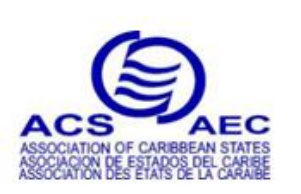

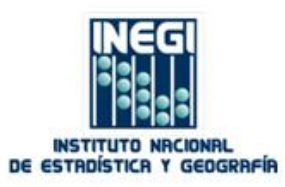

#### XML

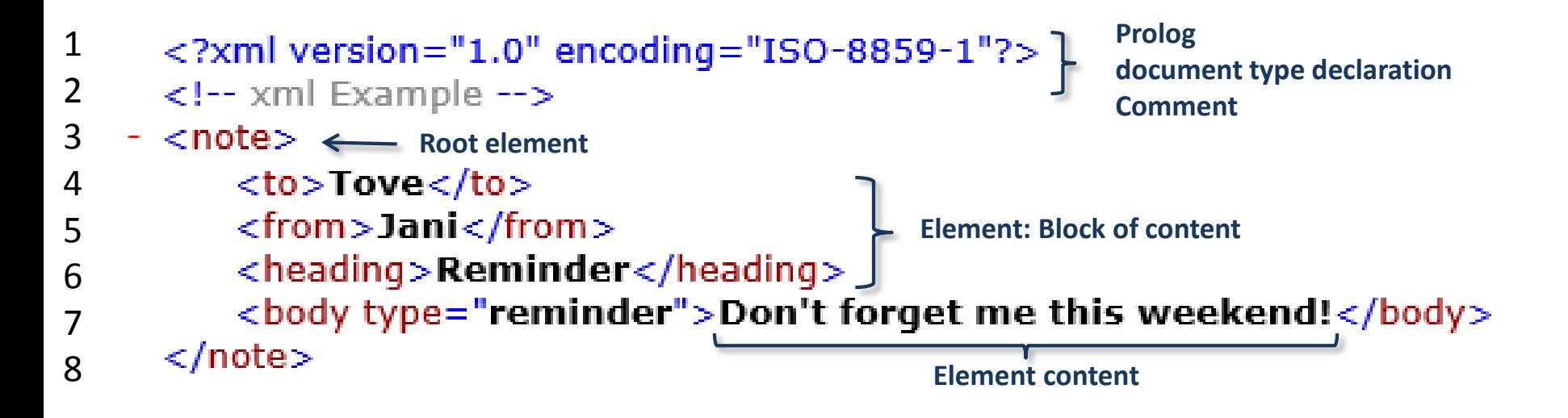

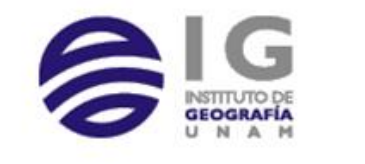

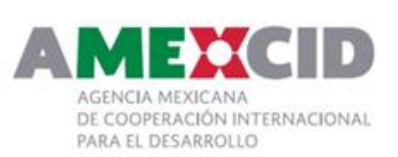

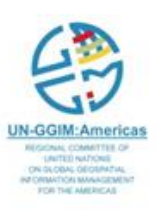

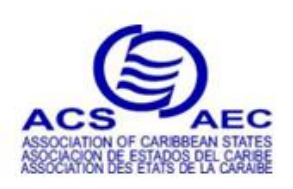

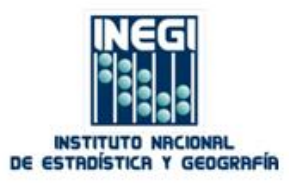

#### XML

#### - <exampleOfACDATA>

 $-$  <![CDATA[

Since this is a CDATA section I can use all sorts of reserved characters like  $>$  < " and & or write things like <foo></bar> but my document is still well formed!

 $]$ ]> </exampleOfACDATA>

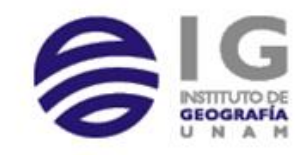

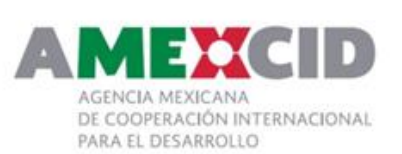

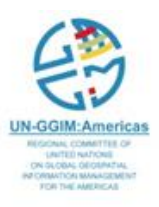

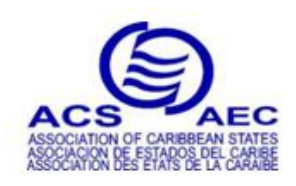

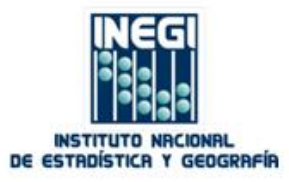

#### XML Example

```
\epsilon?xml version="1.0"?>
\frac{1}{2}- <root xmlns:f="http://www.w3schools.com/furniture"
      xmlns:h="http://www.w3.org/TR/html4/">
3- \langleh:table\rangleNamespace
4<br>5
            \sim chitro
                  <h:td>Apples</h:td>
6<h:td>Bananas</h:td>
78\langle/h:tr>
          \langleh:table>
9
        - <f:table>10
              <f:name>African Coffee Table</f:name>
11
12
              <f:width>80</f:width>
              <f:length>120</f:length>
13
          \langlef:table\rangle14
15</root>
```
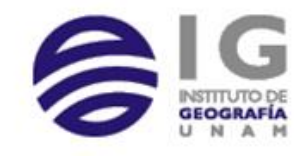

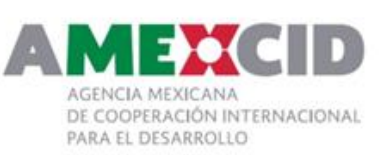

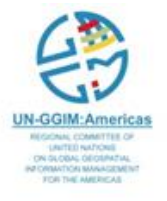

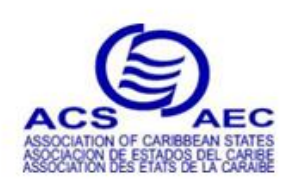

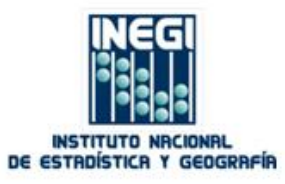

#### GML

- Geography Markup Language (GML) is an **XML application** that provides a **specialized vocabulary** for working with **geographic data**.
- The main purpose of GML is to provide a standard means for **representing** information about **geospatial Features—their properties, interrelationships**, and so on. Features describe real world entities and are the fundamental objects used in GML.
- Features can be concrete and tangible, such as roads and buildings, or abstract and conceptual, such as political boundaries and distributions of quantities over geographical areas (coverages).

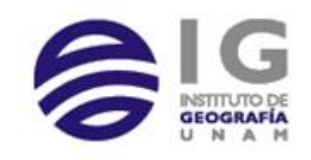

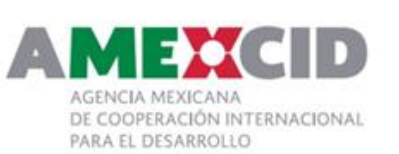

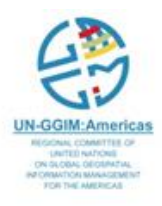

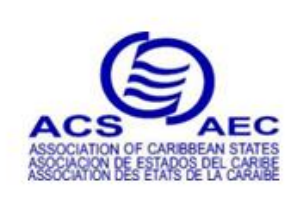

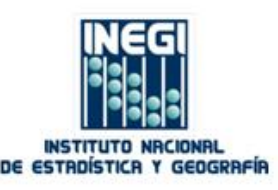

#### GML Encodes Feature Geometry and Properties

To encode the geometry of a feature like a building we simply write:

```
<Feature fid="142" featureType="school" >
 <Description>Balmoral Middle School</Description>
 <Property Name="NumFloors" type="Integer" value="3"/>
 <Property Name="NumStudents" type="Integer" value="987"/>
   <Polygon name="extent" srsName="epsg:27354">
      <LineString name="extent" srsName="epsg:27354">
       <CData>
        491888.999999459,5458045.99963358 491904.999999458,5458044.99963358
         491908.999999462,5458064.99963358 491924.999999461,5458064.99963358
         491925.999999462,5458079.99963359 491977.999999466,5458120.9996336
        491953.999999466,5458017.99963357
      </CData>
   </LineString>
 </Polygon>
```
</Feature>

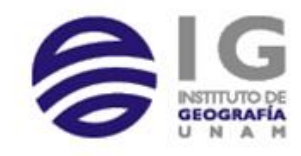

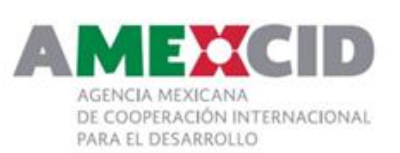

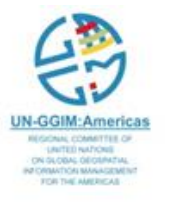

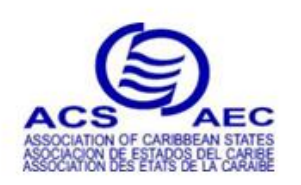

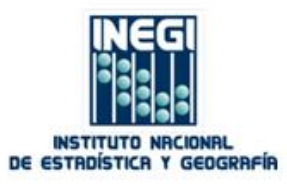

#### GML Encodes Feature Geometry and Properties

```
▼<ms:msGeometry>
 V<gml:MultiPolygon srsName="EPSG:4326">
   v<gml:polygonMember>
     \forall <gml:Polygon>
       ▼<gml:outerBoundaryIs>
         ▼<gml:LinearRing>
           ▼<gml:coordinates>
              -0.318987,47.003018 -0.768746,47.358268 -0.574463,47.684285
              -0.347374,47.854602 -0.006740,47.925567 0.135191,47.726864
              0.149384,47.599127 0.419052,47.670092 0.532597,47.428810
              0.305508,47.443003 0.475824,47.144948 0.064225,47.201721
              -0.318987, 47.003018</gml:coordinates>
          </gml:LinearRing>
         </gml:outerBoundaryIs>
       ▼<gml:innerBoundaryIs>
         ▼<gml:LinearRing>
           ▼<gml:coordinates>
              -0.035126,47.485582 -0.035126,47.485582 -0.049319,47.641706
              -0.233829,47.655899 -0.375760,47.457196 -0.276408,47.286879
              -0.035126, 47.485582</gml:coordinates>
          </gml:LinearRing>
         </gml:innerBoundaryIs>
       </gml:Polygon>
     </gml:polygonMember>
   </gml:MultiPolygon>
 </ms:msGeometry>
```
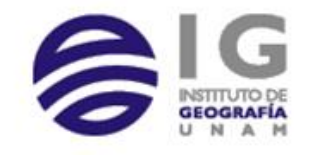

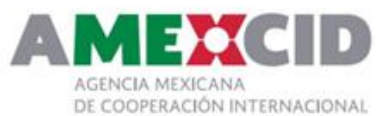

PARA EL DESARROLLO

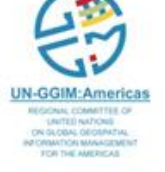

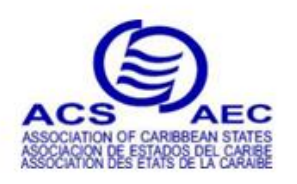

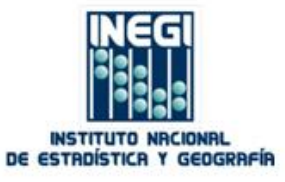

[Link](http://dev.openlayers.org/examples/gml/polygon.xml)

# Unified Modeling Language - UML

- UML is a standard language for specifying, visualizing, constructing, and documenting the artifacts of software systems.
- UML was created by Object Management Group (OMG) and UML 1.0 specification draft was proposed to the OMG in January 1997.

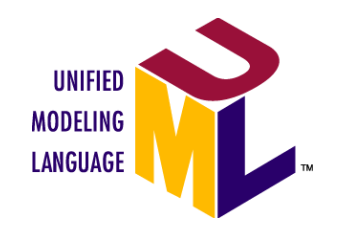

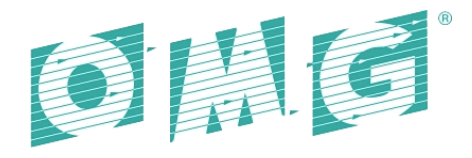

**OBJECT MANAGEMENT GROUP** 

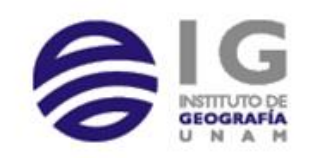

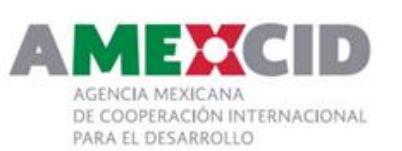

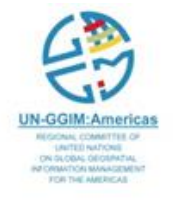

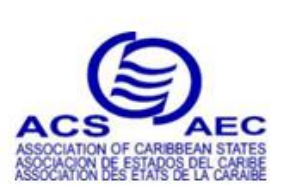

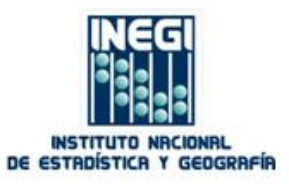

• *Goals of UML***:**

There are a number of goals for developing UML but the most important is to define some general purpose **modeling language** which all modelers can use and also it needs to be made simple to understand and use.

UML diagrams are not only made for developers **but also for business users, common people and anybody** interested to **understand a system**. The system can be a software or non software.

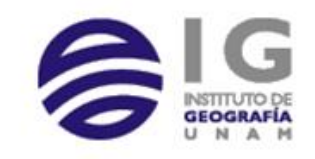

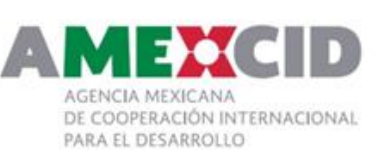

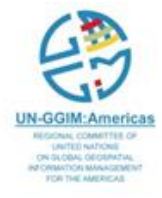

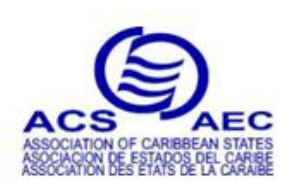

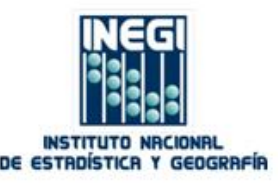

There are two broad categories of diagrams and then are again divided into sub-categories: *Structural Diagrams* and *Behavioral Diagrams.*

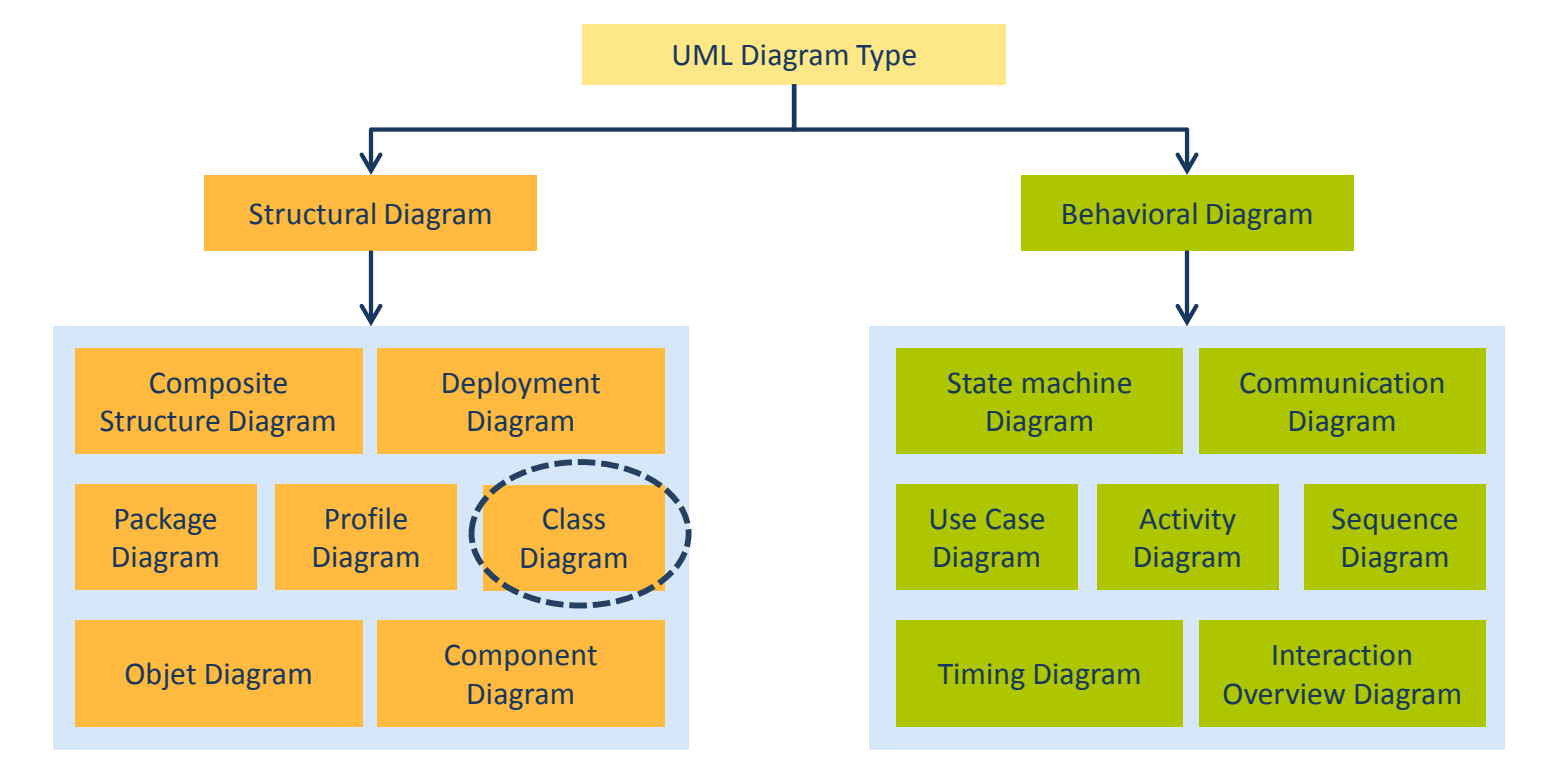

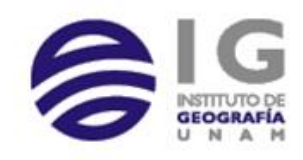

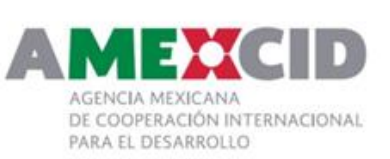

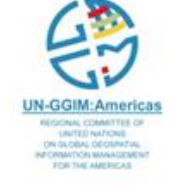

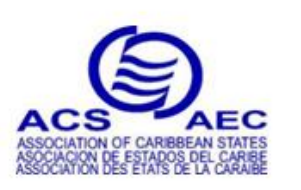

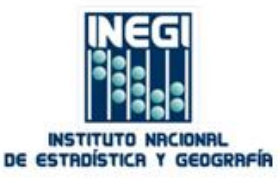

#### •*Structural Diagrams***:**

The *structural diagrams* represent the static aspect of the system. These static aspects represent those parts of a diagram which forms the main structure and therefore stable.

These static parts are represents by classes, interfaces, objects, components and nodes.

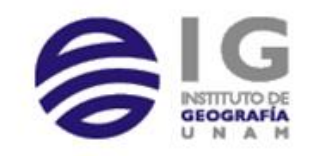

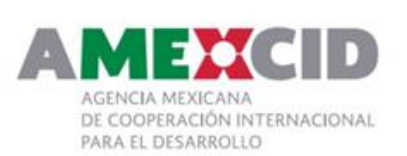

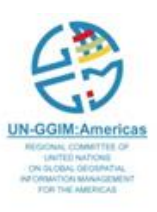

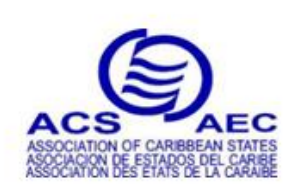

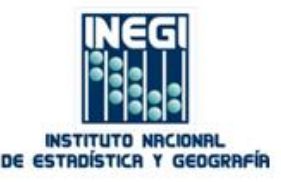

#### • *Class Diagram***:**

Class diagrams are arguably **the most used UML diagram type**. It is the main **building block of any object oriented solution**. It shows the classes in a system, attributes and operations of each class and the relationship between each class.

In most modeling tools, a class has three parts, **name** at the top, **attributes** in the middle and **operations** or **methods** at the bottom. In large systems with many related classes, classes are grouped together to create class diagrams. Different relationships between classes are shown by different types of arrows.

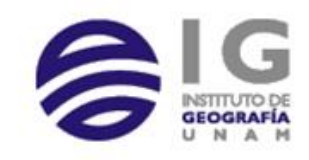

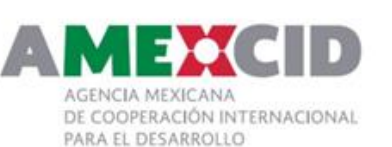

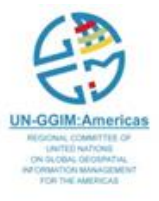

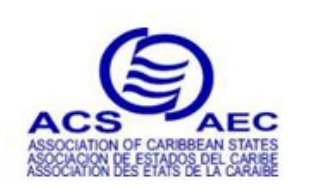

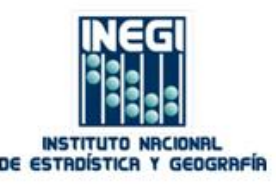

## Class Diagram Notation

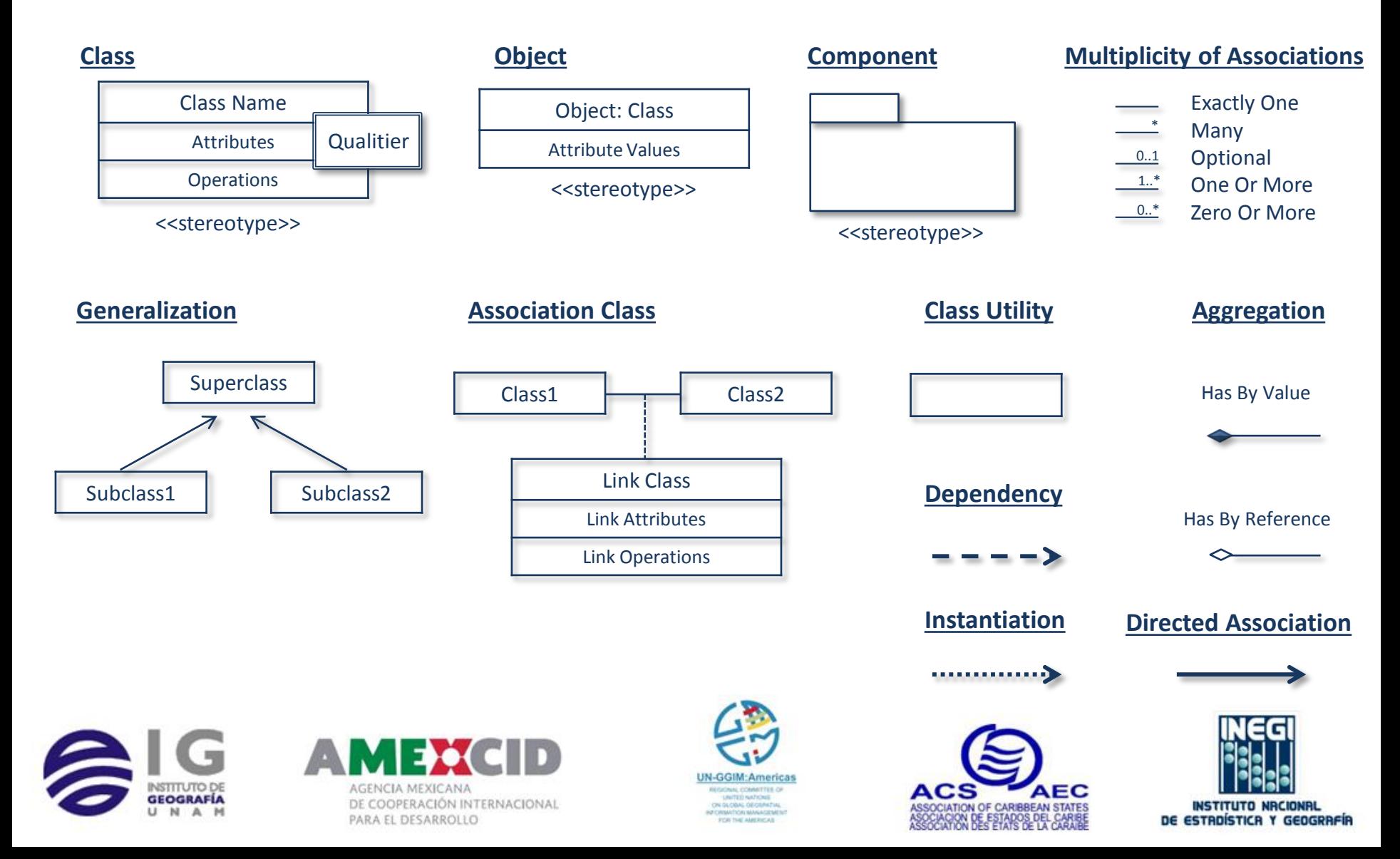

## Class Diagram Notation

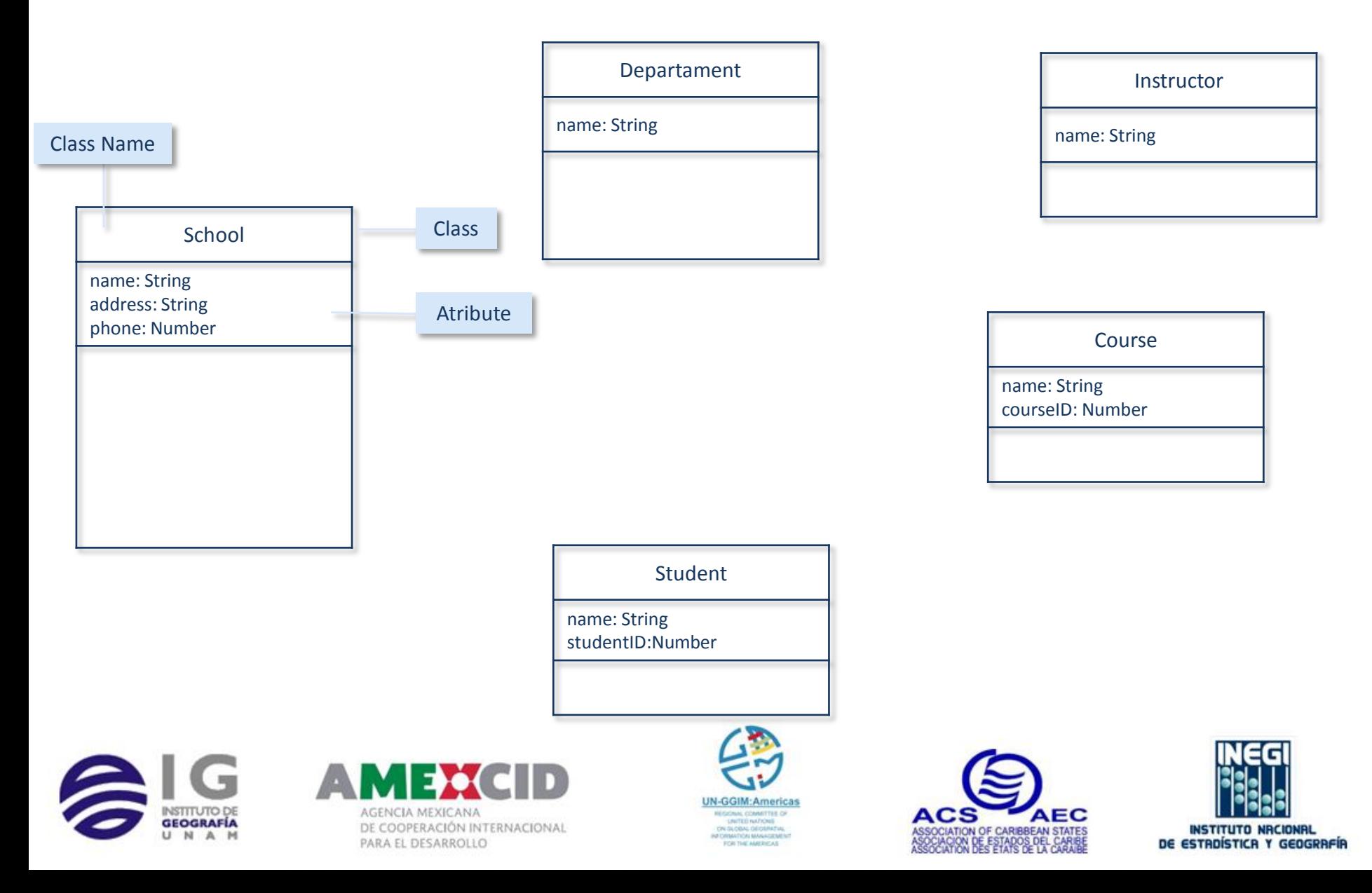

## Class Diagram Notation

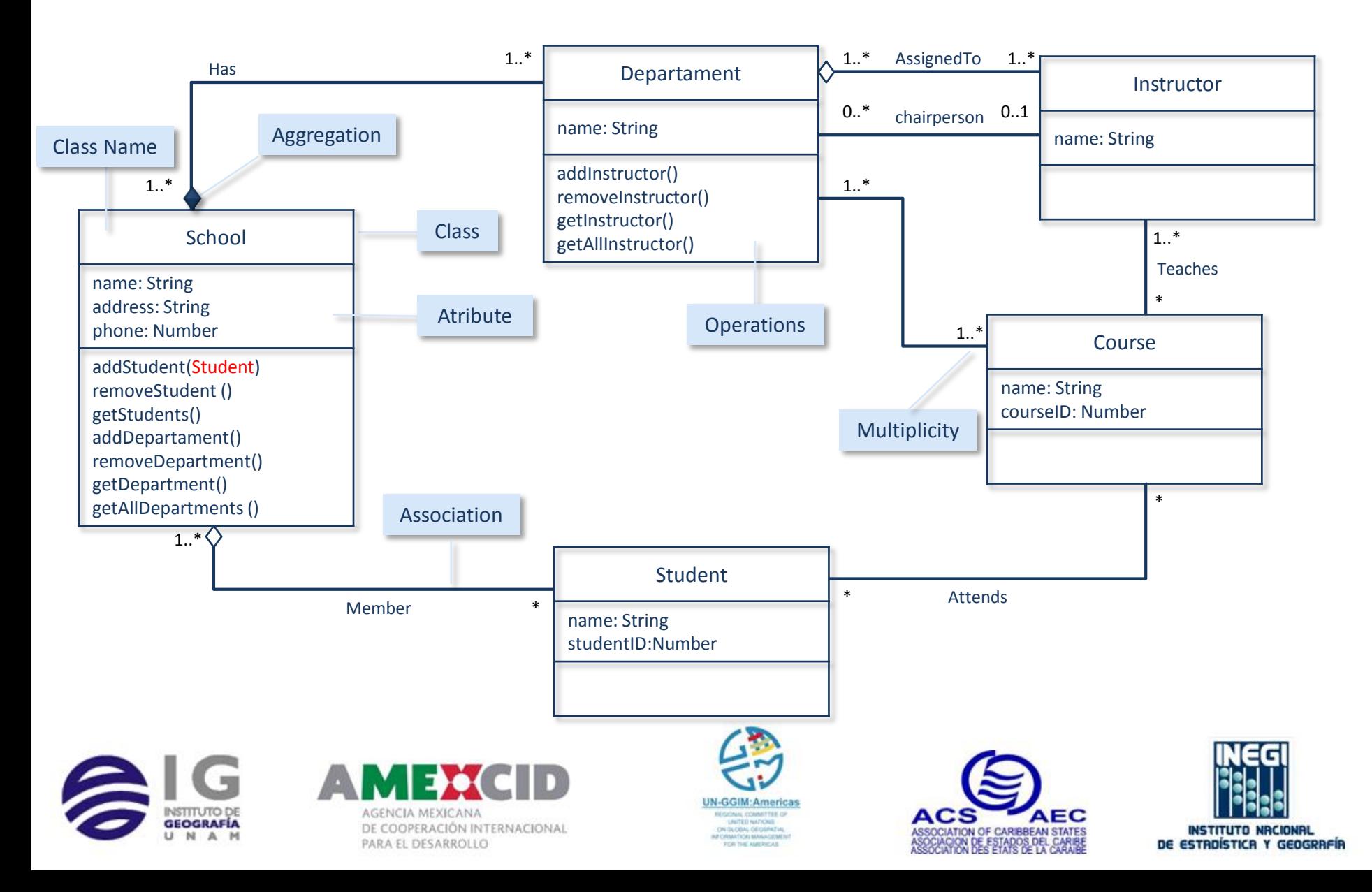

#### OGC Web Standards Services

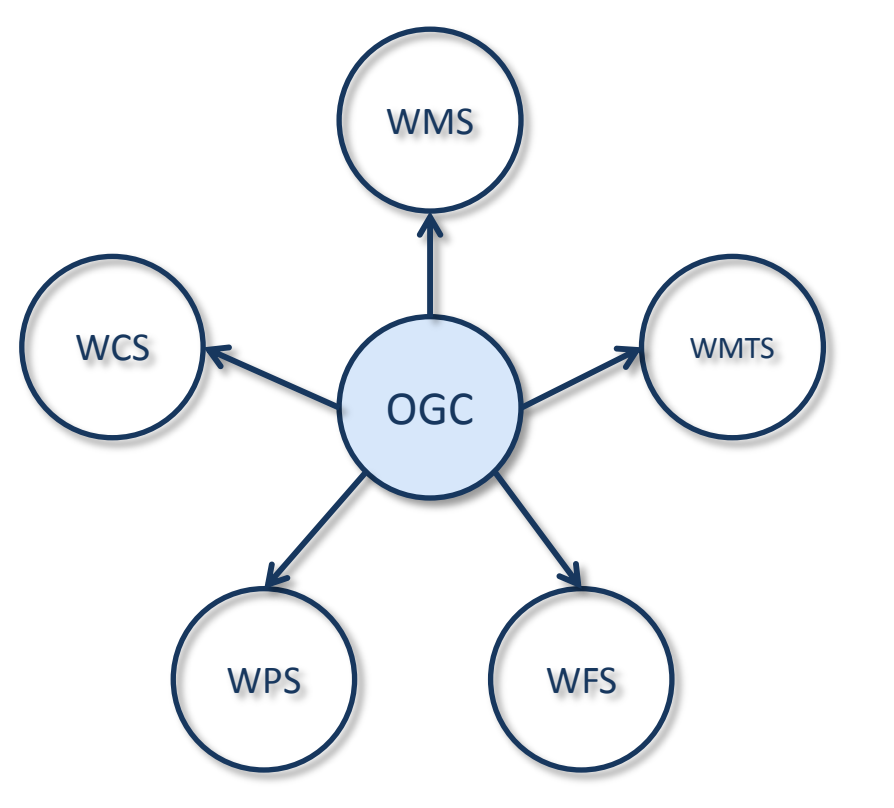

#### **Service Oriented Architecture Enabling a Geospatial Web**:

- Web Map Service (WMS)
- Web Map Tiled Service(WMTS)
	- Web Feature Service (WFS)
	- WEB Coverage Service (WCS)
	- Web Processing Service (WPS)

The Geospatial web is about the complete integration and use of location at all levels of the internet and the web.

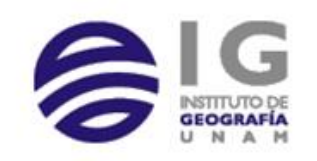

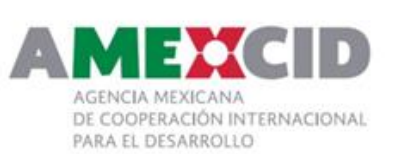

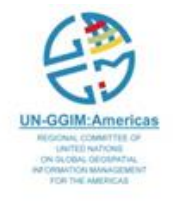

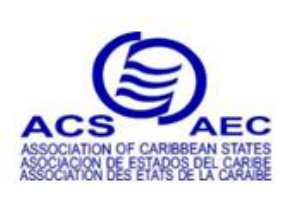

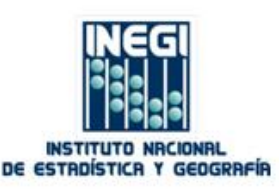

### WMS

- A Web Map Service (WMS) defines an interface that allows a client to get maps of geospatial data and gain detailed information on specific features shown on the map. A "map" is defined here as a visual representation of geospatial data, not the geospatial data itself.
- A Web Map Service can:
	- Tell a client what **maps it can produce** and which of those can be queried further.
	- **Produce a map** as a picture, as a series of graphical elements, or as a packaged set of geographic feature data;
	- Answer basic **queries** about the content of a map; and

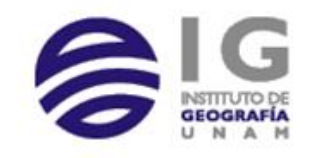

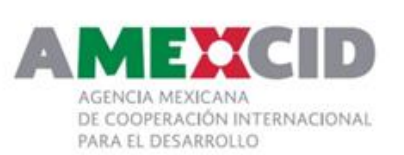

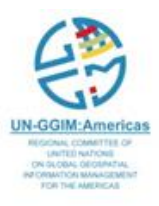

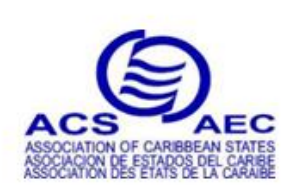

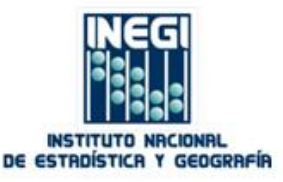

#### Implementation Specification Description

There are two types of WMS:

- **Basic WMS**, which provides map layers in pre-defined styles. Using a basic WMS, a client can only choose a style from a pre-defined list of styles to portray a particular map layer. A basic WMS may have direct access to the data store; and
- **Enabled WMS**, With a SLD-enabled WMS, a client has access to the SLD, the SE provides a symbol/style library, and the client can instruct the WMS on the styles to be used and the features to be rendered for a particular map, to create **custom-styled maps**.

Both types of WMS can return geospatial data in either of two map formats:

- "**Picture**" format:GIF (Graphics Interchange Format), PNG (Portable Network Graphics), and JPEG (Joint Photographics Expert Group);
- "**Graphic element**" format: SVG (Scalable Vector Graphics) or WebCGM (Web Computer Graphics Metafile).

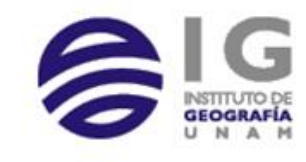

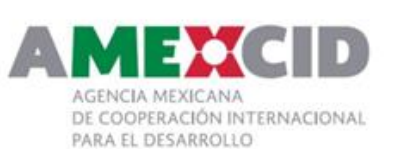

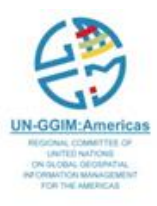

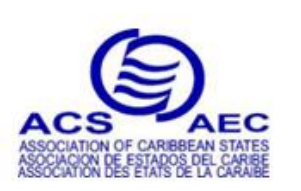

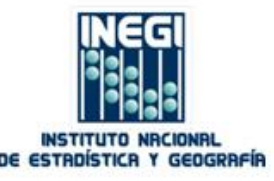

#### IT Basic Architecture

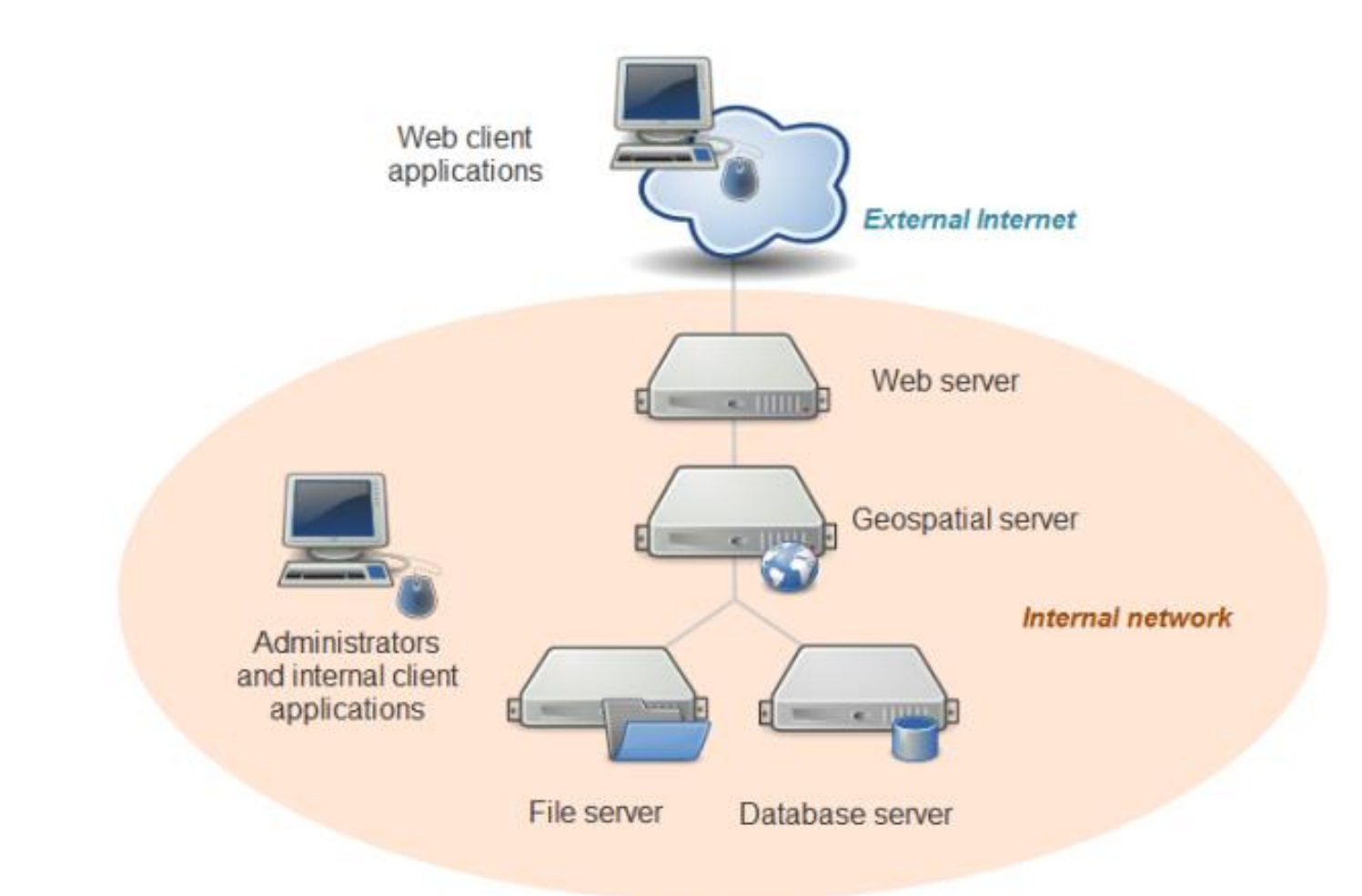

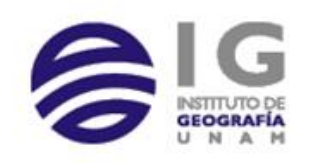

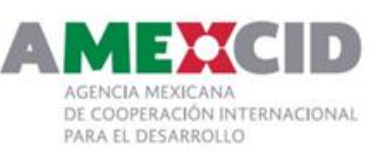

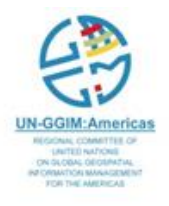

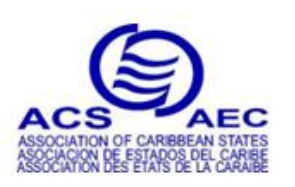

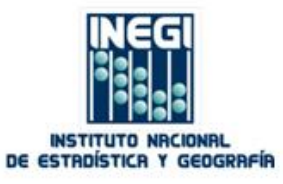

## WMS interface

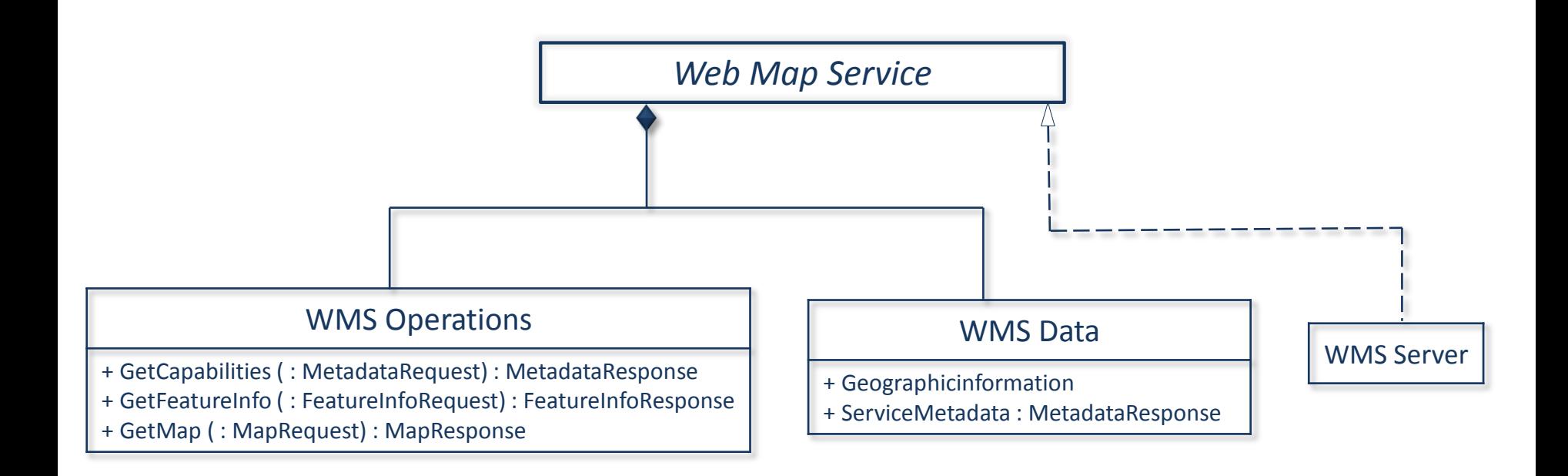

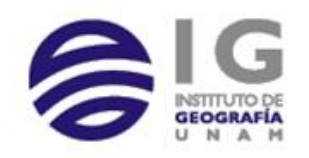

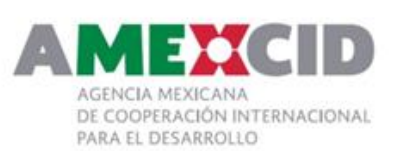

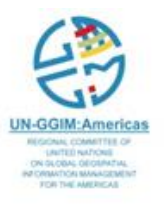

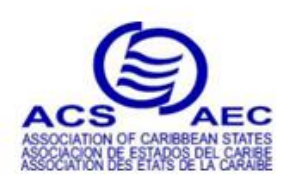

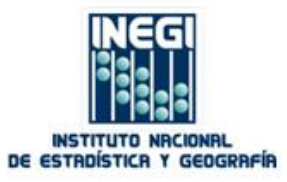

# Implementation Specification

A WMS interface consists of the following mandatory and optional operations:

#### *Mandatory:*

- GetCapabilities
- GetMap

#### *Optional:*

• GetFeatureInfo

#### *Optional for SLD-enabled WMS:*

- DescribeLayer
- GetLegendGraphic
- GetStyles
- PutStyles

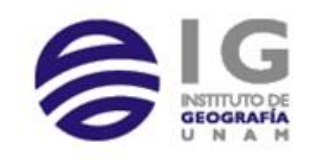

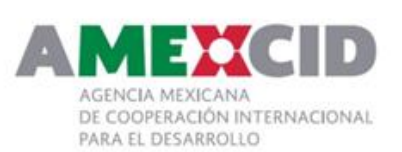

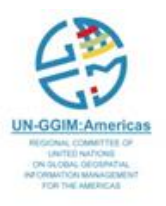

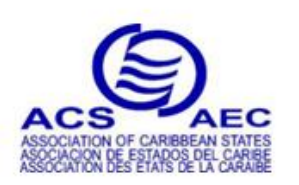

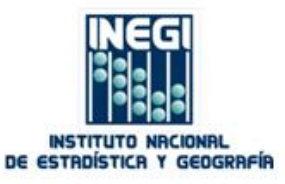

- **GetCapabilities** returns an XML document describing the service and the data collections from which clients may request maps.
	- Can be used on standard HTTP connection
	- Has 3 key pair values (KPV)

http://gaia.inegi.org.mx/NLB/mdm5.wms? **Service**=WMS& **Version**=1.1.1& **Request**=GetCapabilities

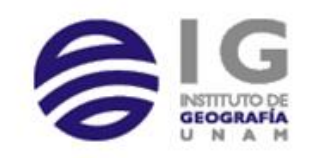

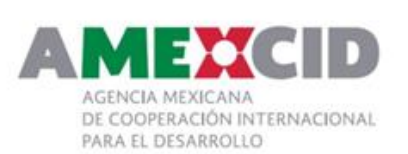

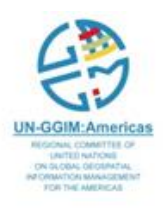

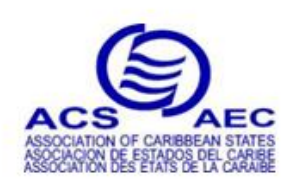

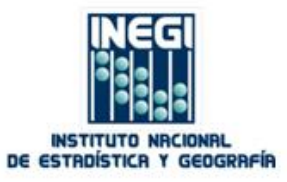

### Response Class Diagram

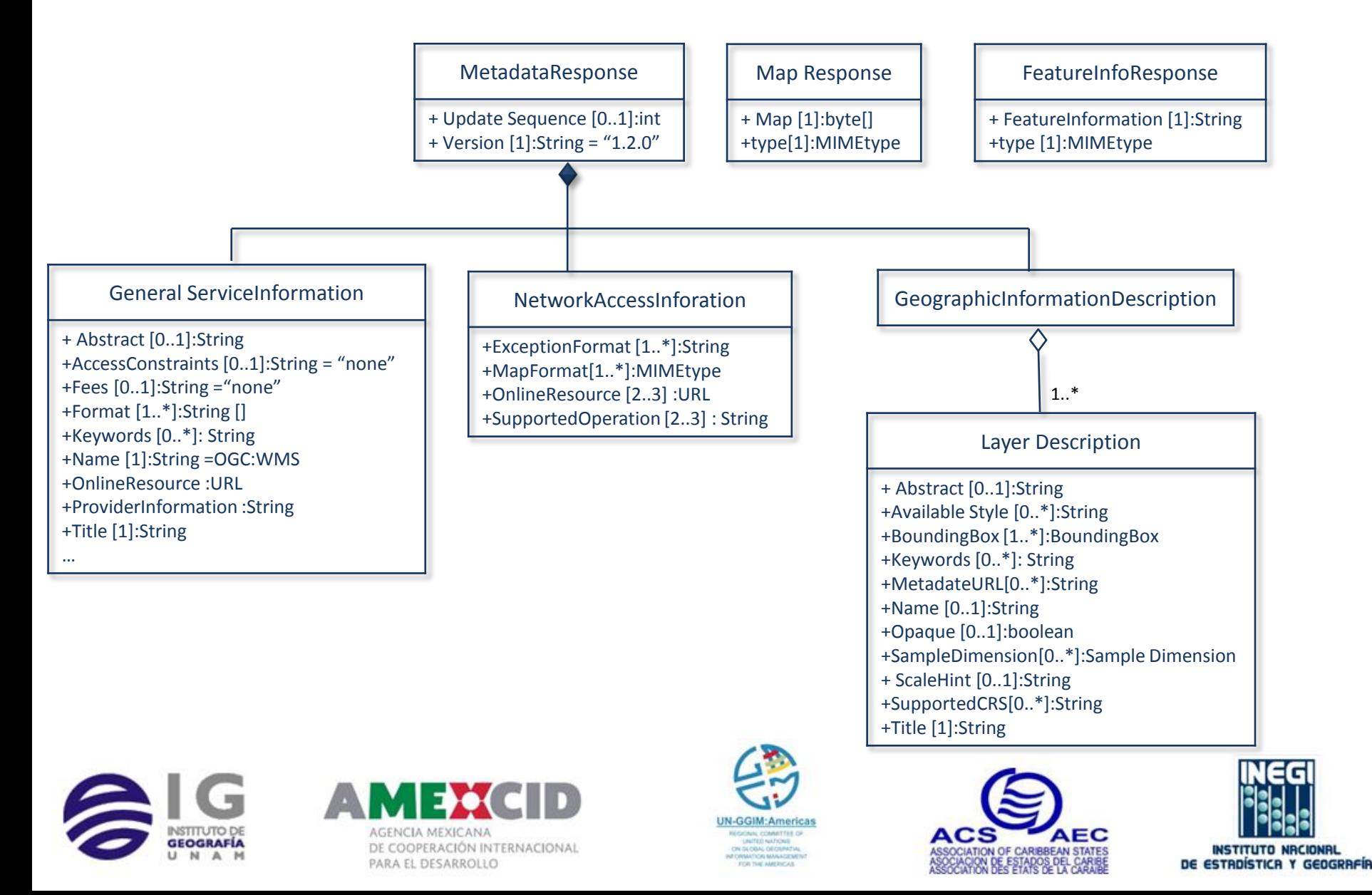

## GetCapabilities (1)

<?xml version="1.0" encoding="ISO-8859-1"?>

<! DOCTYPE WMT\_MS\_Capabilities SYSTEM "http://schemas.opengis.net/wms/1.1.1/WMS\_MS\_Capabilities.dtd"> <!-- end of DOCTYPE declaration -->

#### - < WMT\_MS\_Capabilities version="1.1.1">

<!-- MapServer version 5.6.5 OUTPUT=GIF OUTPUT=PNG OUTPUT=JPEG OUTPUT=WBMP OUTPUT=PDF OUTPUT=SVG SUPPORTS=PROJ SUPPORTS=AGG SUPPORTS=CAIRO SUPPORTS=FREETYPE SUPPORTS=ICONV SUPPORTS=FRIBIDI SUPPORTS=WMS\_SERVER SUPPORTS=WMS\_CLIENT SUPPORTS=WFS\_SERVER SUPPORTS=WFS\_CLIENT SUPPORTS=WCS\_SERVER SUPPORTS=SOS\_SERVER SUPPORTS=FASTCGI SUPPORTS=THREADS SUPPORTS=GEOS SUPPORTS=RGBA\_PNG INPUT=JPEG INPUT=POSTGIS INPUT=OGR INPUT=GDAL INPUT=SHAPEFILE -->

#### - <Service>

#### <Name>OGC:WMS</Name>

<Title>Acervo de informacion geografica INEGI (Mapa Digital de Mexico)</Title>

- <KeywordList>
	- <Keyword>WMS</Keyword>
	- <Kevword>OGC</Kevword>
	- <Keyword>MapServer</Keyword>
	- <Keyword>GeoNetwork</Keyword>

#### </KeywordList>

#### <OnlineResource xlink:href="http://www.ineqi.orq.mx/" xmlns:xlink="http://www.w3.orq/1999/xlink"/>

- <ContactInformation>
	- <ContactPersonPrimary>
		- <!-- WARNING: Mandatory metadata '...\_ contactperson' was missing in this context. -->
		- <ContactOrganization>INEGI</ContactOrganization>
	- </ContactPersonPrimary>
	- <ContactPosition>Jefe de Dpto</ContactPosition>
	- <ContactAddress>
		- <AddressType>postal</AddressType>
		- <Address>Heroe de Nacozari 2301</Address>
		- <City>Aquascalientes</City>
		- <StateOrProvince>Aquascalientes</StateOrProvince>
		- <PostCode>20276</PostCode>
		- <Country>Maxico</Country>
	- </ContactAddress>
	- <ContactVoiceTelephone>+52 4499105300</ContactVoiceTelephone>
	- <ContactFacsimileTelephone>+52 4499105328</ContactFacsimileTelephone>
	- <ContactElectronicMailAddress>atencion.usuarios@ineqi.org.mx </ContactElectronicMailAddress>
- </ContactInformation>
- <Fees>none</Fees>
- <AccessConstraints>none</AccessConstraints>
- </Service>

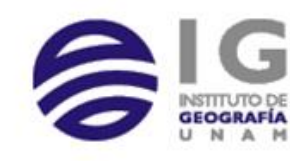

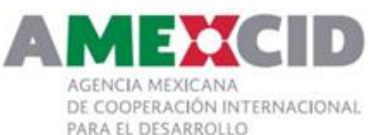

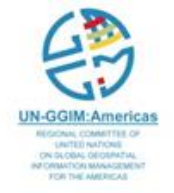

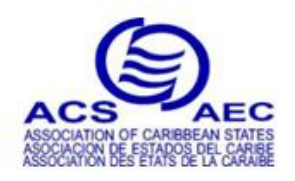

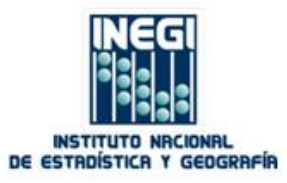

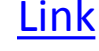

```
</ContactInformation>
     <Fees>none</Fees>
     <AccessConstraints>none</AccessConstraints>
 </Service>
- <Capability>
   - <Request>
      - <GetCapabilities>
           <Format>application/vnd.ogc.wms_xml</Format>
         - <DCPType>
             - <HTTP>
                - <Get><OnlineResource xlink:href="http://gaia.inegi.org.mx/NLB/mdm5.wms?" xmlns:xlink="http://www.w3.org/1999/xlink"/>
                  </Get>- <Post>
                     <OnlineResource xlink:href="http://gaia.inegi.org.mx/NLB/mdm5.wms?" xmlns:xlink="http://www.w3.org/1999/xlink"/>
                  </Post></HTTP></DCPType>
        </GetCapabilities>
      - <GetMap>
           <Format>image/png</Format>
           <Format>image/gif</Format>
           <Format>image/png; mode=24bit</Format>
           <Format>image/jpeg</Format>
           <Format>image/vnd.wap.wbmp</Format>
           <Format>image/tiff</Format>
           <Format>image/svg+xml</Format>
         - <DCPType>
             - <HTTP>
                - <Get><OnlineResource xlink:href="http://gaia.inegi.org.mx/NLB/mdm5.wms?" xmlns:xlink="http://www.w3.org/1999/xlink"/>
                  </Get>- <Post>
                     </onlineResource xlink:href="http://gaia.inegi.org.mx/NLB/mdm5.wms?" xmlns:xlink="http://www.w3.org/1999/xlink"/>
                  </Post>
              </HTTP></DCPType>
        </GetMap>
```
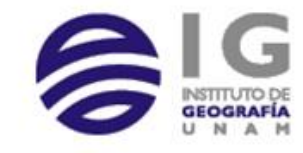

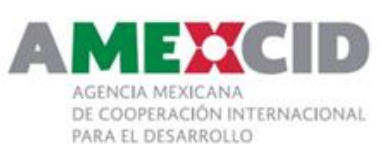

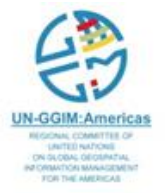

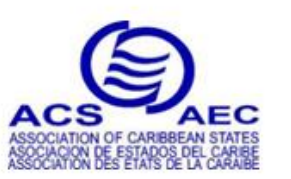

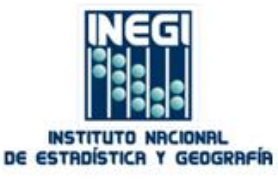

```
S/N</DCPTvpe>
 </GetMap>
- <GetFeatureInfo>
     <Format>text/plain</Format>
     <Format>text/html</Format>
     <Format>application/vnd.ogc.gml</Format>
   - <DCPTvpe>
      - <HTTP>
         - <Get><OnlineResource xlink:href="http://gaia.inegi.org.mx/NLB/mdm5.wms?" xmlns:xlink="http://www.w3.org/1999/xlink"/>
           </Get>- <Post>
               <OnlineResource xlink:href="http://gaia.inegi.org.mx/NLB/mdm5.wms?" xmlns:xlink="http://www.w3.org/1999/xlink"/>
           </Post>
        </HTTP></DCPType>
 </GetFeatureInfo>
- <DescribeLayer>
     <Format>text/xml</Format>
   - <DCPType>
      - <HTTP>
          - <Get><OnlineResource xlink:href="http://gaia.inegi.org.mx/NLB/mdm5.wms?" xmlns:xlink="http://www.w3.org/1999/xlink"/>
           </Get>- <Post>
               <OnlineResource xlink:href="http://gaia.inegi.org.mx/NLB/mdm5.wms?" xmlns:xlink="http://www.w3.org/1999/xlink"/>
           </Post>
        </HTTP></DCPType>
 </DescribeLayer>
```
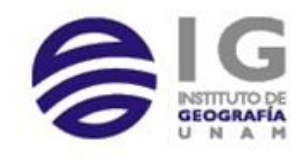

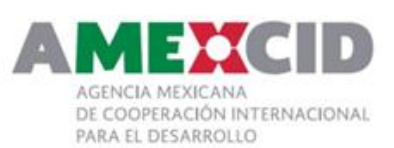

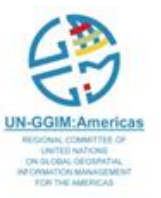

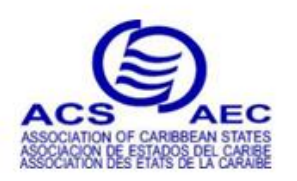

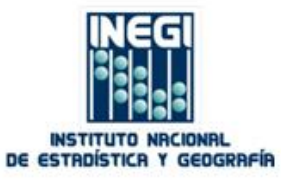

```
</Post>
           </HTTP></DCPTvpe>
     </GetStyles>
 </Request>
- <Exception>
     <Format>application/vnd.ogc.se xml</Format>
     <Format>application/vnd.ogc.se_inimage</Format>
     <Format>application/vnd.ogc.se_blank</Format>
 </Exception>
 <VendorSpecificCapabilities/>
 <UserDefinedSymbolization RemoteWFS="0" UserStyle="1" UserLayer="0" SupportSLD="1"/>
- <Laver>
     <Name>Servicio_WMS_INEGI</Name>
     <Title>Acervo de informacion geografica INEGI (Mapa Digital de Mexico)</Title>
     <Abstract>Servicio WMS INEGI</Abstract>
   - <KevwordList>
        <Keyword>WMS</Keyword>
        <Keyword>OGC</Keyword>
        <Keyword>MapServer</Keyword>
        <Keyword>GeoNetwork</Keyword>
     </KeywordList>
     <SRS>EPSG:4326</SRS>
     <LatLonBoundingBox maxy="37.8468" maxx="-85.1237" miny="9.404" minx="-119.993"/>
     <BoundingBox maxy="37.8468" maxx="-85.1237" miny="9.404" minx="-119.993" SRS="EPSG:4326"/>
   - <Attribution>
        <Title>INEGI</Title>
        <OnlineResource xlink:href="http://www.inegi.org.mx/" xmlns:xlink="http://www.w3.org/1999/xlink"/>
      - <LogoURL height="20" width="20">
           <Format>image/jpg</Format>
           <OnlineResource xlink:href="http://mapserver.inegi.org.mx/images/logoINEGI.JPG" xmlns:xlink="http://www.w3.org/1999/xlink" xlink:type="simple"/>
        </LogoURL>
     </Attribution>
   - <Layer cascaded="1" opaque="0" queryable="0">
        <Name>b50</Name>
        <Title>Ortofotos</Title>
        <SRS>EPSG:4326</SRS>
        <LatLonBoundingBox maxy="33.2086" maxx="-85.2516" miny="14.1254" minx="-118.844"/>
        <BoundingBox maxy="33.2086" maxx="-85.2516" miny="14.1254" minx="-118.844" SRS="EPSG:4326"/>
        <ScaleHint max="4989028.48429637" min="0.0249451424214819"/>
```
 $<$ /Layer>

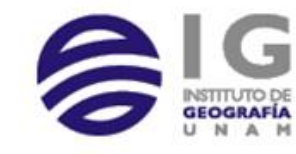

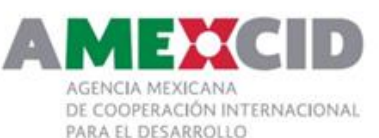

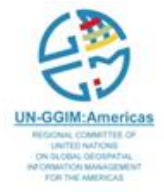

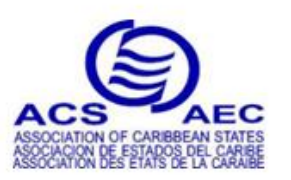

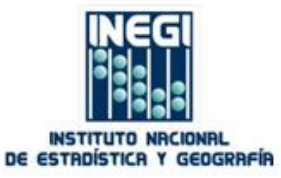

```
</Laver>
 </Layer>
- <Laver>
     <Name>MGE</Name>
     <Title>MGE</Title>
     <Abstract>MGE</Abstract>
   - <Laver cascaded="0" opaque="0" queryable="0">
        <Name>c100</Name>
        <Title>Limite Estatal</Title>
        <Abstract/>
      - <KeywordList>
            <Kevword/>
        </KeywordList>
        <SRS>EPSG:4326</SRS>
        <LatLonBoundingBox maxy="37.8468" maxx="-85.1237" miny="9.404" minx="-119.993"/>
        <BoundingBox maxy="37.8468" maxx="-85.1237" miny="9.404" minx="-119.993" SRS="EPSG:4326"/>
      - <Attribution>
            <Title>INEGI</Title>
            <OnlineResource xlink:href="http://www.ineqi.org.mx/" xmlns:xlink="http://www.w3.org/1999/xlink"/>
          - <LogoURL height="20" width="20">
               <Format>image/jpg</Format>
               <OnlineResource xlink:href="http://mapserver.ineqi.org.mx/images/logoINEGI.JPG" xmlns:xlink="http://www.w3.org/1999/xlink"
                  xlink: type="simple*/></LogoURL>
        </Attribution>
      - <DataURL>
            <Format>text/html</Format>
            <OnlineResource xlink:href="http://mapserver.ineqi.org.mx/qeografia/espanol/normatividad/metadatos/qateway.cfm?id="
               xmlns:xlink="http://www.w3.org/1999/xlink" xlink:type="simple"/>
        </DataURL>
      - <Style>
            <Name>default</Name>
            <Title>default</Title>
          - <LegendURL height="21" width="111">
               <Format>image/png</Format>
               <OnlineResource xlink:href="http://gaia.inegi.org.mx/NLB/mdm5.wms?
                  version=1.1.1&service=WMS&request=GetLegendGraphic&layer=c100&format=image/png&STYLE=default"
                  xmlns:xlink="http://www.w3.org/1999/xlink" xlink:type="simple"/>
           </LegendURL>
        </Style>
```

```
</Layer>
```
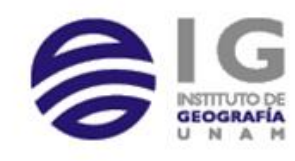

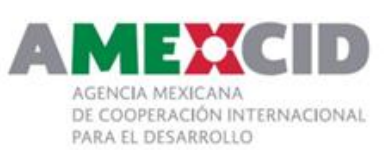

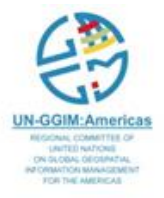

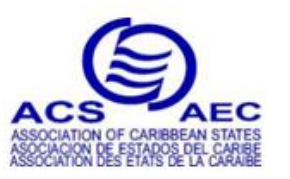

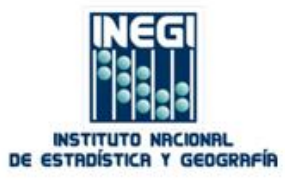

```
<OnlineResource xlink:href="http://gaia.inegi.org.mx/NLB/mdm5.wms?
              version=1.1.1&service=WMS&request=GetLeqendGraphic&layer=c115&format=image/pnq&STYLE=default"
              xmlns:xlink="http://www.w3.org/1999/xlink" xlink:type="simple"/>
        </LegendURL>
     </Style>
     <ScaleHint max="49.8902848429637" min="0"/>
 </Laver>- <Layer cascaded="0" opaque="0" queryable="1">
     <Name>c109</Name>
     <Title>AGEB urbana</Title>
     <Abstract/>
   - <KevwordList>
        <Keyword/>
     </KeywordList>
     <SRS>EPSG:4326</SRS>
     <LatLonBoundingBox maxy="37.8468" maxx="-85.1237" miny="9.404" minx="-119.993"/>
     <BoundingBox maxy="37.8468" maxx="-85.1237" miny="9.404" minx="-119.993" SRS="EPSG:4326"/>
   - <Attribution>
        <Title>INEGI</Title>
        <OnlineResource xlink:href="http://www.ineqi.orq.mx/" xmlns:xlink="http://www.w3.org/1999/xlink"/>
      - <LogoURL height="20" width="20">
           <Format>image/jpg</Format>
           <OnlineResource xlink:href="http://mapserver.inegi.org.mx/images/logoINEGI.JPG" xmlns:xlink="http://www.w3.org/1999/xlink"
               xlink: type="simple"</LogoURL>
     </Attribution>
   - <DataURL>
        <Format>text/html</Format>
        <OnlineResource xlink:href="http://mapserver.ineqi.org.mx/geografia/espanol/normatividad/metadatos/gateway.cfm?id="
           xmlns:xlink="http://www.w3.org/1999/xlink" xlink:type="simple"/>
     </DataURL>
   - <Style>
        <Name>default</Name>
        <Title>default</Title>
      - <LegendURL height="20" width="109">
           <Format>image/png</Format>
           <OnlineResource xlink:href="http://gaia.inegi.org.mx/NLB/mdm5.wms?
              version=1.1.1&service=WMS&request=GetLeqendGraphic&layer=c109&format=image/png&STYLE=default"
              xmlns:xlink="http://www.w3.org/1999/xlink" xlink:type="simple"/>
        </LegendURL>
     </Style>
     <ScaleHint max="64.8573702958528" min="0"/>
```
 $<$ /Layer>

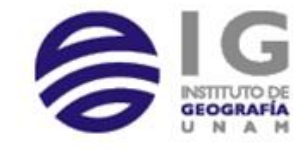

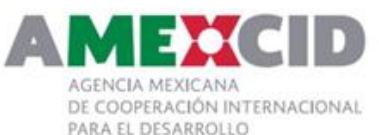

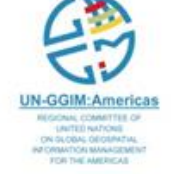

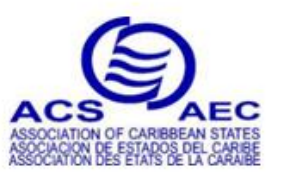

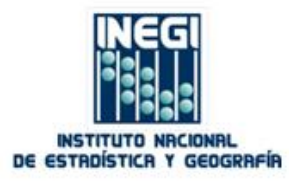
## GetCapabilities (2)

```
<WMS Capabilities version="1.3.0" xsi:schemaLocation="http://www.opengis.net/wms http://schemas.opengis.net/wms/1.3.0/capabilities 1 3 0.xsd">
        <Service>
                <Name>WMS</Name>
                <Title>Spatial Server WMS Service</Title>
                <Abstract>The Spatial Server WMS Service!</Abstract>
                <KeywordList>
                        <Keyword>mapinfo</Keyword>
                        <Keyword>geographic</Keyword>
                        <Keyword>wms</Keyword>
                </KeywordList>
                <OnlineResource ns2:type="simple" ns2:href="http://localhost:8080/rest/Spatial/WMS?"/>
                                                                                                                                Link
                <ContactInformation>
                        <ContactPersonPrimary/>
                        <ContactAddress/>
                </ContactInformation>
                <Fees>NONE</Fees>
                <AccessConstraints>NONE</AccessConstraints>
        </Service>
        <Capability>
                <Request>
                        <GetCapabilities>
                                <Format>application/vnd.ogc.wms_xml</Format>
                                <Format>text/xml</Format>
                                <DCPType>
                                         <HTTP>
                                                 <Get><OnlineResource ns2:type="simple" ns2:href="http://localhost:8080/rest/Spatial/WMS?"/>
                                                 \langle/Get>
                                        \langle/HTTP>
                                </DCPTvpe>
                        </GetCapabilities>
```
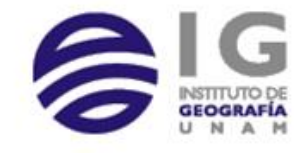

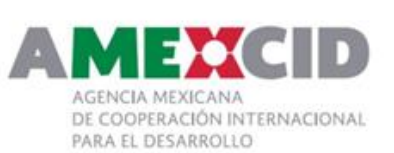

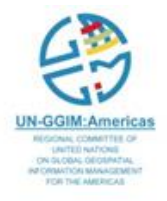

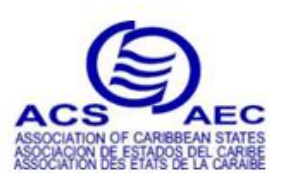

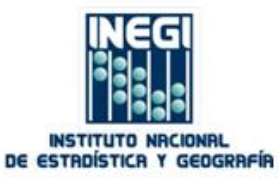

# GetCapabilities (3)

### http://mrdata.usgs.gov/services/nmra? **request**=getcapabilities& **service**=WMS& **version**=1.1.1&

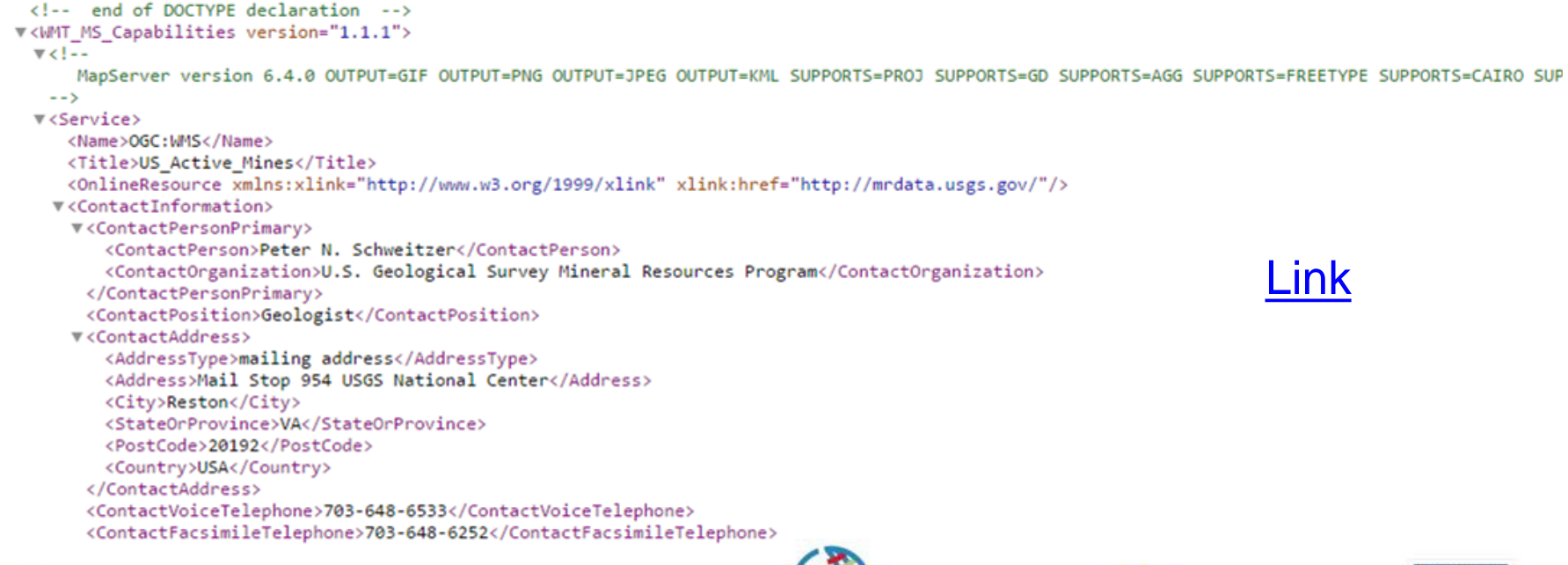

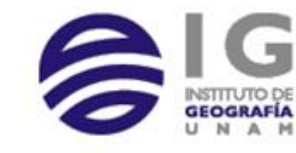

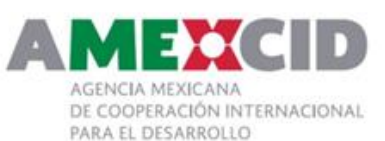

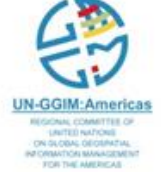

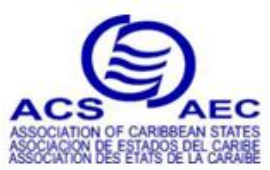

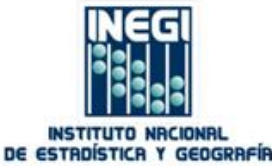

# GetMap Request (Mandatory)

#### **Basic KPV**

- **VERSION** means the requested version. The use of version and version negotiation are common to all OGC® web services, and are thoroughly discussed in the OGC® WebService Common Implementation Specification.
- **REQUEST**: "GetMap".
- **LAYERS**: provide a comma-separated list of layers to be returned. The layers will be rendered in the manner of "the leftmost, the bottommost".
- **SRS**: namespace identifier to specify Spatial Reference System.
- **FORMAT**: the format to be used to return the map.
- **BBOX**: minx, miny, maxx, maxy to specify the coordinates of bounding box corners in the
- **WIDTH, HEIGHT**: numbers to specify the size of the map in pixels. These parameters are only used for maps returned in picture formats. If the WIDTH /HEIGHT ratio is different from the ratio specified by the BBOX, the server must re-render the map to fit in the WIDTH and HEIGHT picture frame. If a layer is declared to have fixed width and height, the server will only accept the declared numbers, and will issue a Service Exception for any other numbers.

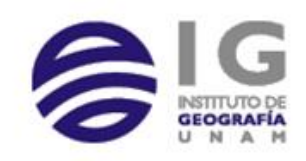

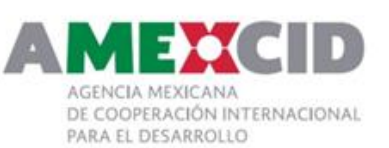

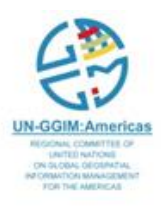

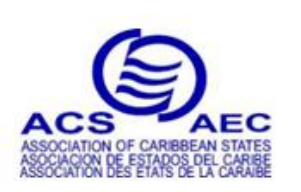

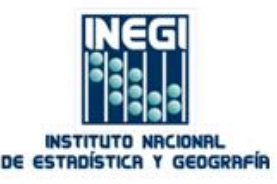

### GetMap Request

#### http://www2.demis.nl/wms/wms.ashx?

**WMS**=WorldMap&

**VERSION**=1.1.1&

**REQUEST**=GetMap&

**SRS**=EPSG:4326&

**BBOX**=-77.7549969635477,19.7080046138376,- 75.8373745578412,20.8198703403107&

**WIDTH**=720&

**HEIGHT**=445&

**FORMAT**=Image/jpeg&

**BGCOLOR**=0xccfaff&

**EXCEPTIONS**=INIMAGE&

**LAYERS**=Countries,Builtup%20areas,Coastlines,W aterbodies,Inundated,Rivers,Streams,Railroads,H ighways,Roads,Trails,Borders,Cities,Settlements,S pot%20elevations,Airports,Ocean%20features&

**TRANSPARENT**=TRUE

### [Link](http://www2.demis.nl/wms/wms.ashx?WMS=WorldMap&VERSION=1.1.1&REQUEST=GetMap&SRS=EPSG:4326&BBOX=-77.7549969635477,19.7080046138376,-75.8373745578412,20.8198703403107&WIDTH=720&HEIGHT=445&FORMAT=Image/jpeg&BGCOLOR=0xccfaff&EXCEPTIONS=INIMAGE&WRAPDATELINE=true&LAYERS=Countries,Builtup areas,Coastlines,Waterbodies,Inundated,Rivers,Streams,Railroads,Highways,Roads,Trails,Borders,Cities,Settlements,Spot elevations,Airports,Ocean features&TRANSPARENT=TRUE)

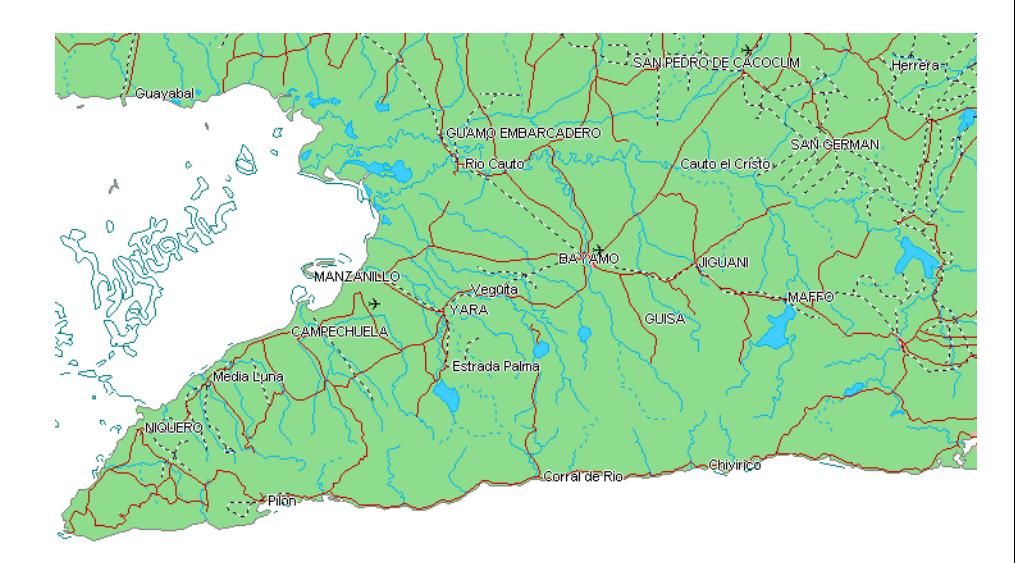

@ www.demis.nl

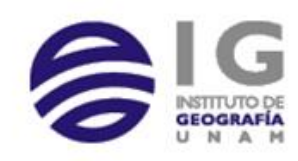

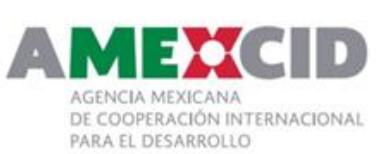

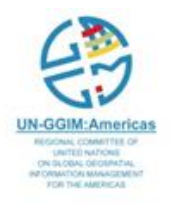

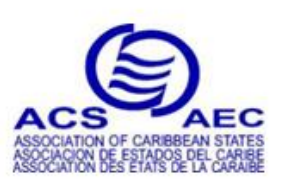

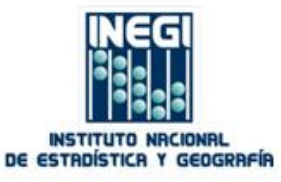

### GetFeatureInfo

### **KVP**

- **VERSION**: the requested version. For the use of version and the version negotiation, please refer to the OGC® Web Service Common Implementation Specification.
- **REQUEST**: "GetFeatureInfo".
- **QUERY LAYERS**: a comma-separated list of map layers from which feature information is to be retrieved. It must contain at least one layer name.
- **X , Y**: a point of interest on the map. The point is within the borders of the WIDTH and HEIGHT parameters of the embedded GetMap request. The origin is set to (0,0) at the upper left corner.
- **INFO \_FORMAT**: the format to be used when returning the feature information.
- **BBOX**: minx, miny, maxx, maxy to specify the coordinates of bounding box corners in the

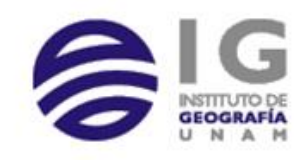

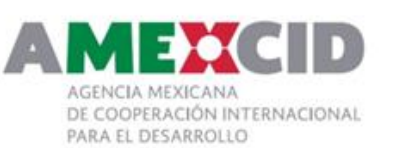

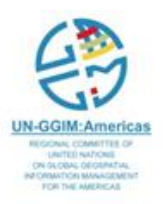

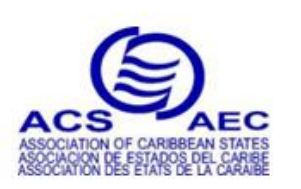

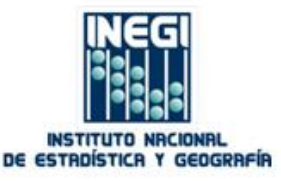

### GetFeatureInfo Request

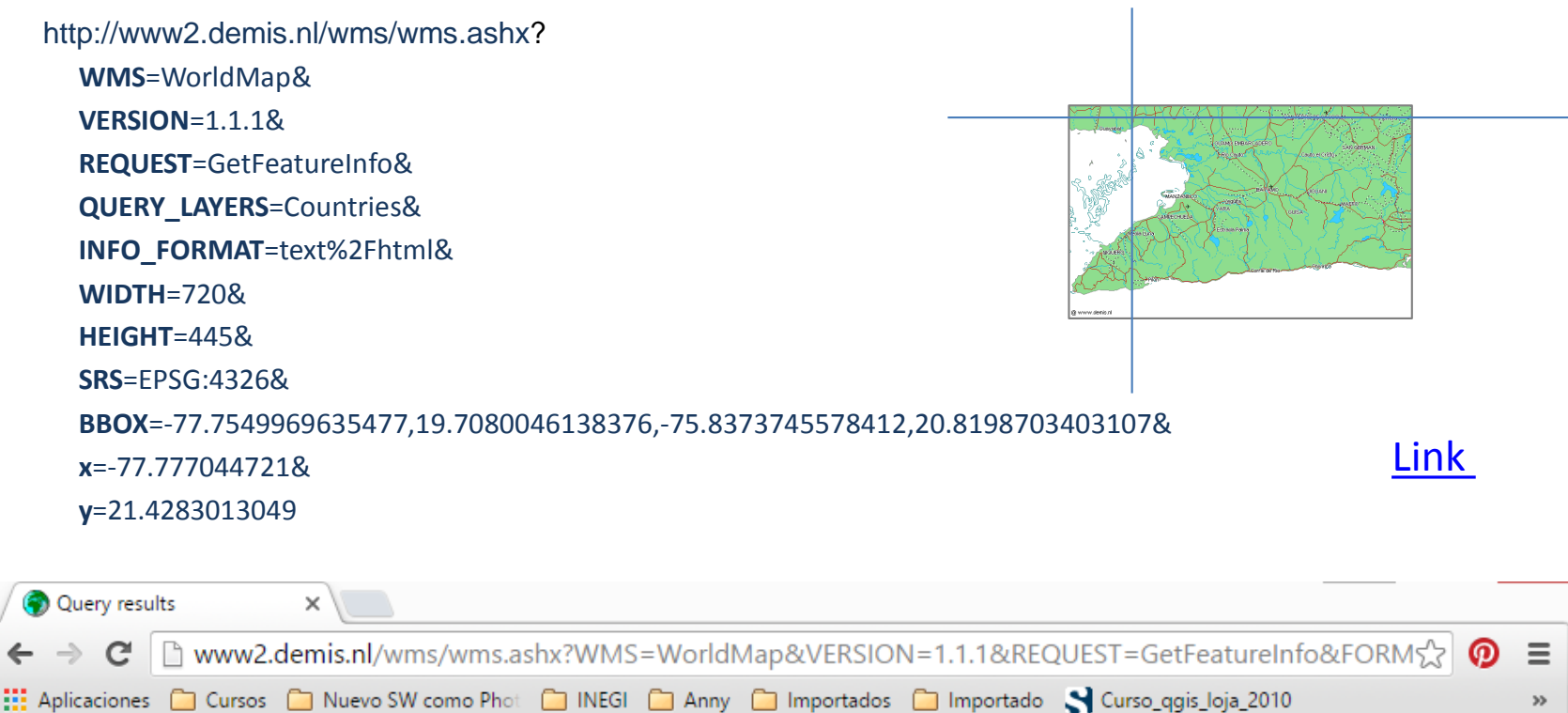

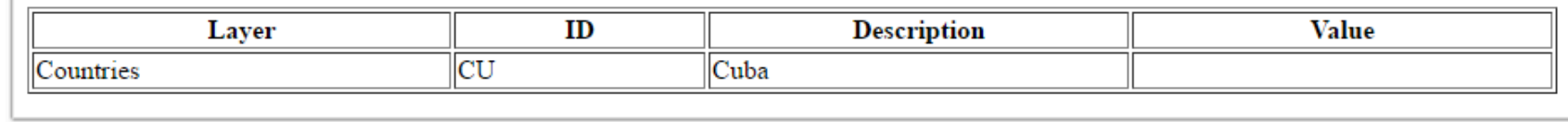

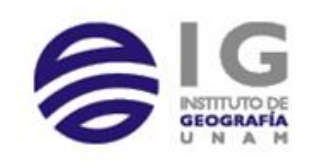

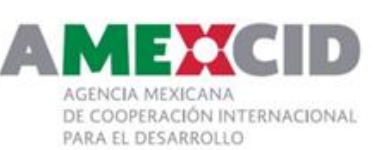

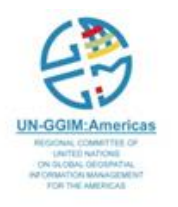

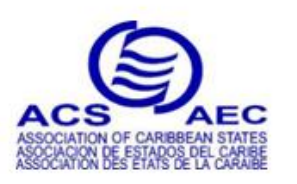

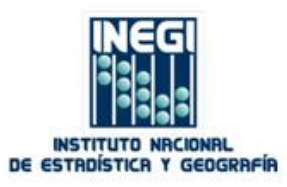

# Web Map Tiled Service (WMTS)

The WMTS Implementation Standard provides a standard-based solution to serve digital maps using **pre-defined image tiles**.

The WMTS standard complements the existing Web Map Service (WMS) standard. The WMS standard focuses on flexibility in the client request, enabling clients to obtain exactly the final image they want.

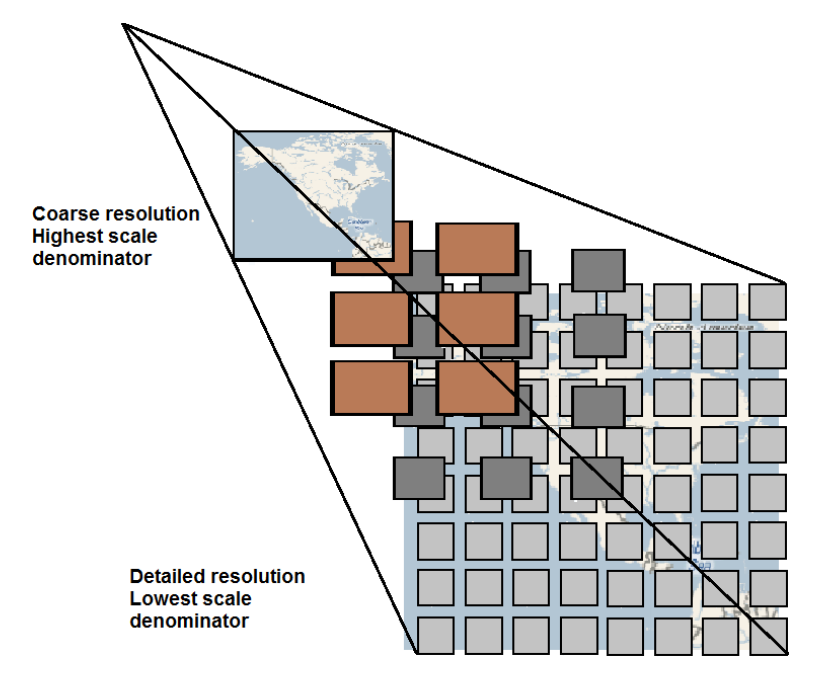

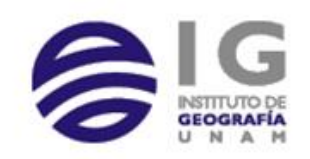

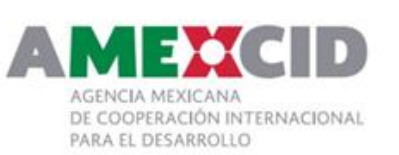

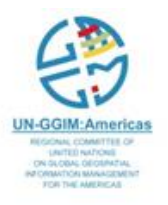

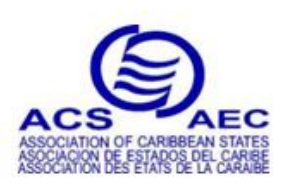

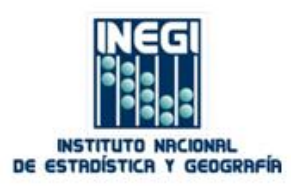

### Architecture WMTS

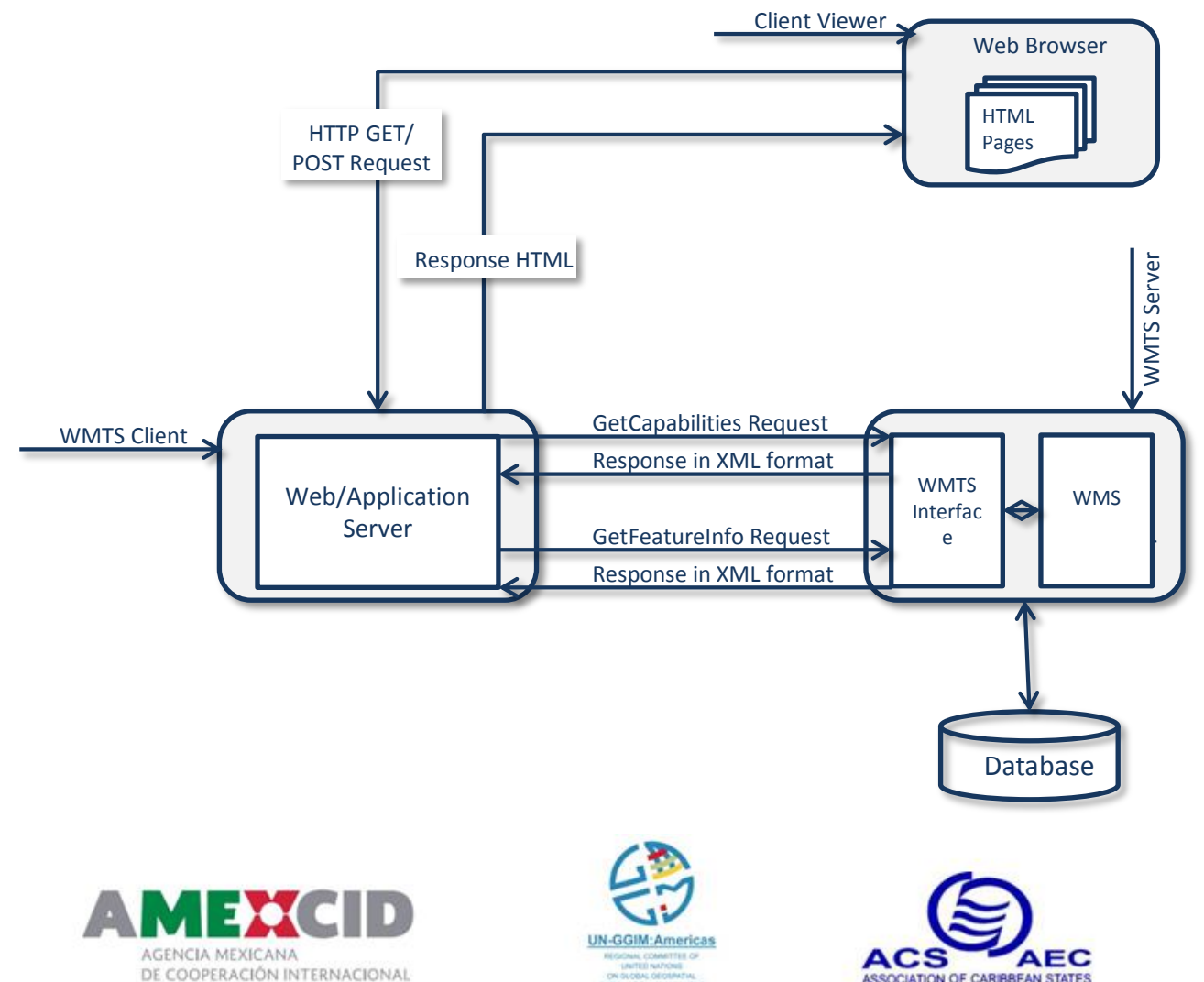

GEOGRAFÍA

PARA EL DESARROLLO

U N A

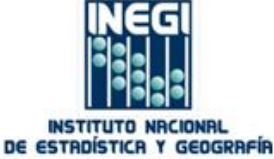

# Web Map Tiled Service(WMTS)

- WMTS defines the operations:
	- *GetCapabilities,*
	- *GetTile* and
	- optional *GetFeatureInfo*

WMTS also **defines** the request mechanisms and **endpoint publishing strategy** to enable a resource-oriented architectural style based on web-based URL endpoints, allowing clients to **simply request theServiceMetadata, Tile, and FeatureInfo resources as documents**.

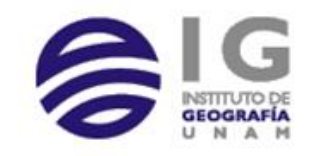

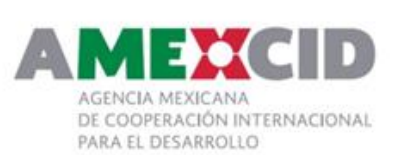

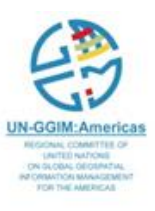

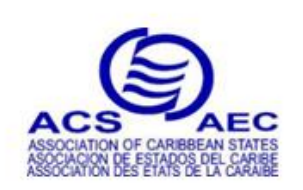

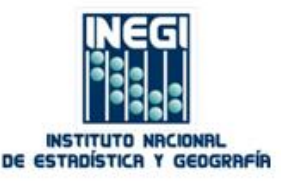

#### http://gaiamapas.inegi.org.mx/mdmCache/service/wmts? **REQUEST**=getcapabilities

This XML file does not appear to have any style information associated with it. The document tree is shown below.

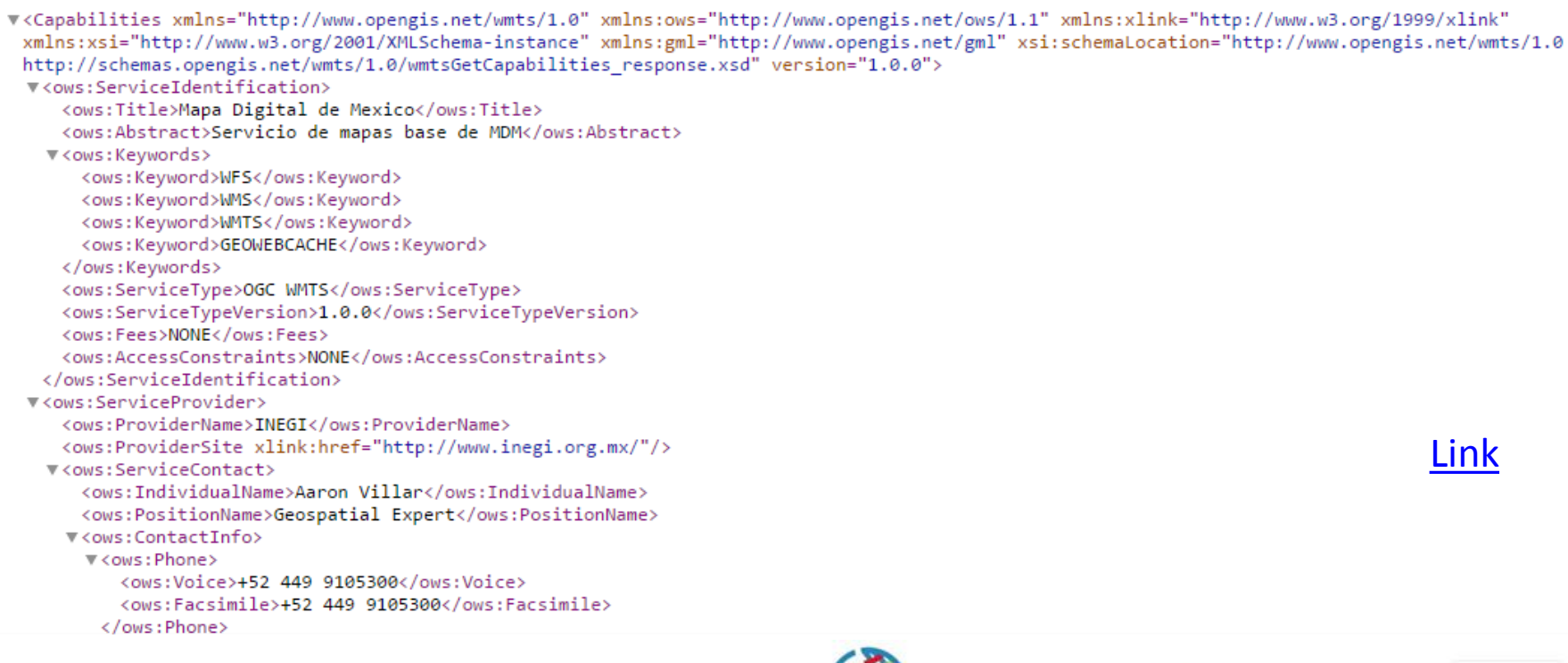

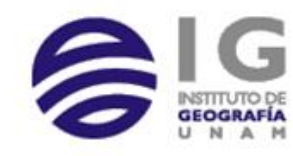

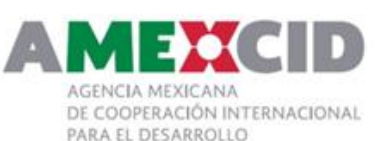

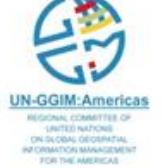

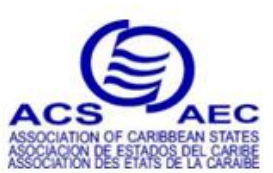

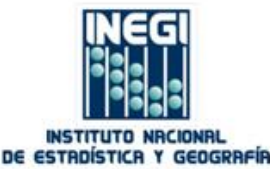

```
▼<ows:OperationsMetadata>
 ▼<ows:Operation name="GetCapabilities">
    \forall < ows : DCP>
      \forall < \text{ows}: \text{HTTP}>
        V<ows:Get xlink:href="http://gaiamapas.inegi.org.mx/mdmCache/service/wmts?">
          ▼<ows:Constraint name="GetEncoding">
            ▼<ows:AllowedValues>
                <ows:Value>KVP</ows:Value>
              </ows:AllowedValues>
            </ows:Constraint>
          \langle/ows:Get>
        \langle /ows: HTTP>
     \langle/ows:DCP>
   </ows:Operation>
  V<ows:Operation name="GetTile">
    \forall < ows : DCP>
      \forall < ows : HTTP>
        V<ows:Get xlink:href="http://gaiamapas.inegi.org.mx/mdmCache/service/wmts?">
          V<ows:Constraint name="GetEncoding">
            W<br />
Cows:AllowedValues>
                <ows:Value>KVP</ows:Value>
              </ows:AllowedValues>
            </ows:Constraint>
          \langle/ows:Get>
       </ows:HTTP>
     </ows:DCP>
   </ows:Operation>
 V<ows:Operation name="GetFeatureInfo">
    \blacktriangledown < ows: DCP>
      \forall < \text{ows}: \text{HTTP}V<ows:Get xlink:href="http://gaiamapas.inegi.org.mx/mdmCache/service/wmts?">
          V<ows:Constraint name="GetEncoding">
            ▼<ows:AllowedValues>
                <ows:Value>KVP</ows:Value>
              </ows:AllowedValues>
```
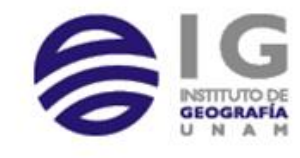

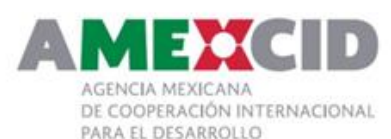

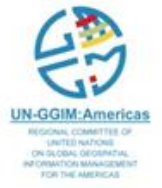

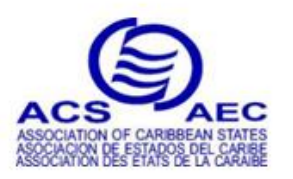

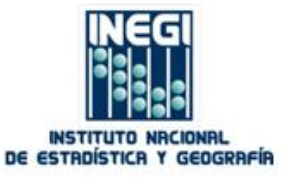

▼<Contents>

▼<Layer>

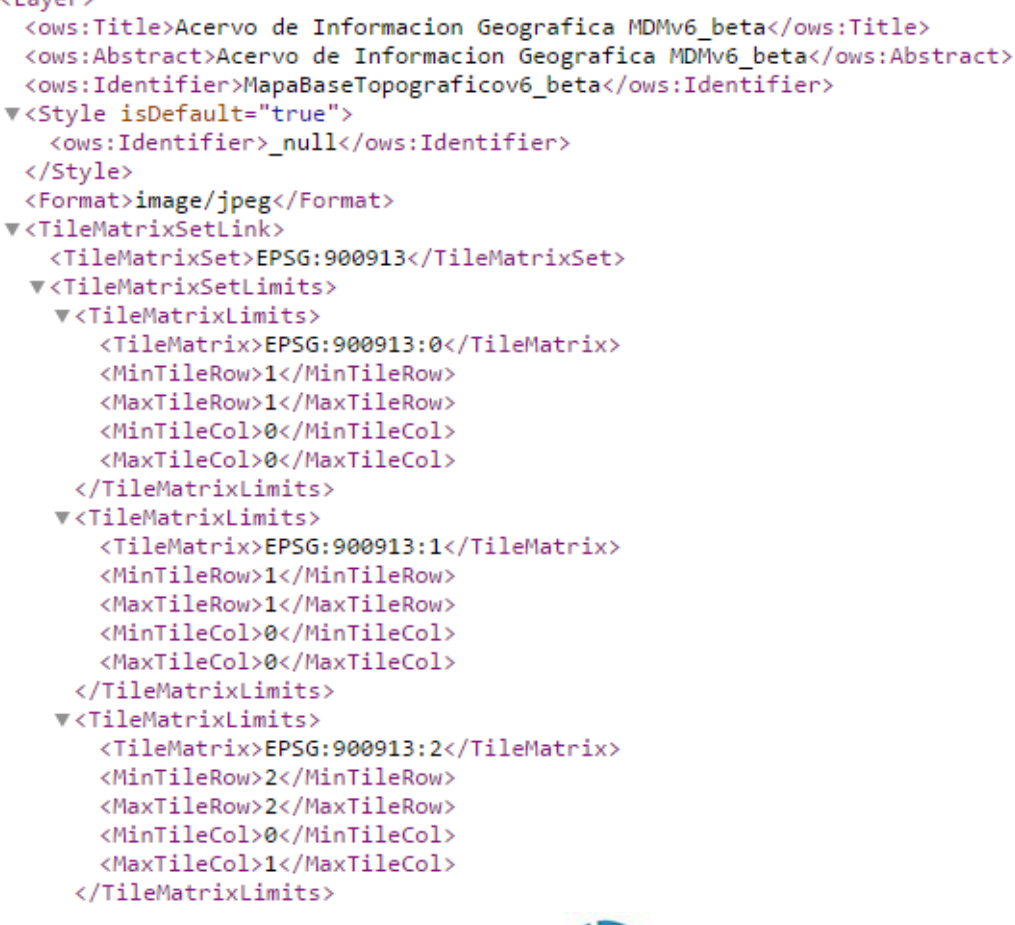

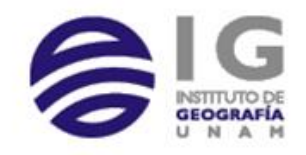

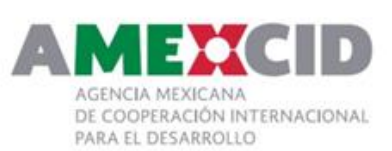

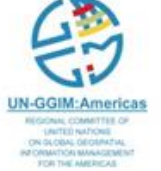

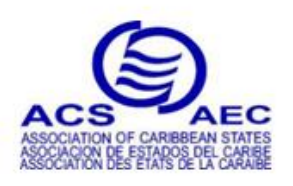

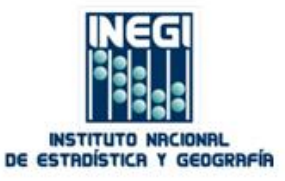

▼<Laver>

<ows:Title>Acervo de Informacion Geografica MDMv60</ows:Title> <ows:Abstract>Acervo de Informacion Geografica MDMv60</ows:Abstract> <ows:Identifier>MapaBaseHipsografico</ows:Identifier> V<Style isDefault="true"> <ows:Identifier> null</ows:Identifier> </Style> <Format>image/jpeg</Format> ▼<TileMatrixSetLink> <TileMatrixSet>EPSG:900913</TileMatrixSet> **W**<TileMatrixSetLimits> **W**<TileMatrixLimits> <TileMatrix>EPSG:900913:0</TileMatrix> <MinTileRow>1</MinTileRow> <MaxTileRow>1</MaxTileRow> <MinTileCol>0</MinTileCol> <MaxTileCol>0</MaxTileCol> </TileMatrixLimits> **W<TileMatrixLimits>** <TileMatrix>EPSG:900913:1</TileMatrix> <MinTileRow>1</MinTileRow> <MaxTileRow>1</MaxTileRow> <MinTileCol>0</MinTileCol> <MaxTileCol>0</MaxTileCol> </TileMatrixLimits> **W<TileMatrixLimits>** <TileMatrix>EPSG:900913:2</TileMatrix> <MinTileRow>2</MinTileRow> <MaxTileRow>2</MaxTileRow> <MinTileCol>0</MinTileCol> <MaxTileCol>1</MaxTileCol> </TileMatrixLimits> **W<TileMatrixLimits>** <TileMatrix>EPSG:900913:3</TileMatrix> <MinTileRow>4</MinTileRow> <MaxTileRow>4</MaxTileRow> <MinTileCol>1</MinTileCol> <MaxTileCol>2</MaxTileCol> </TileMatrixLimits>

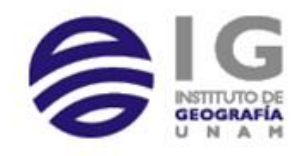

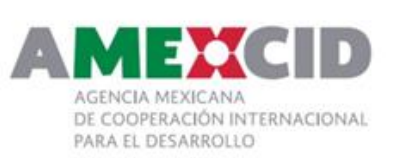

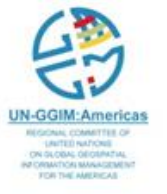

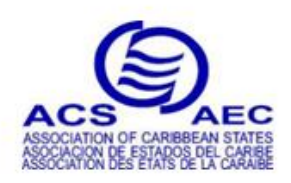

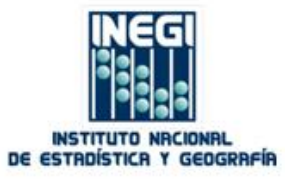

▼<Layer>

<ows:Title>Acervo de Informacion Geografica MDMv60</ows:Title> <ows:Abstract>Acervo de Informacion Geografica MDMv60</ows:Abstract> <ows:Identifier>MapaBaseOrtofoto</ows:Identifier> V<Style isDefault="true"> <ows:Identifier> null</ows:Identifier> </Style> <Format>image/jpeg</Format> ▼<TileMatrixSetLink> <TileMatrixSet>EPSG:900913</TileMatrixSet> ▼<TileMatrixSetLimits> ▼<TileMatrixLimits> <TileMatrix>EPSG:900913:0</TileMatrix> <MinTileRow>1</MinTileRow> <MaxTileRow>1</MaxTileRow> <MinTileCol>0</MinTileCol> <MaxTileCol>0</MaxTileCol> </TileMatrixLimits> **V**<TileMatrixLimits> <TileMatrix>EPSG:900913:1</TileMatrix> <MinTileRow>1</MinTileRow> <MaxTileRow>1</MaxTileRow> <MinTileCol>0</MinTileCol> <MaxTileCol>0</MaxTileCol> </TileMatrixLimits> **W**<TileMatrixLimits> <TileMatrix>EPSG:900913:2</TileMatrix> <MinTileRow>2</MinTileRow> <MaxTileRow>2</MaxTileRow> <MinTileCol>0</MinTileCol> <MaxTileCol>1</MaxTileCol> </TileMatrixLimits> ▼<TileMatrixLimits> <TileMatrix>EPSG:900913:3</TileMatrix> <MinTileRow>4</MinTileRow> <MaxTileRow>4</MaxTileRow> <MinTileCol>1</MinTileCol> <MaxTileCol>2</MaxTileCol> </TileMatrixLimits>

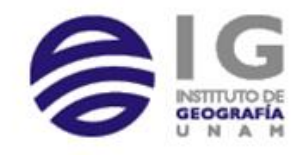

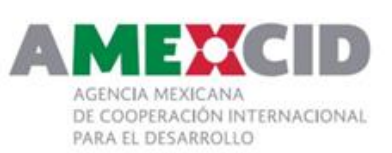

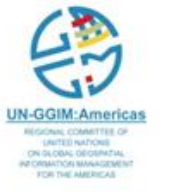

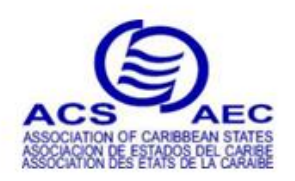

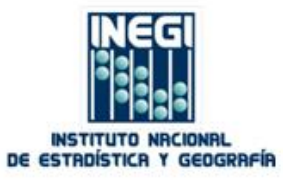

▼<TileMatrix>

<ows:Identifier>GlobalCRS84Pixel:14</ows:Identifier> <ScaleDenominator>33130.80083133143</ScaleDenominator> <TopLeftCorner>90.0 -180.0</TopLeftCorner> <TileWidth>256</TileWidth> <TileHeight>256</TileHeight> <MatrixWidth>16875</MatrixWidth> <MatrixHeight>8438</MatrixHeight> </TileMatrix>  $\forall$  <TileMatrix> <ows:Identifier>GlobalCRS84Pixel:15</ows:Identifier> <ScaleDenominator>11043.600277110474</ScaleDenominator> <TopLeftCorner>90.0 -180.0</TopLeftCorner> <TileWidth>256</TileWidth> <TileHeight>256</TileHeight> <MatrixWidth>50625</MatrixWidth> <MatrixHeight>25313</MatrixHeight> </TileMatrix>  $\forall$  <TileMatrix> <ows:Identifier>GlobalCRS84Pixel:16</ows:Identifier> <ScaleDenominator>3313.080083133142</ScaleDenominator> <TopLeftCorner>90.0 -180.0</TopLeftCorner> <TileWidth>256</TileWidth> <TileHeight>256</TileHeight> <MatrixWidth>168750</MatrixWidth> <MatrixHeight>84375</MatrixHeight> </TileMatrix>  $\blacktriangledown$ <TileMatrix> <ows:Identifier>GlobalCRS84Pixel:17</ows:Identifier> <ScaleDenominator>1104.3600277110472</ScaleDenominator> <TopLeftCorner>90.0 -180.0</TopLeftCorner> <TileWidth>256</TileWidth> <TileHeight>256</TileHeight> <MatrixWidth>506250</MatrixWidth> <MatrixHeight>253125</MatrixHeight>

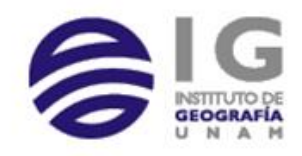

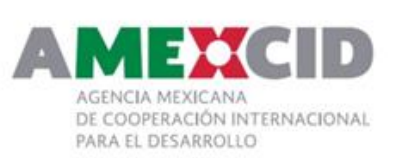

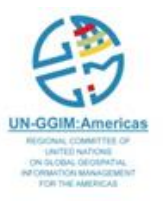

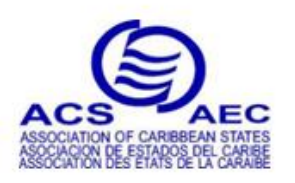

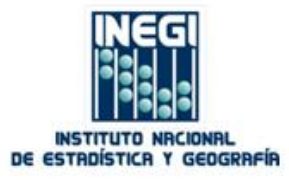

# WMTS Examples

• [http://basemap.nationalmap.gov/arcgis/rest/services/USGSImageryOnly/Ma](http://basemap.nationalmap.gov/arcgis/rest/services/USGSImageryOnly/MapServer?f=jsapi) pServer?f=jsapi

• [http://basemap.nationalmap.gov/arcgis/rest/services/USGSImageryOnly/Ma](http://basemap.nationalmap.gov/arcgis/rest/services/USGSImageryOnly/MapServer/tile/14/6311/3500) pServer/tile/14/6311/3500

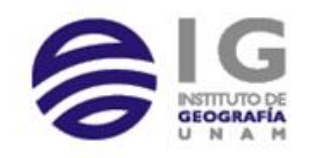

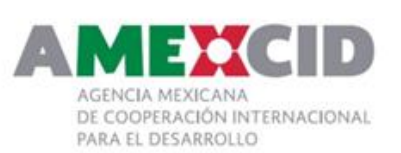

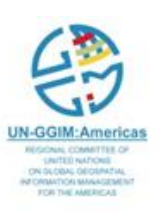

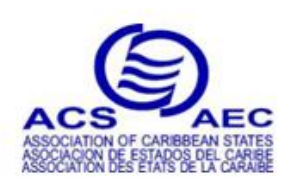

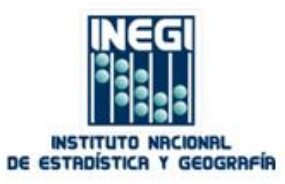

# Web Feature Services (WFS)

A *Web Feature Service (WFS)* allows a client to perform **data manipulation operations** on one or more geographic features.

Data manipulation operations include the ability to:

- **Get or Query features** based on spatial and non-spatial constraints,
- **Create** a new feature,
- **Modify** a feature, or
- **Delete** a feature.

A WFS is primarily a feature access service that also includes elements of a feature type **service, a coordinate conversion/transformation** service and a geographic format conversion service.

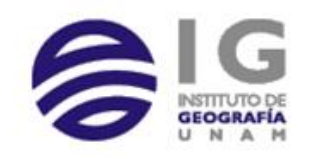

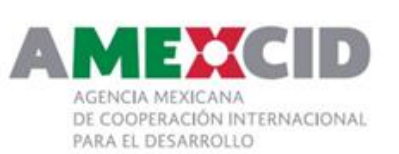

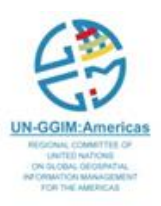

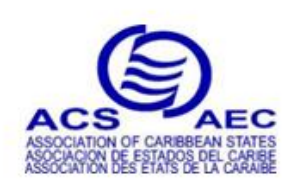

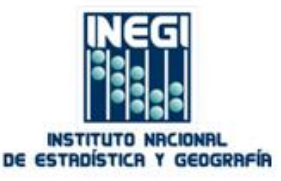

### WFS IT Architecture

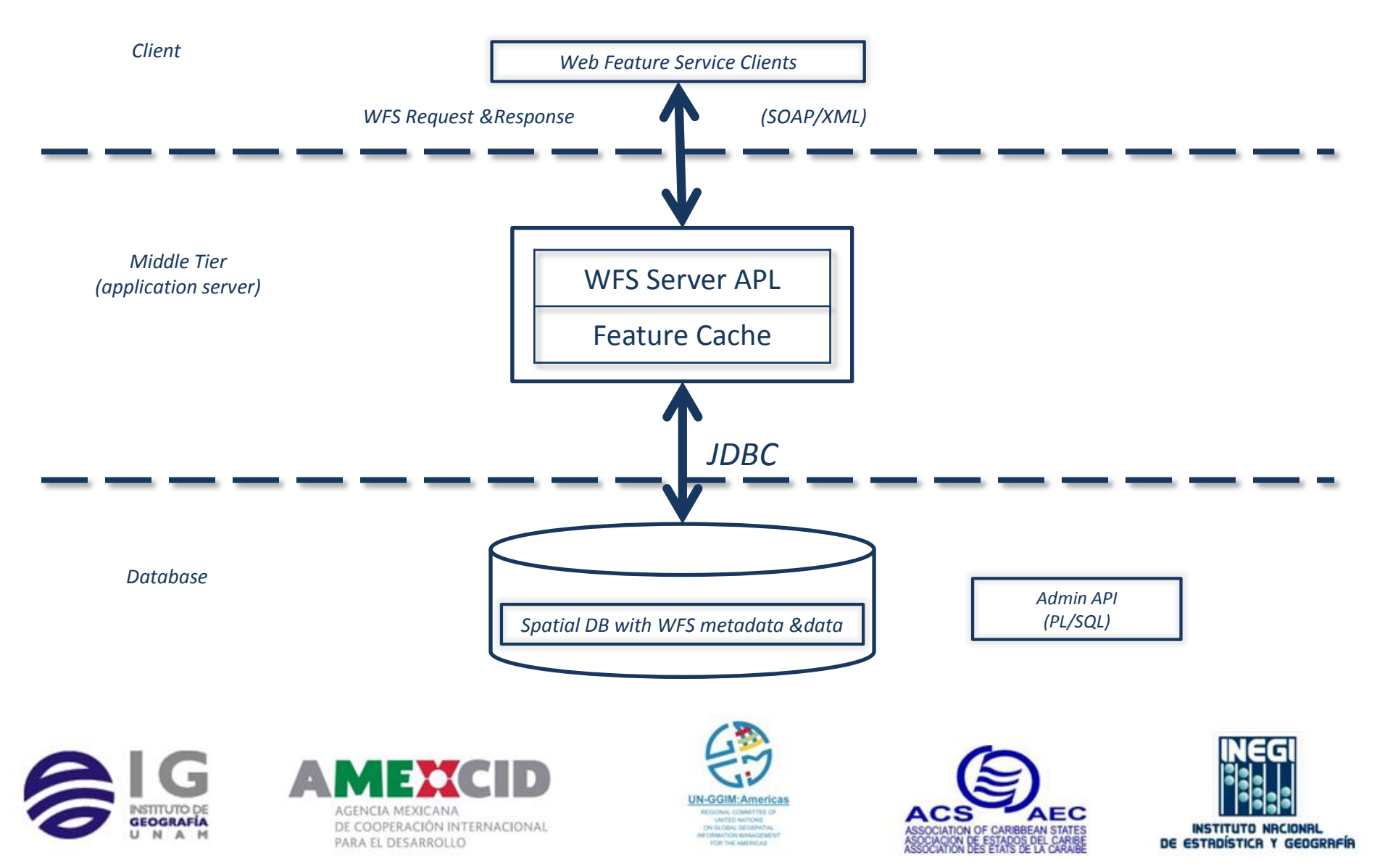

# Request Composition

#### Requests submitted to a WFS may be submitted either via

### **HTTP GET**

• a request that includes all request parameters within the URL submitted to the service. Request parameters are included in the URL as "key=value" pairs (KVPs)

### **HTTP POST**

• a request where the URL consists of only the Host and path, with all other request parameters included in the body of the POST document submitted to the service. The request parameters supplied to the server are encoded as XML within the POST document.

### **SOAP**

• a request submitted as an encapsulated message within a SOAP transaction.

Servers implementing WFS may support either the HTTP GET, POST, or SOAP request model

Conceptually FeatureType = Layer

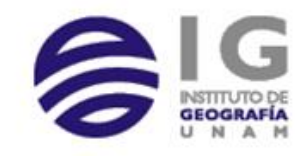

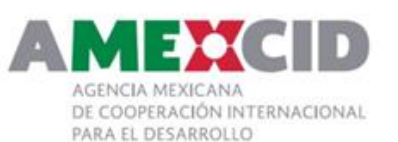

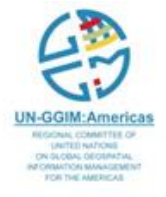

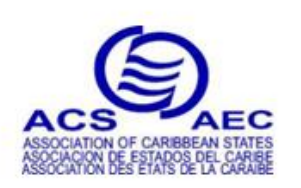

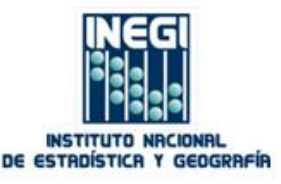

### WFS Operations

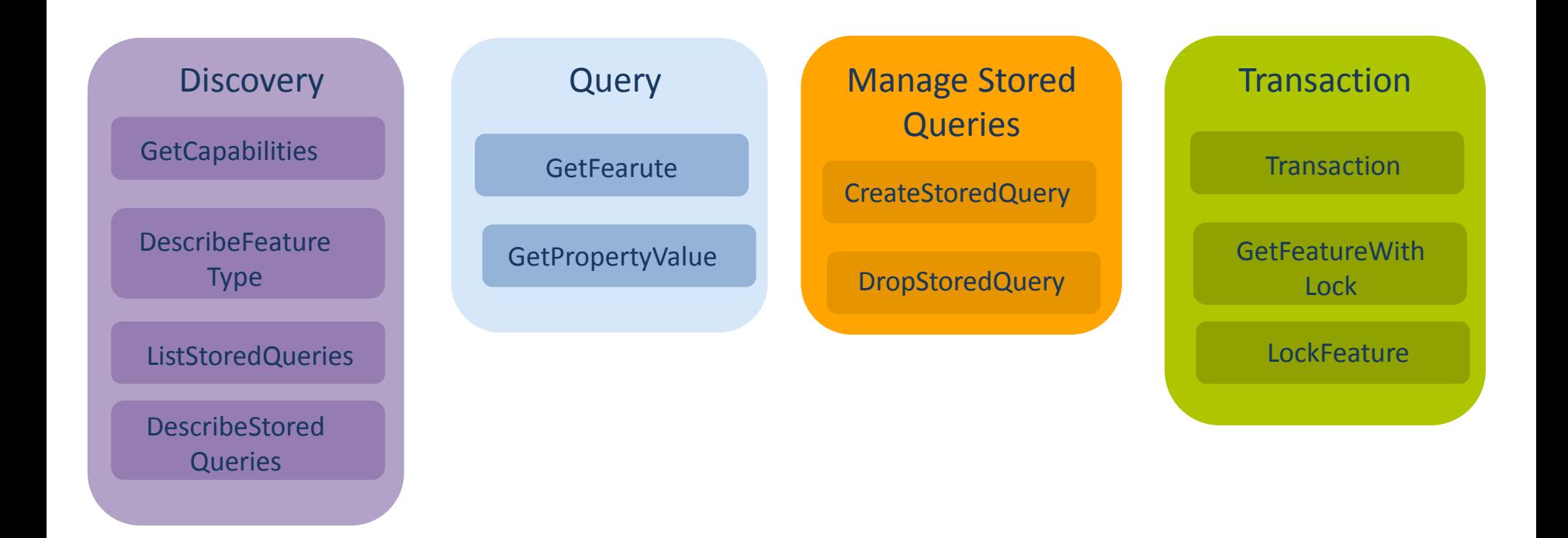

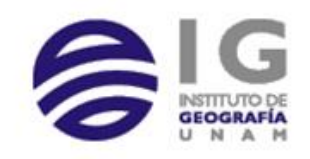

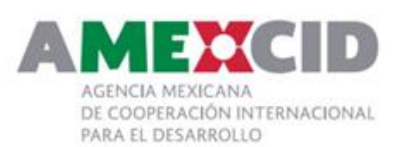

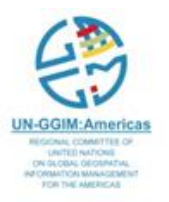

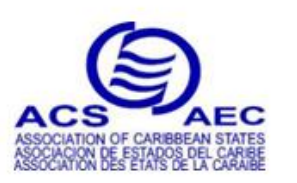

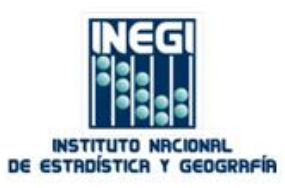

## WFS Conformance Levels

### WFS 2.0.0 Request and their corresponding WFS Compliance Levels

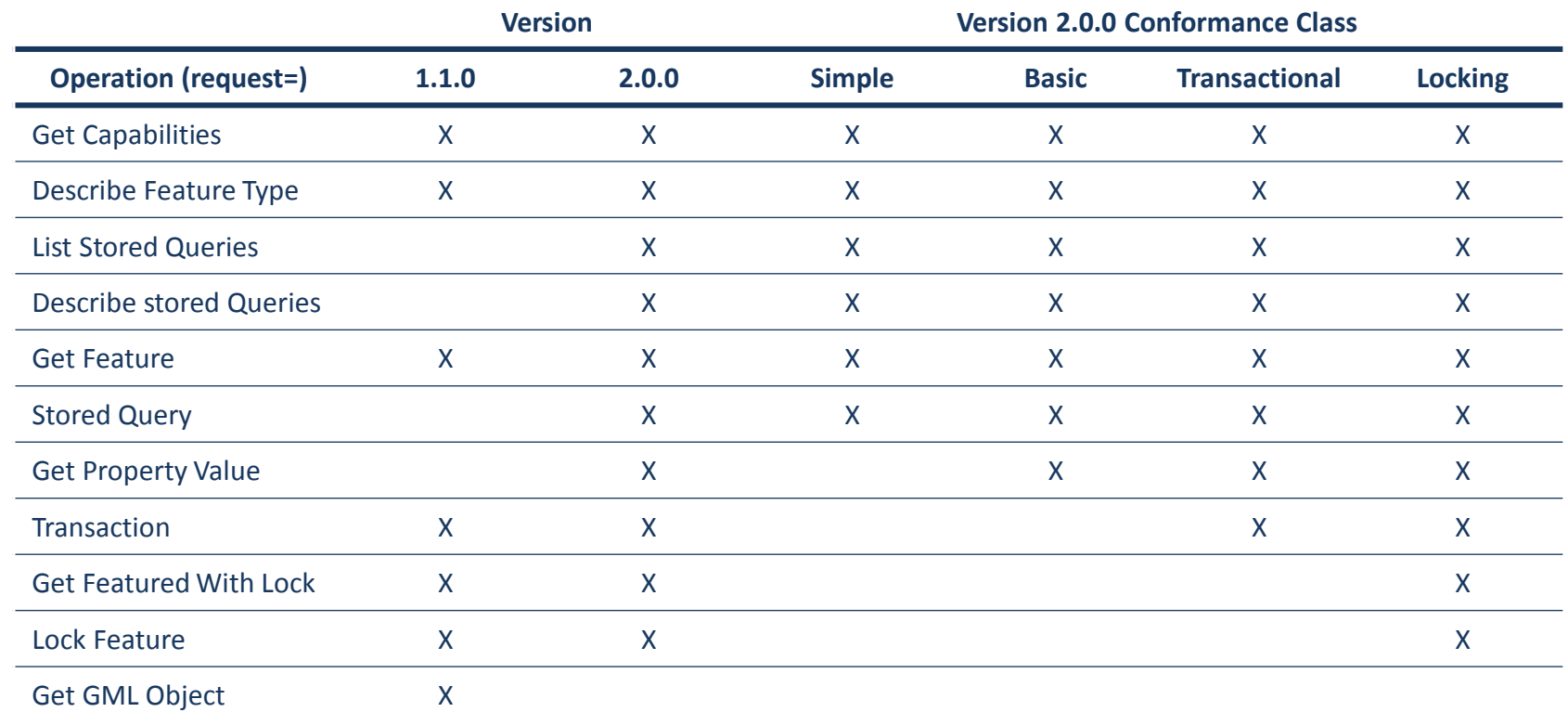

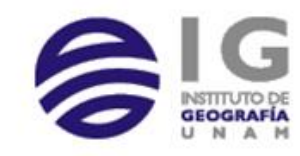

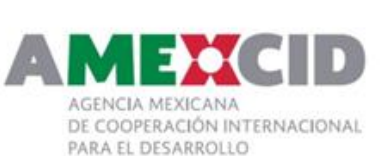

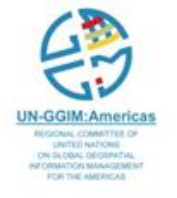

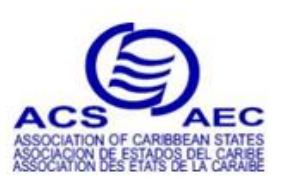

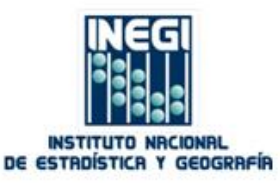

### WFS Standard Response Parameters

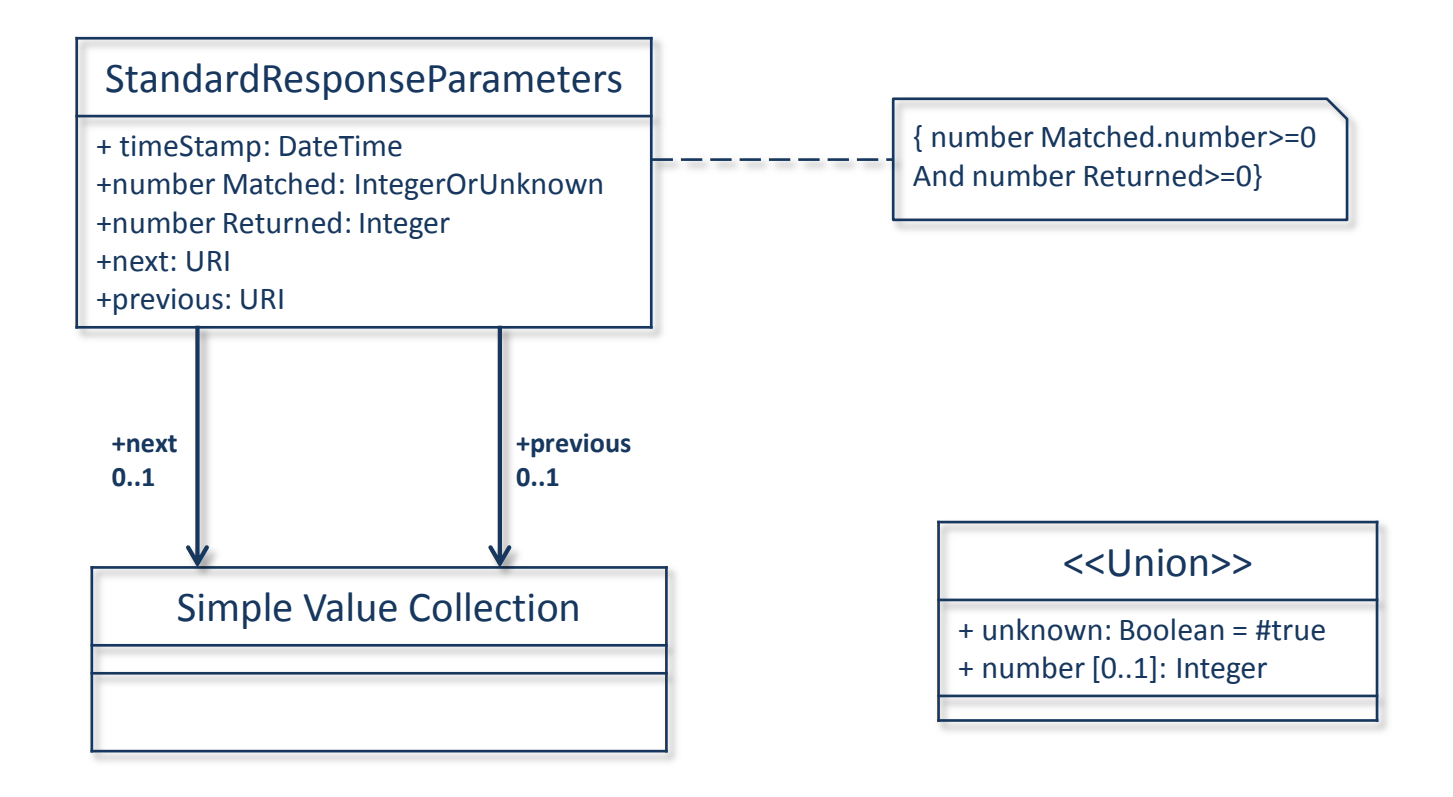

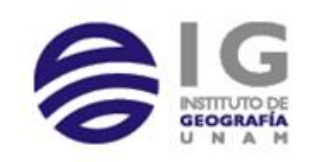

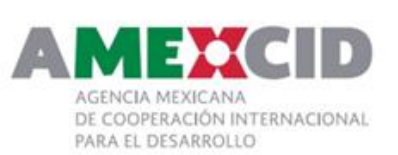

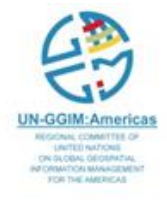

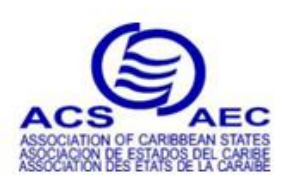

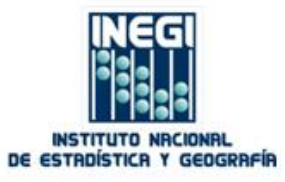

### Base Request Parameters For All HTTP GET KVP Requests

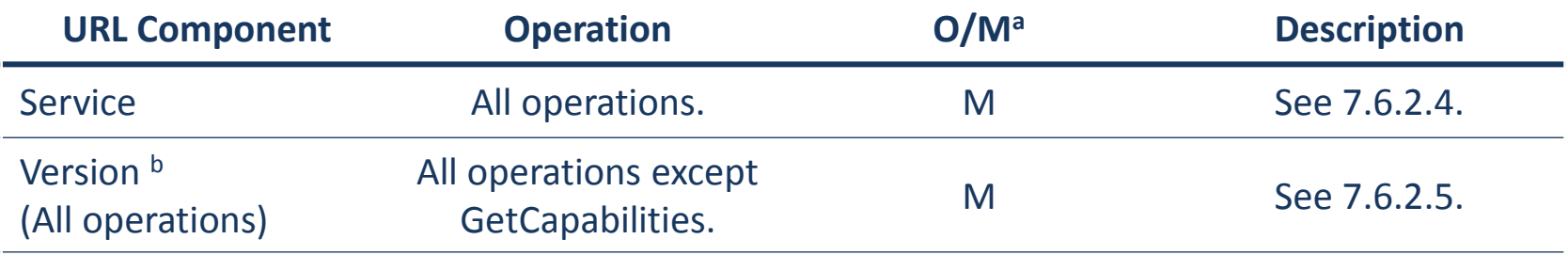

 $a \quad O = \text{Optional}$ , M = Mandatory

b Version is mandatory from all operations except the GetCapabilities operation.

Table 7

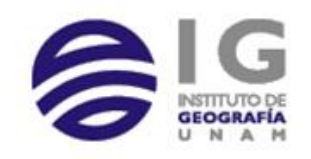

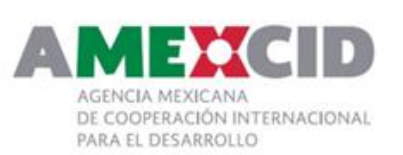

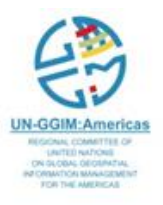

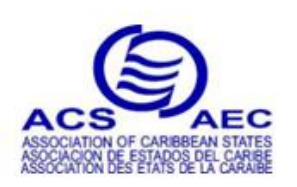

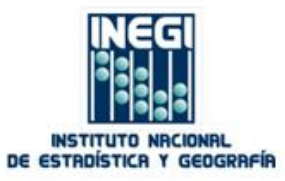

### KVP For DescribeFeatureType Request

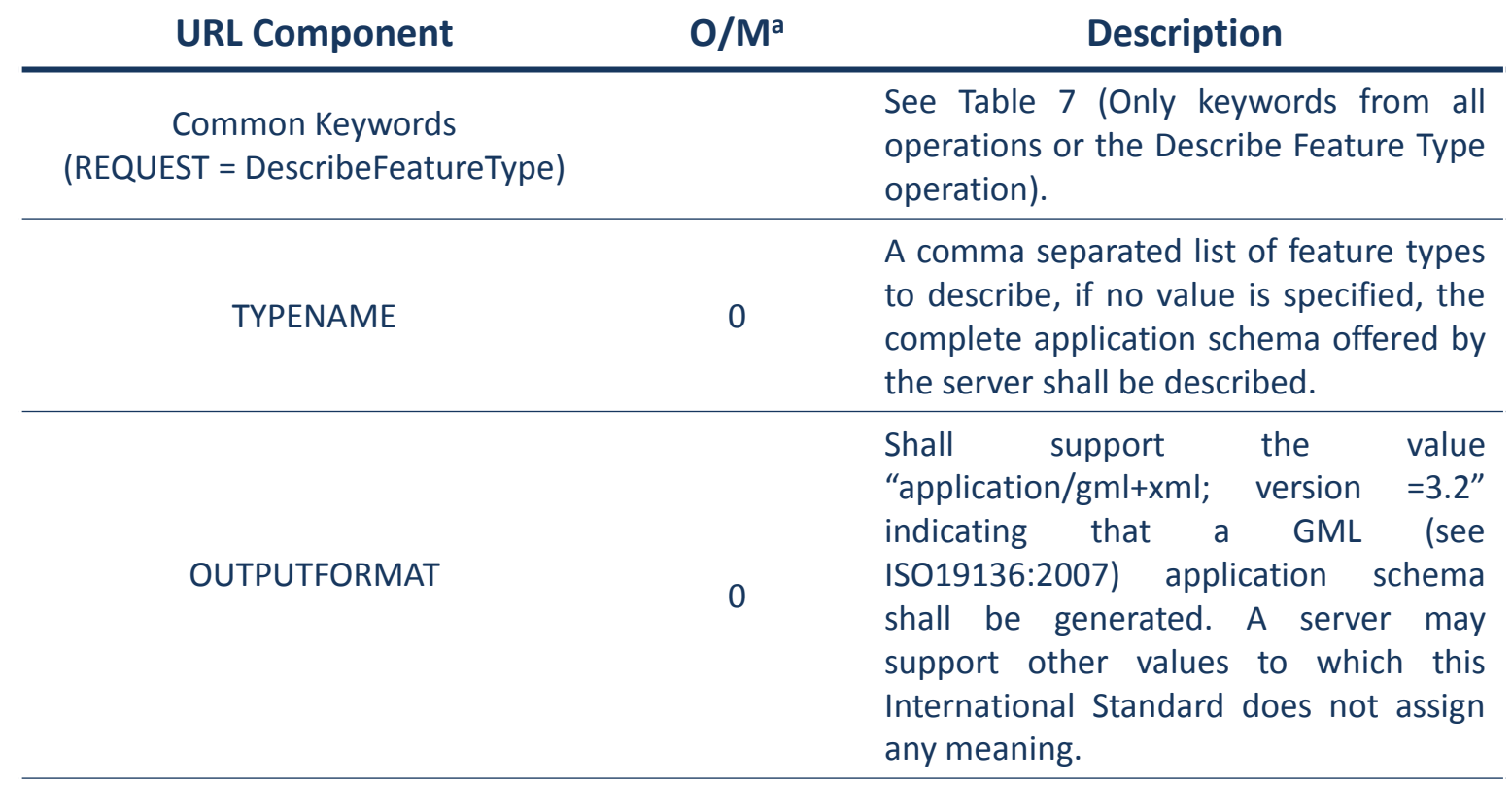

 $a$  O=Optional, M = Mandatory

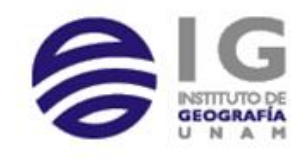

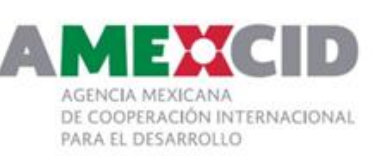

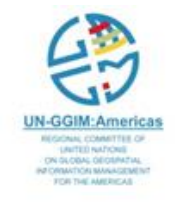

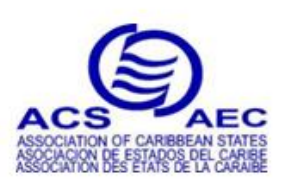

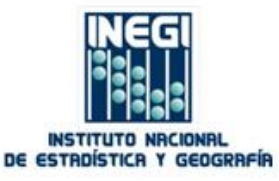

### KVP For GetFeature Request

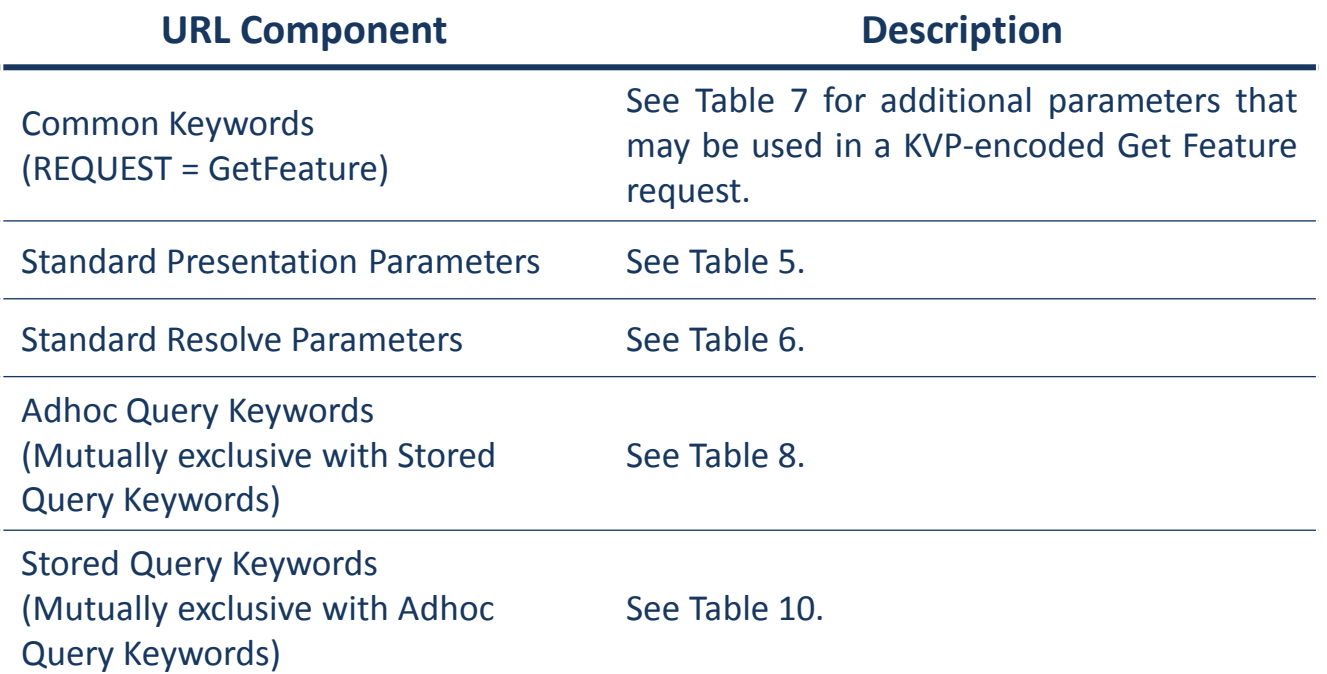

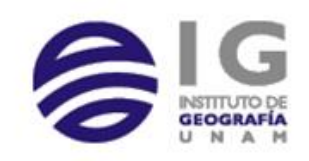

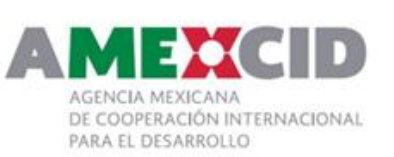

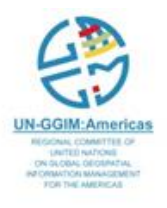

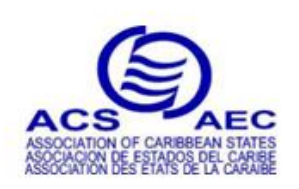

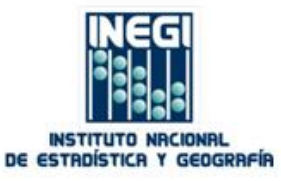

### KVP For GetFeature Request

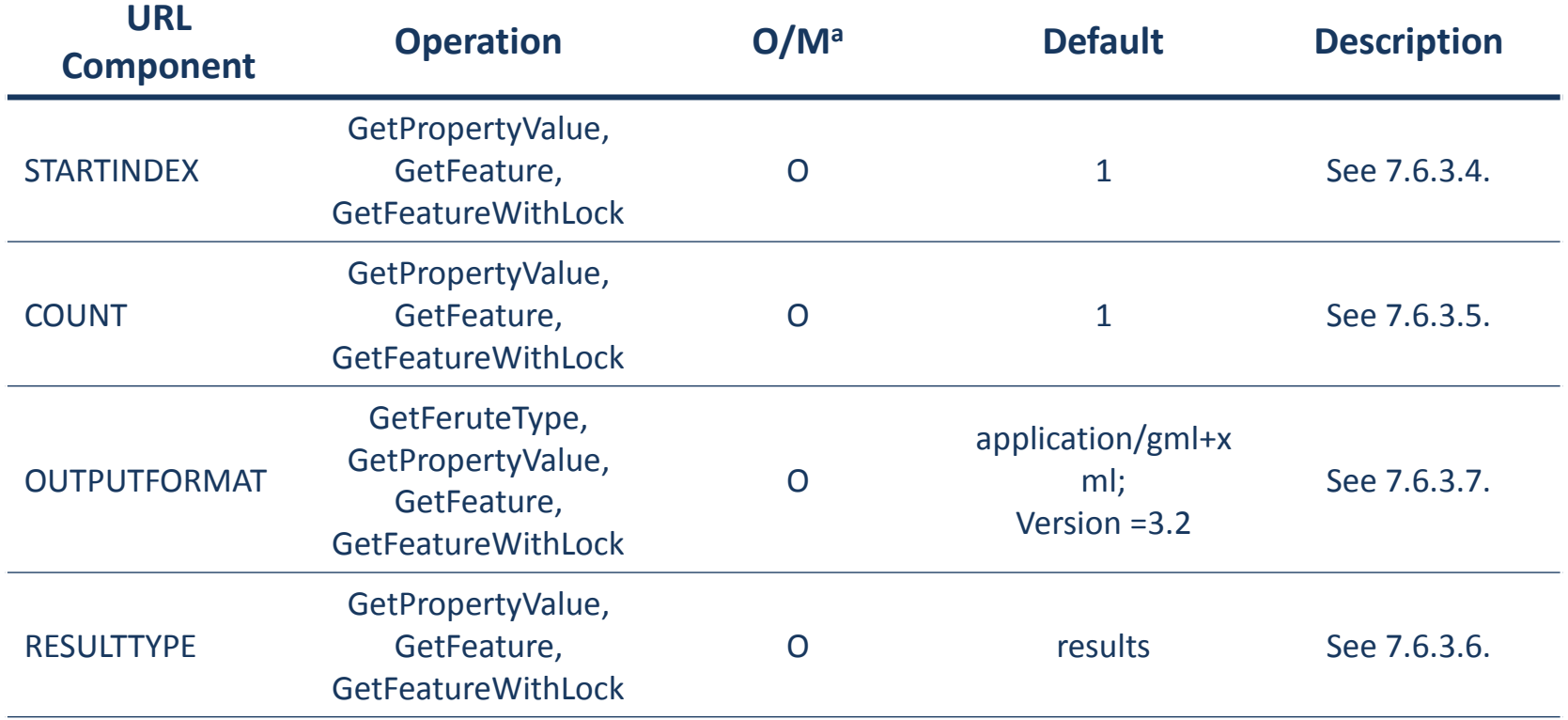

 $a$  O=Optional, M = Mandatory

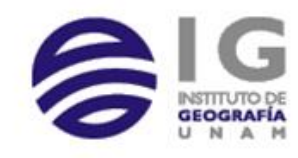

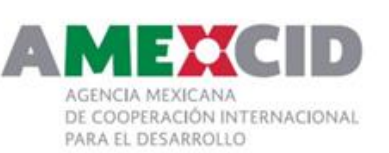

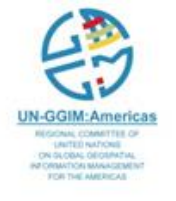

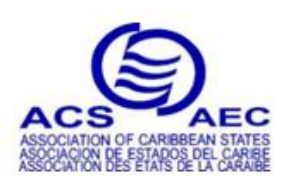

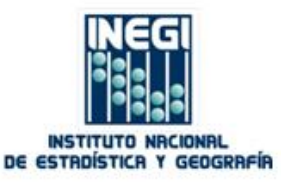

### KVP for GetFeature Request – Adhoc Query Parameters

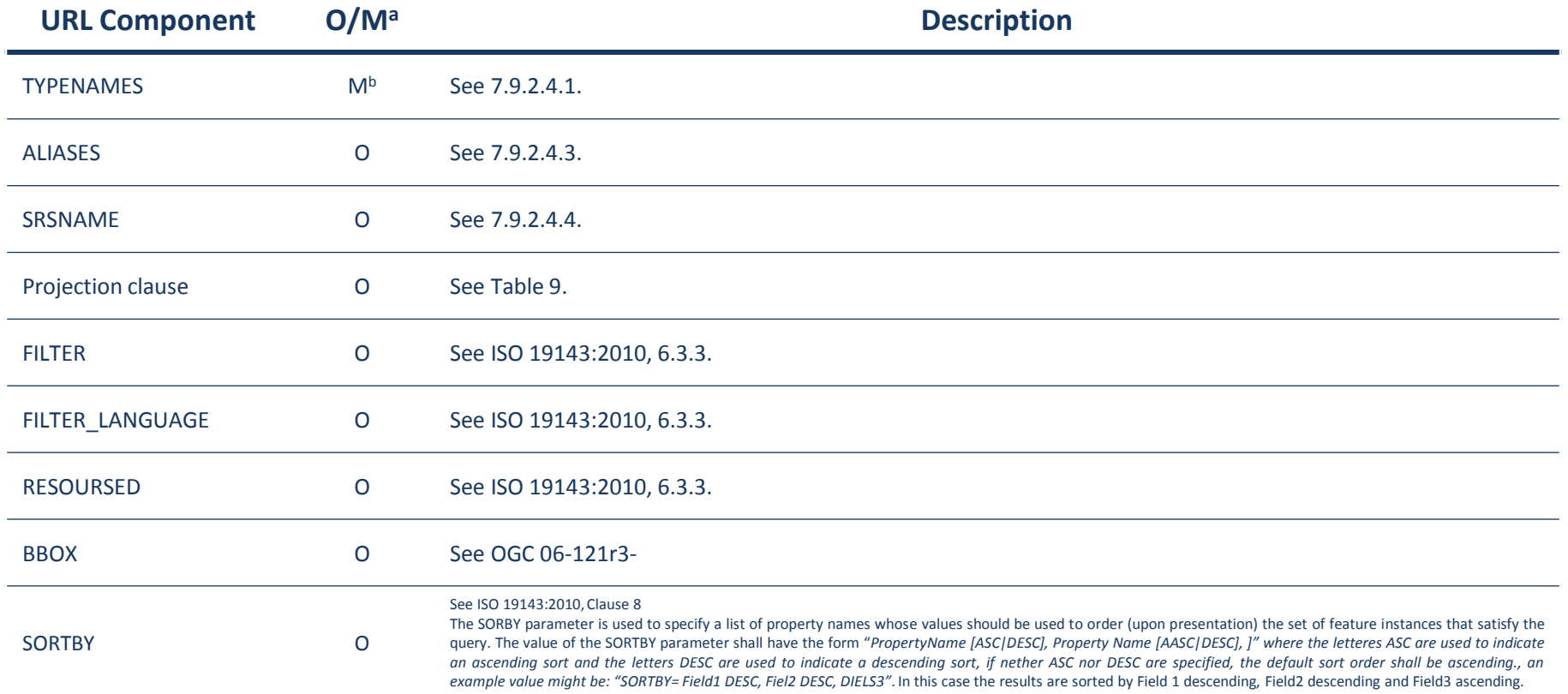

 $a$  O=Optional, M = Mandatory

<sup>b</sup> The TYIPENAMES parameter is mandatory in all case except when the RESOURCEID parameter is specified (see 7.9.2.4.1).

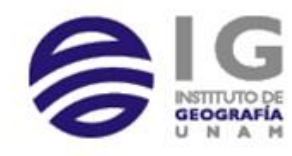

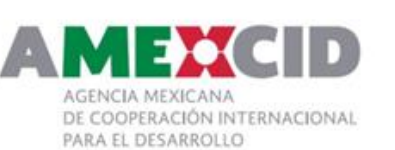

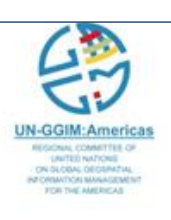

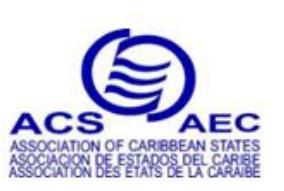

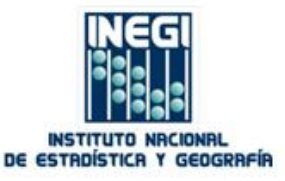

• Sample request to NM RGIS (NM State Boundary) http://gstore.unm.edu/apps/rgis/datasets/107046/services/ogc/wfs? **VERSION**=1.0.0& **SERVICE**=WFS& **REQUEST**=GetCapabilities This XML file does not appear to have any style information associated with it. The document tree is shown below. V<WFS Capabilities xmlns="http://www.opengis.net/wfs" xmlns:ogc="http://www.opengis.net/ogc" xmlns:xsi="http://www.w3.org/2001/XMLSchema-instance" version="1.0.0" updateSequence="0" xsi:schemaLocation="http://www.opengis.net/wfs http://schemas.opengis.net/wfs/1.0.0/WFS-capabilities.xsd">  $\forall$  < ! - -MapServer version 6.0.3 OUTPUT=GIF OUTPUT=PNG OUTPUT=JPEG OUTPUT=KML SUPPORTS=PROJ SUPPORTS=AGG SUPPORTS=FREETYPE SUPPORTS=ICONV SUPPORTS=WMS S  $-55$ ▼<Service> <Name>MapServer WFS</Name> <Title>tl 2010 35 state10</Title> ▼<Abstract> WFS Service for RGIS dataset State Boundary - 2010 (6ca5428a-a78c-4c82-8120-da70dc92f2cc) </Abstract> <Keywords>RGIS New Mexico</Keywords> ▼<OnlineResource> [Link](http://gstore.unm.edu/apps/rgis/datasets/107046/services/ogc/wfs?VERSION=1.0.0&SERVICE=WFS&REQUEST=GetCapabilities)http://gstore.unm.edu/apps/rgis/datasets/6ca5428a-a78c-4c82-8120-da70dc92f2cc/services/ogc/wms </OnlineResource> <Fees>None</Fees> <AccessConstraints>none</AccessConstraints> </Service> ▼<Capability> ▼<Request> ▼<GetCapabilities>  $\nabla$ <DCPType>  $\blacktriangledown$  <HTTP> <Get onlineResource="http://gstore.unm.edu/apps/rgis/datasets/6ca5428a-a78c-4c82-8120-da70dc92f2cc/services/ogc/wfs?"/>  $\langle$ /HTTP> </DCPType>  $\forall$  <DCPTvne>

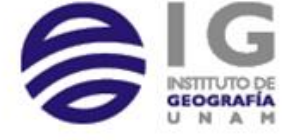

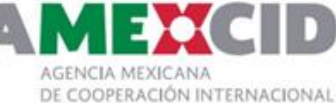

PARA EL DESARROLLO

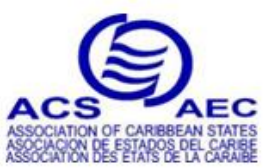

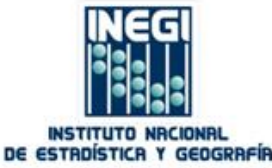

# DescribeFeatureType Request

• Sample WFS DescribeFeatureType request to NM RGIS (State Boundary) Service

http://gstore.unm.edu/apps/rgis/datasets/107046/services/ogc/wfs?

**VERSION**=1.0.0&

**SERVICE**=WFS&

**REQUEST**=DescribeFeatureType

This XML file does not appear to have any style information associated with it. The document tree is shown below.

V<schema xmlns:ms="http://mapserver.gis.umn.edu/mapserver" xmlns:ogc="http://www.opengis.net/ogc" xmlns:xsd="http://www.w3.org/2001/XMLSchema" xmlns="http://www.w3.org/2001/XMLSchema" xmlns:gml="http://www.opengis.net/gml" targetNamespace="http://mapserver.gis.umn.edu/mapserver" elementFormDefault="qualified" version="0.1"> <import namespace="http://www.opengis.net/gml" schemaLocation="http://schemas.opengis.net/gml/2.1.2/feature.xsd"/> <element name="tl 2010 35 state10" type="ms:tl 2010 35 state10Type" substitutionGroup="gml: Feature"/> V<complexType name="tl 2010 35 state10Type"> v<complexContent> V<extension base="gml:AbstractFeatureType">  $\forall$  < sequence> <element name="msGeometry" type="gml:GeometryPropertyType" minOccurs="0" maxOccurs="1"/> <element name="NAME10" type="string"/> [Link](http://gstore.unm.edu/apps/rgis/datasets/107046/services/ogc/wfs?VERSION=1.0.0&SERVICE=WFS&REQUEST=DescribeFeatureType)<element name="AWATER10" type="string"/> <element name="DIVISION10" type="string"/> <element name="REGION10" type="string"/> <element name="STUSPS10" type="string"/> <element name="ALAND10" type="string"/> <element name="INTPTLAT10" type="string"/> <element name="STATENS10" type="string"/> <element name="LSAD10" type="string"/> <element name="FUNCSTAT10" type="string"/> <element name="observed" type="string"/> <element name="STATEFP10" type="string"/> <element name="MTFCC10" type="string"/> <element name="GEOID10" type="string"/> <element name="id" type="string"/>

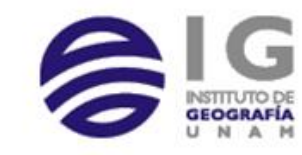

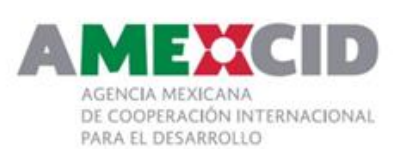

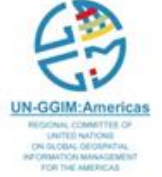

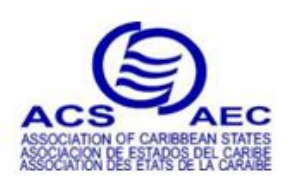

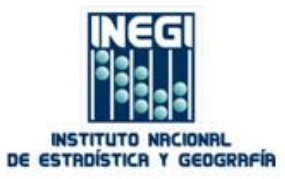

### GetFeature Request

#### • Sample GetFeature Request - NM RGIS WFS

http://gstore.unm.edu/apps/rgis/datasets/107046/services/ogc/wfs?

**VERSION**=1.0.0&

**SERVICE**=WFS&

**REQUEST**=GetFeature&

**TYPENAME**=tl\_2010\_35\_state10

This XML file does not appear to have any style information associated with it. The document tree is shown below.

V<wfs:FeatureCollection xmlns:ms="http://mapserver.gis.umn.edu/mapserver" xmlns:wfs="http://www.opengis.net/wfs" xmlns:gml="http://www.opengis.net/gml" xmlns:ogc="http://www.opengis.net/ogc" xmlns:xsi="http://www.w3.org/2001/XMLSchema-instance" xsi:schemaLocation="http://www.opengis.net/wfs http://schemas.opengis.net/wfs/1.0.0/WFS-basic.xsd http://mapserver.gis.umn.edu/mapserver http://gstore.unm.edu/apps/rgis/datasets/6ca5428a-a78c-4c82-8120-da70dc92f2cc/services/ogc/wfs? SERVICE=WFS&VERSION=1.0.0&REOUEST=DescribeFeatureType&TYPENAME=tl 2010 35 state10&OUTPUTFORMAT=XMLSCHEMA">  $\forall$  <gml:boundedBv> V<gml:Box srsName="EPSG:4269"> <gml:coordinates>-109.050173,31.332170 -103.001960,37.000290</gml:coordinates>  $\langle$ /gml:Box> </gml:boundedBv>  $\sqrt{2}$ WARNING: FeatureId item 'FID' not found in typename 'tl 2010 35 state10'. [Link](http://gstore.unm.edu/apps/rgis/datasets/107046/services/ogc/wfs?VERSION=1.0.0&SERVICE=WFS&REQUEST=GetFeature&TYPENAME=tl_2010_35_state10) $--\geq$ ▼<gml:featureMember> ▼<ms:tl 2010 35 state10>  $\forall$  <gml:boundedBy> V<gml:Box srsName="EPSG:4269"> <gml:coordinates>-109.050173,31.332170 -103.001960,37.000290</gml:coordinates>  $\langle$ /gml:Box> </gml:boundedBy> ▼<ms:msGeometry> V<gml:Polygon srsName="EPSG:4269"> ▼<gml:outerBoundaryIs> ▼<gml:LinearRing> ▼<gml:coordinates> -109.046156,34.579290 -109.046160,34.580840 -109.046160,34.580990 -109.046221,34.602030 -109.046218,34.602144 -109.046218,34.602260 -109.046196,34.603100 -109.046193,34.603233 -109.046160,34.604180 -109.046164,34.604340 -109.046160,34.604508 -109.046137,34.607670 -109.046137,34.608250 -109.046136,34.609060 -109.046136,34.609250 -109.046136,34.609840 -109.046136,34.609880 -109.046136,34.610080 -109.046135,34.610670 -109.046135,34.611100 -109.046133,34.611380 -109.046133,34.611386 -109.046134,34.611560 -109.046141,34.612530

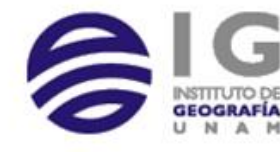

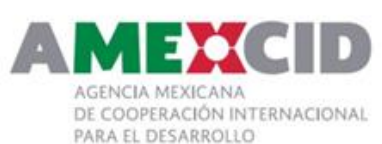

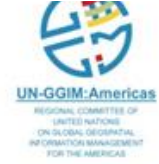

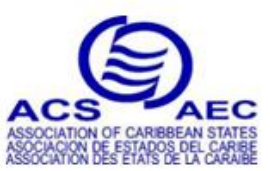

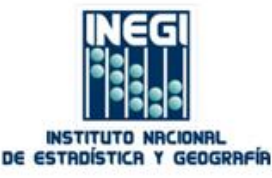

# Web Coverage Service (WCS)

- "The Web Coverage Service (WCS) supports electronic retrieval of **geospatial data as "coverages**"
- A WCS provides access to potentially detailed and rich sets of geospatial information, in forms that are useful for **client-side rendering**, multivalued **coverages**, and input into scientific models and other clients.
- The WCS may be compared to the OGC Web Map Service (WMS) and the Web Feature Service (WFS); like them it allows clients to choose portions of a server's information holdings based on spatial constraints and other criteria.

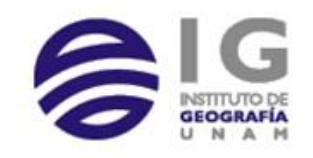

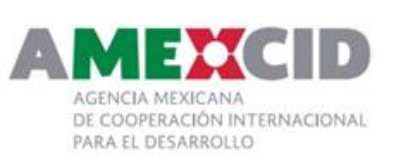

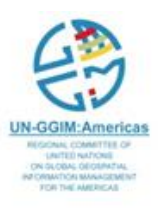

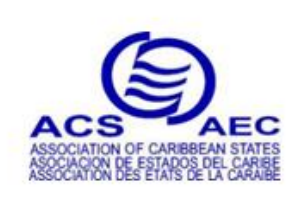

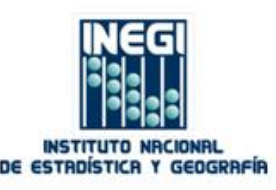

# Web Coverage Service (WCS)

WCS can perform the following operations:

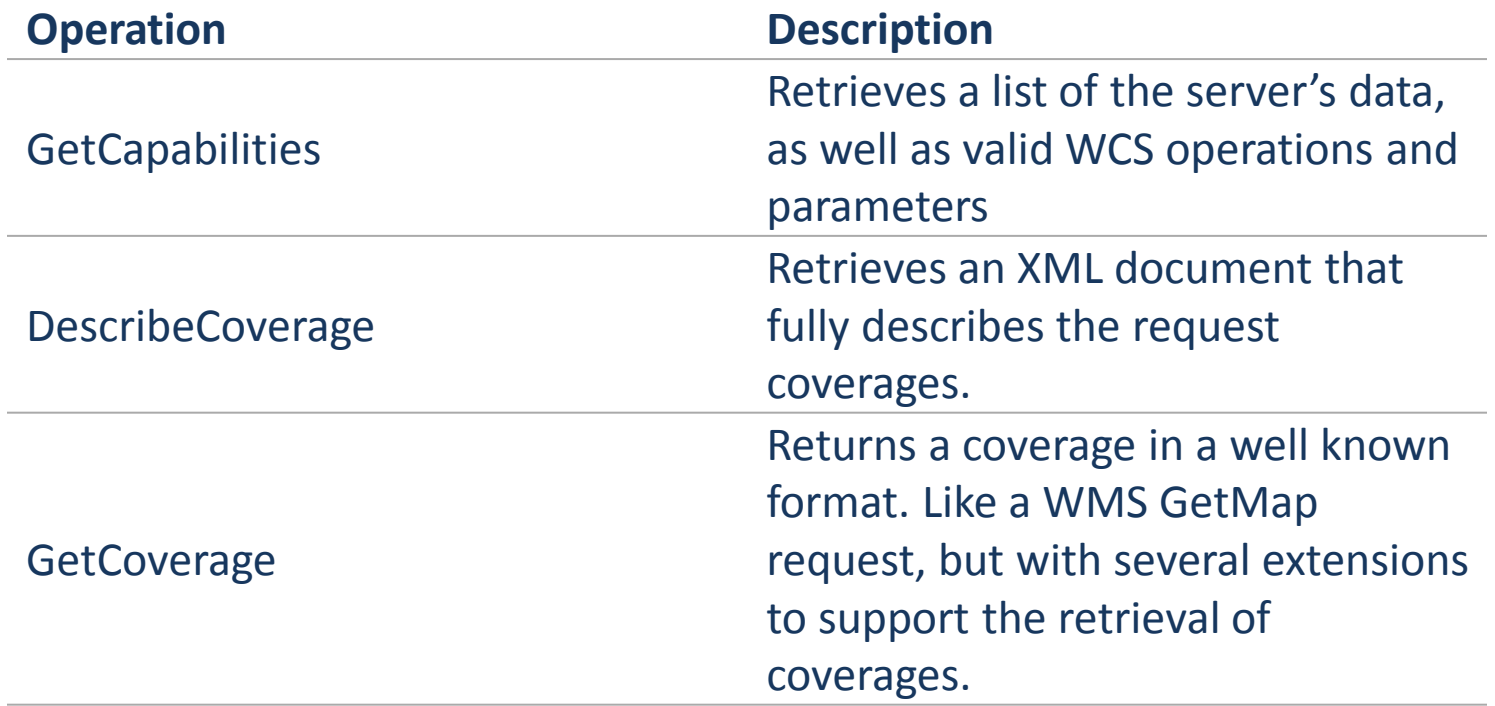

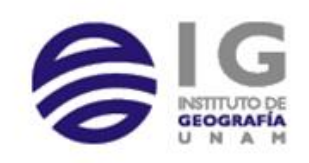

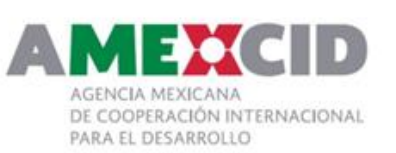

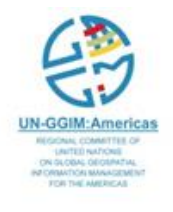

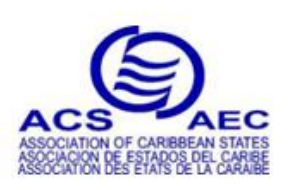

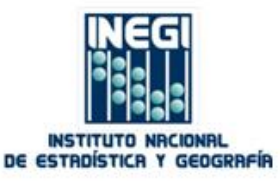

# Request Composition

Requests submitted to a WCS may be submitted either via the following protocols, as defined in the three extensions developed thus far for the core WCS standard.

#### **HTTP GET**

• a request that includes all request parameters within the URL submitted to the service. Request parameters are included in the URL as "key=value" pairs (KVPs)

#### **HTTP POST**

• a request where the URL consists of only the Host and path, with all other request parameters included in the body of the POST document submitted to the service. The request parameters supplied to the server are encoded as XML within the POST document.

#### **XML/SOAP**

• a request-response model between the client that conforms with the W3C SOAP web services protocol

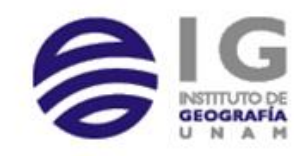

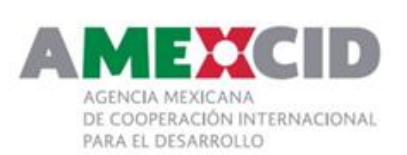

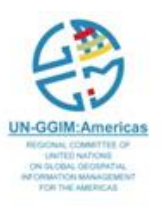

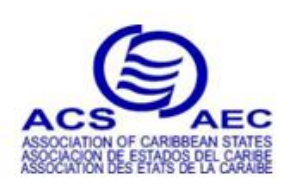

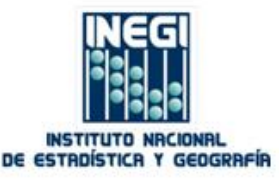

## KVP Base for WCS Requests

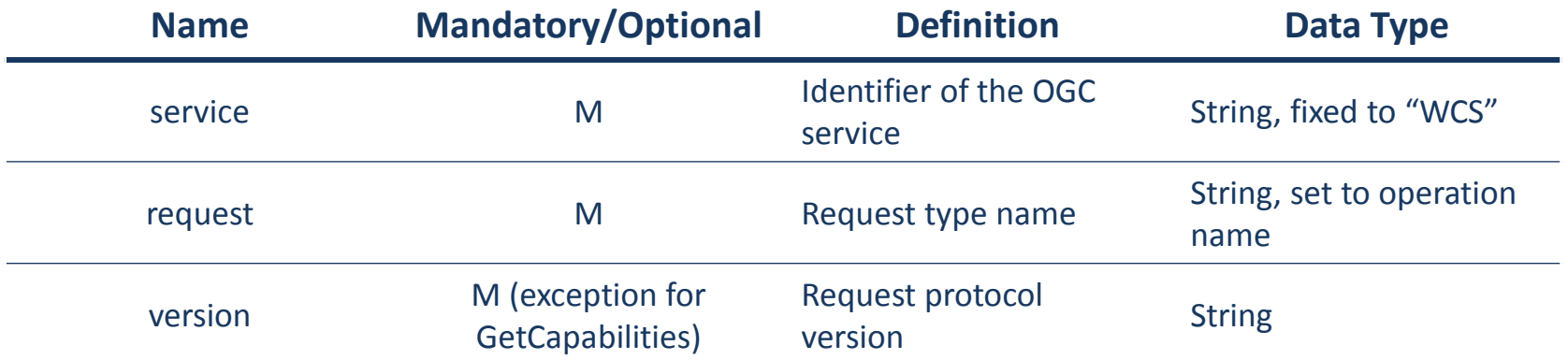

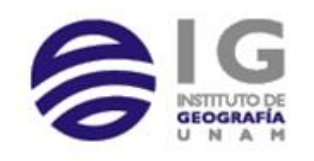

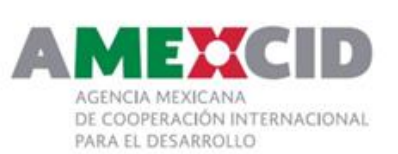

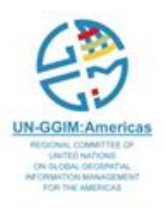

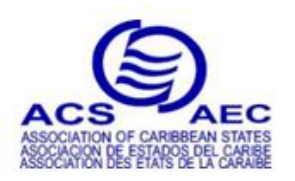

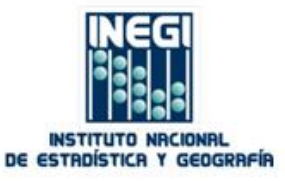

• Sample WCS GetCapabilities request for the NSIDC Atlas of the Cryosphere

http://nsidc.org/cgi-bin/atlas\_north?

**service**=WCS&

**request**=GetCapabilities

This XML file does not appear to have any style information associated with it. The document tree is shown below.

V<Capabilities xmlns="http://www.opengis.net/wcs/1.1" xmlns:ows="http://www.opengis.net/ows" xmlns:xlink="http://www.w3.org/1999/xlink" xmlns:xsi="http://www.w3.org/2001/XMLSchema-instance" xmlns:ogc="http://www.opengis.net/ogc" version="1.1.1"> V<ows:ServiceIdentification>

<ows:Title>Atlas of the Cryosphere: Northern Hemisphere</ows:Title>

v<ows:Abstract>

The National Snow and Ice Data Center (NSIDC) Atlas of the Cryosphere is a map server that provides data and information pertinent to the frozen regions of Earth, including monthly climatologies of sea ice extent and concentration, snow cover extent, and snow water equivalent, in addition to glacier outlines, permafrost extent and classification, ice sheet elevation and accumulation, and more. In order to support polar projections, the Atlas is divided into two separate map servers: one for the Northern Hemisphere and one for the Southern Hemisphere. In addition to providing map images and source data through Open Geospatial Consortium, Inc. (OGC) protocols (WMS, WFS, and WCS), a dynamic web interface for exploring these data is also available at http://nsidc.org/data/atlas. If you have questions, comments or suggestions, please contact NSIDC User Services at +1.303.492.6199 or nsidc@nsidc.org. The development of this map server application was supported by NASA's Earth Observing System (EOS) Program under contract NAS5-03099 and was developed using MapServer, an Open Source development environment for building spatially-enabled internet applications. To cite the Atlas of the Cryosphere: Maurer, J. 2007. Atlas of the Cryosphere. Boulder, Colorado USA: National Snow and Ice Data Center, Digital media, Available at http://nsidc.org/data/atlas/.

#### </ows:Abstract> v<ows:Keywords>

<ows:Keyword>Arctic</ows:Keyword> <ows:Keyword>Cryosphere</ows:Keyword> <ows:Keyword>Earth Science</ows:Keyword> <ows:Keyword>Ice Extent</ows:Keyword> <ows:Keyword>Ice Sheets</ows:Keyword> <ows:Keyword>Northern Hemisphere</ows:Keyword> <ows:Keyword>Oceans</ows:Keyword> <ows:Keyword>Polar</ows:Keyword> <ows:Keyword>Sea Ice</ows:Keyword> <ows:Keyword>Sea Ice Concentration</ows:Keyword> <ows:Keyword>Snow/Ice</ows:Keyword> <ows:Keyword>Snow Cover</ows:Keyword>

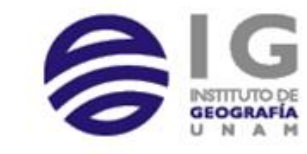

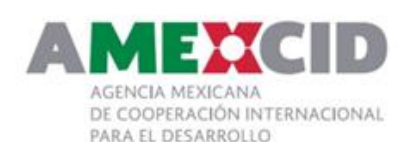

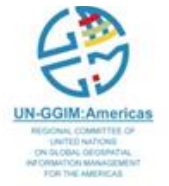

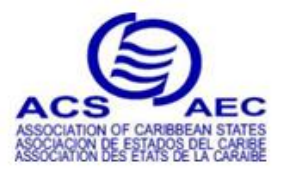

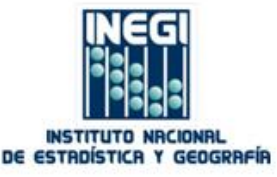

[Link](http://nsidc.org/cgi-bin/atlas_north?service=WCS&request=GetCapabilities)

```
V<ows:ServiceProvider>
   <ows:ProviderName>National Snow and Ice Data Center</ows:ProviderName>
   <ows:ProviderSite xlink:type="simple" xlink:href="http://nsidc.org"/>
 ▼<ows:ServiceContact>
     <ows:IndividualName>NSIDC User Services</ows:IndividualName>
     <ows:PositionName>User Services</ows:PositionName>
   V<ows:ContactInfo>
     V <ows: Phone>
        <ows:Voice>+1 303.492.6199</ows:Voice>
        <ows:Facsimile>+1 303.492.2468</ows:Facsimile>
      </ows:Phone>
     v<ows:Address>
        <ows:DeliveryPoint>CIRES, 449 UCB, University of Colorado</ows:DeliveryPoint>
        <ows:City>Boulder</ows:City>
        <ows:AdministrativeArea>CO</ows:AdministrativeArea>
        <ows:PostalCode>80309-0449</ows:PostalCode>
        <ows:Country>USA</ows:Country>
        <ows:ElectronicMailAddress>nsidc@nsidc.org</ows:ElectronicMailAddress>
       </ows:Address>
       <ows:OnlineResource xlink:type="simple" xlink:href="http://nsidc.org"/>
     ▼<ows:HoursOfService>
        Our hours of operation are 9:00 A.M. to 5:00 P.M., U.S. Mountain Time, Monday through Friday. We are closed on most major United States
        holidays.
       </ows:HoursOfService>
       <ows:ContactInstructions>None.</ows:ContactInstructions>
     </ows:ContactInfo>
     <ows:Role>resourceProvider</ows:Role>
   </ows:ServiceContact>
 </ows:ServiceProvider>
▼<ows:OperationsMetadata>
 V<ows:Operation name="GetCapabilities">
   \blacktriangledown < ows: DCP>
     ▼<ows:HTTP>
        <ows:Get xlink:type="simple" xlink:href="http://nsidc.org/cgi-bin/atlas north?"/>
      </ows:HTTP>
     </ows:DCP>
```
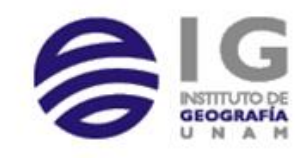

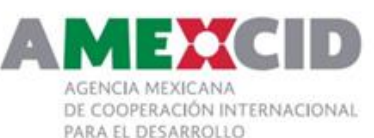

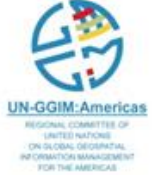

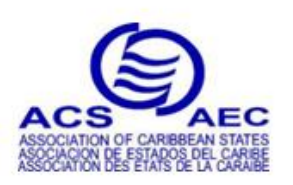

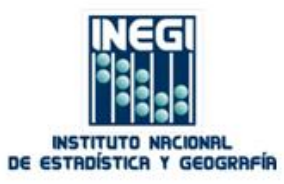
V<ows:Operation name="DescribeCoverage">

- $\forall$  < ows : DCP>
- ▼ <ows: HTTP>
	- <ows:Get xlink:type="simple" xlink:href="http://nsidc.org/cgi-bin/atlas north?"/> </ows:HTTP>
- </ows:DCP>
- ▼<ows:Parameter name="service"> <ows:Value>WCS</ows:Value>
- </ows:Parameter>
- ▼<ows:Parameter name="version"> <ows:Value>1.1.1</ows:Value> </ows:Parameter>
- V<ows:Parameter name="identifiers">

<ows:Value>sea ice concentration 01</ows:Value> <ows:Value>sea ice concentration 02</ows:Value> <ows:Value>sea ice concentration 03</ows:Value> <ows:Value>sea ice concentration 04</ows:Value> <ows:Value>sea\_ice\_concentration\_05</ows:Value> <ows:Value>sea\_ice\_concentration\_06</ows:Value> <ows:Value>sea\_ice\_concentration\_07</ows:Value> <ows:Value>sea\_ice\_concentration\_08</ows:Value> <ows:Value>sea ice concentration 09</ows:Value> <ows:Value>sea ice concentration 10</ows:Value> <ows:Value>sea ice concentration 11</ows:Value> <ows:Value>sea ice concentration 12</ows:Value> <ows:Value>seasonal\_snow\_classification</ows:Value> <ows:Value>snow\_extent\_01</ows:Value> <ows:Value>snow\_extent\_02</ows:Value> <ows:Value>snow\_extent\_03</ows:Value> <ows:Value>snow extent 04</ows:Value> <ows:Value>snow extent 05</ows:Value> <ows:Value>snow extent 06</ows:Value> <ows:Value>snow extent 07</ows:Value> <ows:Value>snow\_extent\_08</ows:Value> <ows:Value>snow\_extent\_09</ows:Value> <ows:Value>snow\_extent\_10</ows:Value> <ows:Value>snow\_extent\_11</ows:Value> <ows:Value>snow extent 12</ows:Value> <ows:Value>snow water equivalent 01</ows:Value> <ows:Value>snow water equivalent 02</ows:Value> <ows:Value>snow\_water\_equivalent\_03</ows:Value> <ows:Value>snow\_water\_equivalent\_04</ows:Value> <ows:Value>snow\_water\_equivalent\_05</ows:Value> <ows:Value>snow\_water\_equivalent\_06</ows:Value> <ows:Value>snow\_water\_equivalent\_07</ows:Value> <ows:Value>snow water equivalent 08</ows:Value> <ows:Value>snow\_water\_equivalent\_09</ows:Value> <ows:Value>snow\_water\_equivalent\_10</ows:Value> <ows:Value>snow\_water\_equivalent\_11</ows:Value>

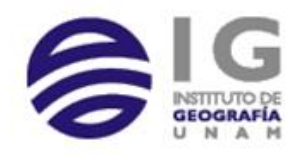

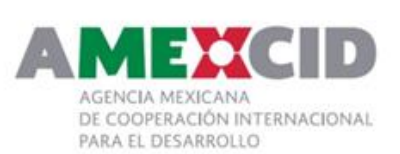

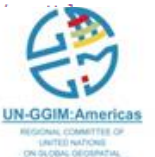

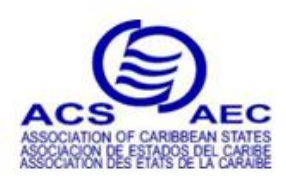

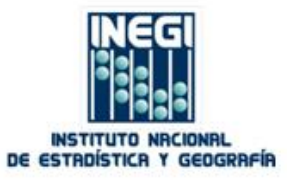

V<ows:Operation name="GetCoverage">

 $\overline{\mathbf{v}}$  < ows : DCP>

- ▼ <ows: HTTP>
- <ows:Get\_xlink:type="simple"\_xlink:href="http://nsidc.org/cgi-bin/atlas\_north?"/> </ows:HTTP>
- $\langle$ /ows:DCP>
- V<ows:Parameter name="service"> <ows:Value>WCS</ows:Value> </ows:Parameter>
- ▼<ows:Parameter name="version"> <ows:Value>1.1.1</ows:Value>
- </ows:Parameter>
- ▼<ows:Parameter\_name="Identifier">

<ows:Value>sea ice concentration 01</ows:Value> <ows:Value>sea ice concentration 02</ows:Value> <ows:Value>sea ice concentration 03</ows:Value> <ows:Value>sea\_ice\_concentration\_04</ows:Value> <ows:Value>sea ice concentration 05</ows:Value> <ows:Value>sea ice concentration 06</ows:Value> <ows:Value>sea ice concentration 07</ows:Value> <ows:Value>sea ice concentration 08</ows:Value> <ows:Value>sea ice concentration 09</ows:Value> <ows:Value>sea ice concentration 10</ows:Value> <ows:Value>sea ice concentration 11</ows:Value> <ows:Value>sea ice concentration 12</ows:Value> <ows:Value>seasonal snow classification</ows:Value> <ows:Value>snow extent 01</ows:Value> <ows:Value>snow extent 02</ows:Value> <ows:Value>snow extent 03</ows:Value> <ows:Value>snow extent 04</ows:Value> <ows:Value>snow extent 05</ows:Value> <ows:Value>snow\_extent\_06</ows:Value> <ows:Value>snow\_extent\_07</ows:Value> <ows:Value>snow extent 08</ows:Value> <ows:Value>snow extent 09</ows:Value> <ows:Value>snow extent 10</ows:Value> <ows:Value>snow extent 11</ows:Value> <ows:Value>snow extent 12</ows:Value> <ows:Value>snow\_water\_equivalent\_01</ows:Value> <ows:Value>snow water equivalent 02</ows:Value> <ows:Value>snow\_water\_equivalent\_03</ows:Value> <ows:Value>snow water equivalent 04</ows:Value> <ows:Value>snow\_water\_equivalent\_05</ows:Value> <ows:Value>snow water equivalent 06</ows:Value> <ows:Value>snow water equivalent 07</ows:Value> <ows:Value>snow\_water\_equivalent\_08</ows:Value> <ows:Value>snow water equivalent 09</ows:Value>

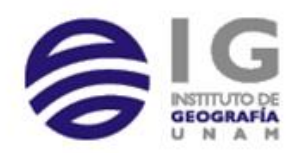

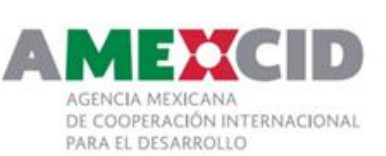

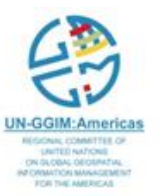

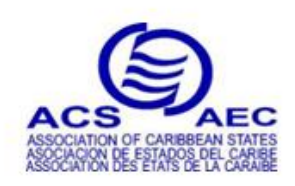

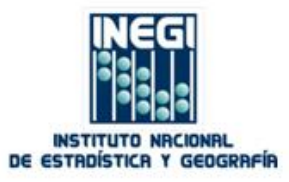

```
V<ows:Parameter name="InterpolationType">
       <ows:Value>NEAREST NEIGHBOUR</ows:Value>
       <ows:Value>BILINEAR</ows:Value>
     </ows:Parameter>
   ▼<ows:Parameter_name="format">
       <ows:Value>image/png</ows:Value>
       <ows:Value>image/tiff</ows:Value>
       <ows:Value>image/gif</ows:Value>
       <ows:Value>image/png; mode=24bit</ows:Value>
       <ows:Value>image/jpeg</ows:Value>
       <ows:Value>image/vnd.wap.wbmp</ows:Value>
     </ows:Parameter>
   V<ows:Parameter_name="store">
       <ows:Value>false</ows:Value>
     </ows:Parameter>
   V<ows:Parameter name="GridBaseCRS">
       <ows:Value>urn:ogc:def:crs:epsg::4326</ows:Value>
     </ows:Parameter>
   </ows:Operation>
 </ows:OperationsMetadata>
▼<Contents>
 ▼<CoverageSummary>
   \forall < \text{ows}: Title>
```
Stroeve, J. and W. Meier. 1999, updated 2008. Sea Ice Trends and Climatologies from SMMR and SSM/I. Boulder, Colorado USA: National Snow and Ice Data Center. Digital media. Available at http://nsidc.org/data/smmr ssmi ancillary/monthly means.html. Accessed 27 June 2008. Compiled from: Cavalieri, D., C. Parkinson, P. Gloersen, and H. J. Zwally. 1996. Sea ice concentrations from Nimbus-7 SMMR and DMSP SSM/I passive microwave data. Boulder, Colorado USA: National Snow and Ice Data Center. Digital media. Available at http://nsidc.org/data/nsidc-0051.html. Background: Monthly climatologies of sea ice concentration represent mean ice concentration percentages for each month over the entire time period 1979-2007, which is generated from passive microwave brightness temperature data derived from Nimbus-7 Scanning Multichannel Microwave Radiometer (SMMR) and Defense Meteorological Satellite Program (DMSP) -F8, -F11 and -F13 Special Sensor Microwave/Imager (SSM/I) radiances at a grid cell size of 25 x 25 km using the NASA Team algorithm developed by the Oceans and Ice Branch, Laboratory for Hydrospheric Processes at NASA Goddard Space Flight Center (GSFC). A threshold of 15 percent concentration has been applied to the monthly climatologies.

</ows:Title>

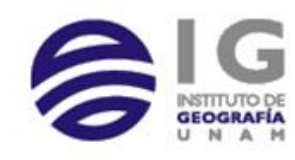

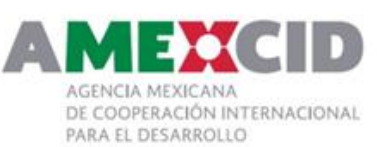

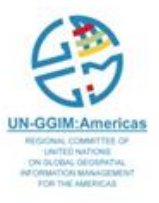

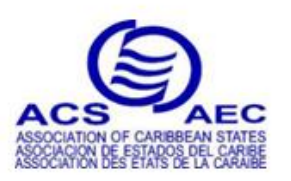

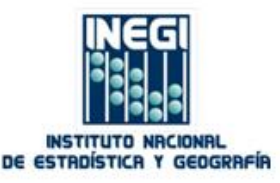

#### ▼<ows:Keywords>

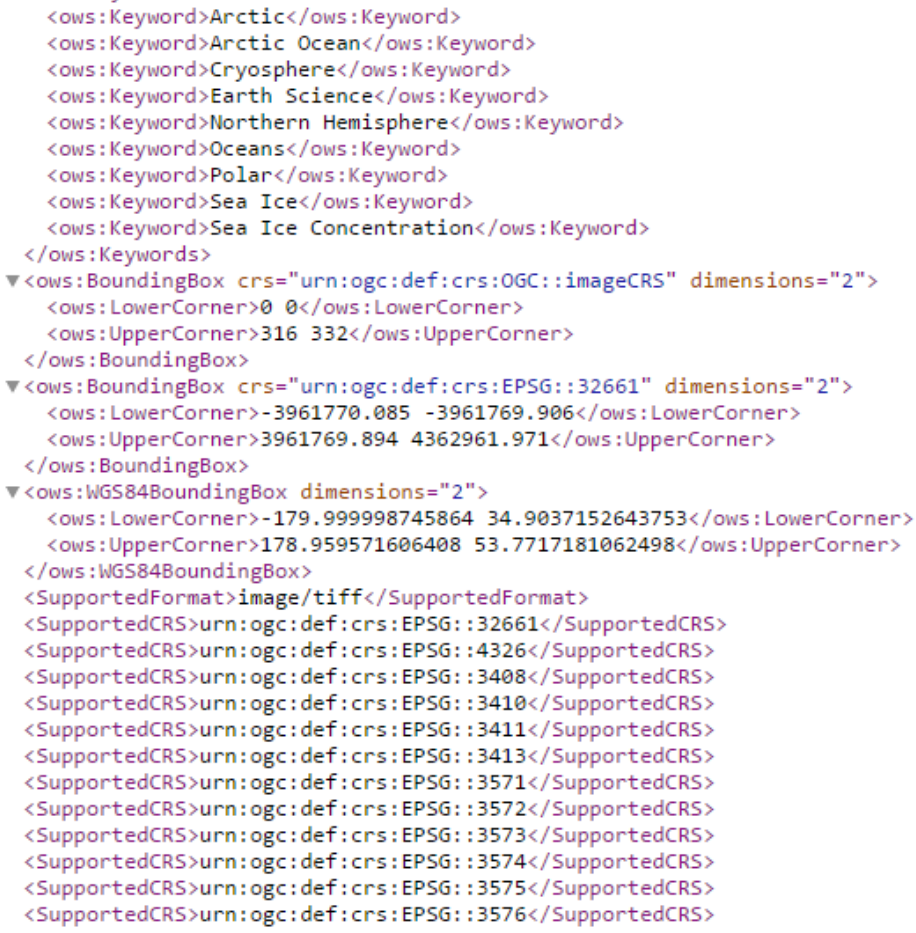

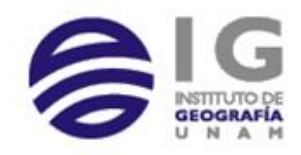

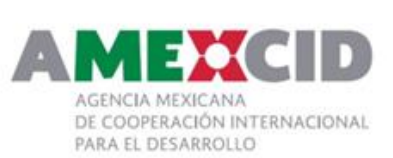

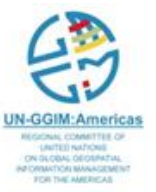

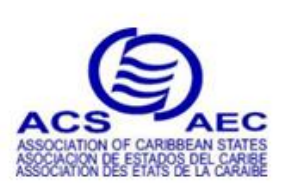

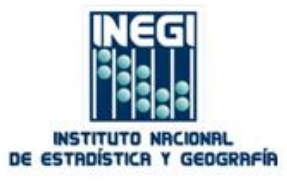

#### ▼<CoverageSummarv>

#### $\forall$  cows: Titles

Stroeve, J. and W. Meier, 1999, updated 2008, Sea Ice Trends and Climatologies from SMMR and SSM/I, Boulder, Colorado USA: National Snow and Ice Data Center. Digital media. Available at http://nsidc.org/data/smmr ssmi ancillary/monthly means.html. Accessed 27 June 2008. Compiled from: Cavalieri, D., C. Parkinson, P. Gloersen, and H. J. Zwally. 1996. Sea ice concentrations from Nimbus-7 SMMR and DMSP SSM/I passive microwave data. Boulder, Colorado USA: National Snow and Ice Data Center. Digital media. Available at http://nsidc.org/data/nsidc-0051.html. Background: Monthly climatologies of sea ice concentration represent mean ice concentration percentages for each month over the entire time period 1979-2007, which is generated from passive microwave brightness temperature data derived from Nimbus-7 Scanning Multichannel Microwave Radiometer (SMMR) and Defense Meteorological Satellite Program (DMSP) -F8, -F11 and -F13 Special Sensor Microwave/Imager (SSM/I) radiances at a grid cell size of 25 x 25 km using the NASA Team algorithm developed by the Oceans and Ice Branch, Laboratory for Hydrospheric Processes at NASA Goddard Space Flight Center (GSFC). A threshold of 15 percent concentration has been applied to the monthly climatologies.

#### $\langle$ /ows:Title>

v<ows:Abstract>

Stroeve, J. and W. Meier. 1999, updated 2008. Sea Ice Trends and Climatologies from SMMR and SSM/I. Boulder, Colorado USA: National Snow and Ice Data Center. Digital media. Available at http://nsidc.org/data/smmr\_ssmi\_ancillary/monthly\_means.html. Accessed 27 June 2008. Compiled from: Cavalieri, D., C. Parkinson, P. Gloersen, and H. J. Zwally. 1996. Sea ice concentrations from Nimbus-7 SMMR and DMSP SSM/I passive microwave data. Boulder, Colorado USA: National Snow and Ice Data Center. Digital media. Available at http://nsidc.org/data/nsidc-0051.html. Background: Monthly climatologies of sea ice concentration represent mean ice concentration percentages for each month over the entire time period 1979-2007, which is generated from passive microwave brightness temperature data derived from Nimbus-7 Scanning Multichannel Microwave Radiometer (SMMR) and Defense Meteorological Satellite Program (DMSP) -F8, -F11 and -F13 Special Sensor Microwave/Imager (SSM/I) radiances at a grid cell size of 25 x 25 km using the NASA Team algorithm developed by the Oceans and Ice Branch, Laboratory for Hydrospheric Processes at NASA Goddard Space Flight Center (GSFC). A threshold of 15 percent concentration has been applied to the monthly climatologies.

#### </ows:Abstract>

#### <Identifier>sea ice concentration 02</Identifier>

v<ows:Keywords>

<ows:Keyword>Arctic</ows:Keyword> <ows:Keyword>Arctic Ocean</ows:Keyword> <ows:Keyword>Cryosphere</ows:Keyword> <ows:Keyword>Earth Science</ows:Keyword> <ows:Keyword>Northern Hemisphere</ows:Keyword> <ows:Keyword>Oceans</ows:Keyword> <ows:Keyword>Polar</ows:Keyword> <ows:Keyword>Sea Ice</ows:Keyword> <ows:Keyword>Sea Ice Concentration</ows:Keyword> </ows:Keywords> V<ows:BoundingBox crs="urn:ogc:def:crs:OGC::imageCRS" dimensions="2">

<ows:LowerCorner>0 0</ows:LowerCorner> <ows:UpperCorner>316 332</ows:UpperCorner>

</ows:BoundingBox>

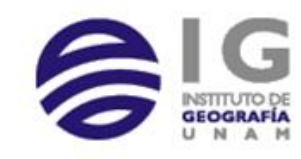

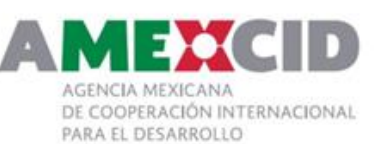

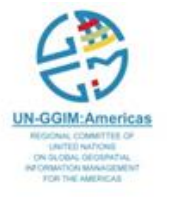

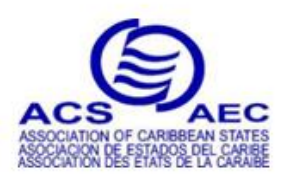

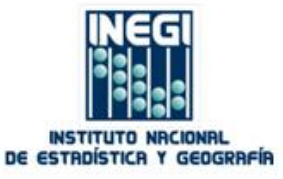

V<ows:WGS84BoundingBox dimensions="2">

```
<ows:LowerCorner>-179.99998745864 34.9037152643753</ows:LowerCorner>
 <ows:UpperCorner>178.959571606408 53.7717181062498</ows:UpperCorner>
</ows:WGS84BoundingBox>
<SupportedFormat>image/tiff</SupportedFormat>
<SupportedCRS>urn:ogc:def:crs:EPSG::32661</SupportedCRS>
<SupportedCRS>urn:ogc:def:crs:EPSG::4326</SupportedCRS>
<SupportedCRS>urn:ogc:def:crs:EPSG::3408</SupportedCRS>
<SupportedCRS>urn:ogc:def:crs:EPSG::3410</SupportedCRS>
<SupportedCRS>urn:ogc:def:crs:EPSG::3411</SupportedCRS>
```

```
<SupportedCRS>urn:ogc:def:crs:EPSG::3413</SupportedCRS>
<SupportedCRS>urn:ogc:def:crs:EPSG::3571</SupportedCRS>
```

```
<SupportedCRS>urn:ogc:def:crs:EPSG::3572</SupportedCRS>
```

```
<SupportedCRS>urn:ogc:def:crs:EPSG::3573</SupportedCRS>
```

```
<SupportedCRS>urn:ogc:def:crs:EPSG::3574</SupportedCRS>
<SupportedCRS>urn:ogc:def:crs:EPSG::3575</SupportedCRS>
```

```
<SupportedCRS>urn:ogc:def:crs:EPSG::3576</SupportedCRS>
```

```
<SupportedCRS>urn:ogc:def:crs:EPSG::3973</SupportedCRS>
```

```
<SupportedCRS>urn:ogc:def:crs:EPSG::3975</SupportedCRS>
```

```
<SupportedCRS>urn:ogc:def:crs:EPSG::32624</SupportedCRS>
```

```
<SupportedCRS>urn:ogc:def:crs:EPSG::3857</SupportedCRS>
```

```
<SupportedCRS>urn:ogc:def:crs:EPSG::900913</SupportedCRS>
```
</CoverageSummary>

```
▼<CoverageSummary>
```
v<ows:Title>

Stroeve, J. and W. Meier. 1999, updated 2008. Sea Ice Trends and Climatologies from SMMR and SSM/I. Boulder, Colorado USA: National Snow and Ice Data Center. Digital media. Available at http://nsidc.org/data/smmr ssmi ancillary/monthly means.html. Accessed 27 June 2008. Compiled from: Cavalieri, D., C. Parkinson, P. Gloersen, and H. J. Zwally. 1996. Sea ice concentrations from Nimbus-7 SMMR and DMSP SSM/I passive microwave data. Boulder, Colorado USA: National Snow and Ice Data Center. Digital media. Available at http://nsidc.org/data/nsidc-0051.html. Background: Monthly climatologies of sea ice concentration represent mean ice concentration percentages for each month over the entire time period 1979-2007, which is generated from passive microwave brightness temperature data derived from Nimbus-7 Scanning Multichannel Microwave Radiometer (SMMR) and Defense Meteorological Satellite Program (DMSP) -F8, -F11 and -F13 Special Sensor Microwave/Imager (SSM/I) radiances at a grid cell size of 25 x 25 km using the NASA Team algorithm developed by the Oceans and Ice Branch, Laboratory for Hydrospheric Processes at NASA Goddard Space Flight Center (GSFC). A threshold of 15 percent concentration has been applied to the monthly climatologies.

 $\langle$ /ows:Title>

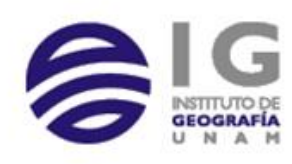

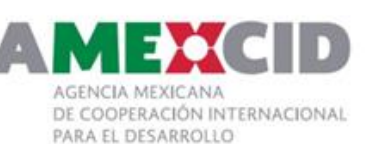

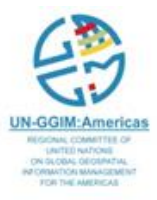

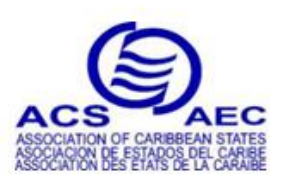

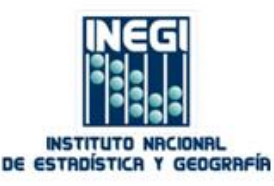

#### ▼<ows:Abstract>

Bamber, J.L., R.L. Layberry, S.P. Gogenini. 2001. A new ice thickness and bed data set for the Greenland ice sheet 1: Measurement, data reduction, and errors. Journal of Geophysical Research. 106(D24): 33773-33780. Data provided by the National Snow and Ice Data Center DAAC, University of Colorado, Boulder, CO, USA. Available at http://nsidc.org/data/nsidc-0092.html. 25 October 2006. Bamber, J.L., R.L. Layberry, S.P. Gogenini. 2001. A new ice thickness and bed data set for the Greenland ice sheet 2: Relationship between dynamics and basal topography. Journal of Geophysical Research. 106(D24): 33781-33788. Data provided by the National Snow and Ice Data Center DAAC, University of Colorado, Boulder, CO, USA. Available at http://nsidc.org/data/nsidc-0092.html. 25 October 2006. Background: Digital Elevation Model (DEM) data are a combination of European Remote-Sensing (ERS-1) and Geosat satellite radar altimetry data, Airborne Topographic Mapper (ATM) data, and photogrammetric digital height data.

#### </ows:Abstract>

#### <Identifier>greenland elevation</Identifier>

▼<ows:Keywords>

<ows:Keyword>Cryosphere</ows:Keyword> <ows:Keyword>Earth Science</ows:Keyword> <ows:Keyword>Greenland</ows:Keyword> <ows:Keyword>Ice Sheets</ows:Keyword> <ows:Keyword>Ice Sheet Elevation</ows:Keyword> <ows:Keyword>Polar</ows:Keyword>

</ows:Keywords>

V<ows:BoundingBox crs="urn:ogc:def:crs:OGC::imageCRS" dimensions="2"> <ows:LowerCorner>0 0</ows:LowerCorner> <ows:UpperCorner>599 638</ows:UpperCorner>

</ows:BoundingBox>

V<ows:BoundingBox crs="urn:ogc:def:crs:EPSG::32661" dimensions="2"> <ows:LowerCorner>-825267.555 -1151631.237</ows:LowerCorner> <ows:UpperCorner>2173789.735 2041572.863</ows:UpperCorner> </ows:BoundingBox>

V<ows:WGS84BoundingBox dimensions="2">

<ows:LowerCorner>-179.12303011456 63.0415709487752</ows:LowerCorner> <ows:UpperCorner>179.982766500967 82.4151433839318</ows:UpperCorner> </ows:WGS84BoundingBox>

<SupportedFormat>image/tiff</SupportedFormat>

<SupportedCRS>urn:ogc:def:crs:EPSG::32661</SupportedCRS> <SupportedCRS>urn:ogc:def:crs:EPSG::4326</SupportedCRS> <SupportedCRS>urn:ogc:def:crs:EPSG::3408</SupportedCRS> <SupportedCRS>urn:ogc:def:crs:EPSG::3410</SupportedCRS> <SupportedCRS>urn:ogc:def:crs:EPSG::3411</SupportedCRS> <SupportedCRS>urn:ogc:def:crs:EPSG::3413</SupportedCRS> <SupportedCRS>urn:ogc:def:crs:EPSG::3571</SupportedCRS> <SupportedCRS>urn:ogc:def:crs:EPSG::3572</SupportedCRS> <SupportedCRS>urn:ogc:def:crs:EPSG::3573</SupportedCRS> <SupportedCRS>urn:ogc:def:crs:EPSG::3574</SupportedCRS> <SupportedCRS>urn:ogc:def:crs:EPSG::3575</SupportedCRS> **Continued COLLECT Check State Line** 

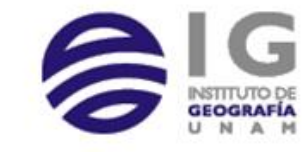

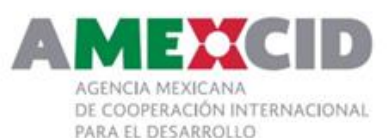

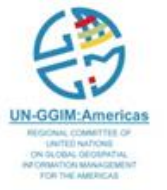

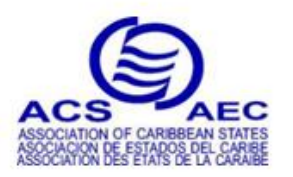

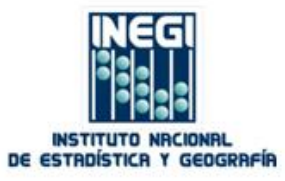

# KVP for DescribeCoverage Request

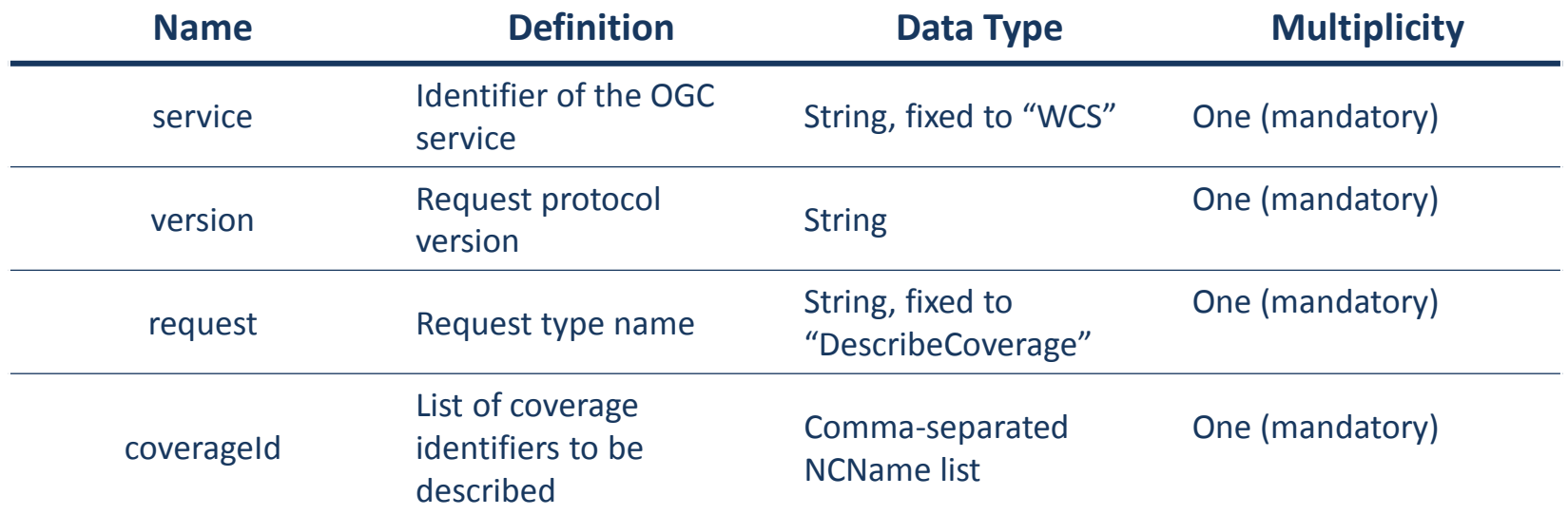

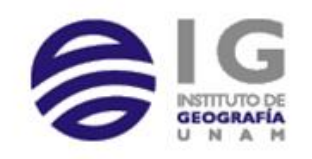

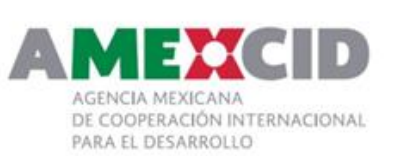

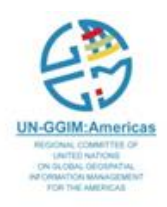

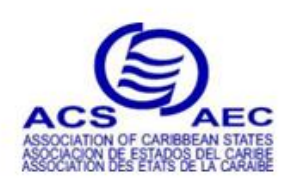

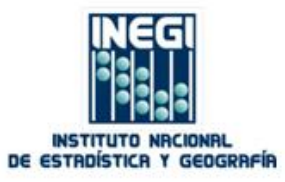

### **DescribeCoverage Request**

http://nsidc.org/cgi-bin/atlas north? service=WCS& request=DescribeCoverage&  $VERSION = 1.1.1$ **COVERAGE=Snow extent 01** 

This XML file does not appear to have any style information associated with it. The document tree is shown below.

V<CoverageDescriptions xmlns="http://www.opengis.net/wcs/1.1" xmlns:ows="http://www.opengis.net/ows" xmlns:xlink="http://www.w3.org/1999/xlink" xmlns:xsi="http://www.w3.org/2001/XMLSchema-instance" xmlns:ogc="http://www.opengis.net/ogc" version="1.1.1"> ▼<CoverageDescription>

#### v<ows:Title>

Armstrong, R. L., and M. J. Brodzik. 2005. Northern Hemisphere EASE-Grid weekly snow cover and sea ice extent version 3. Boulder, CO, USA: National Snow and Ice Data Center. Digital media. Available at http://nsidc.org/data/nsidc-0046.html. 02 August 2006. Background: Snow cover extent is based on the digital NOAA-NESDIS Weekly Northern Hemisphere Snow Charts, revised by D. Robinson (Rutgers University) (http://climate.rutgers.edu/snowcover/) and regridded to the EASE-Grid. The original NOAA-NESDIS weekly snow charts are derived from the manual interpretation of AVHRR, GOES, and other visible-band satellite data.

#### $\langle$ /ows:Title>

#### **W**<ows:Abstract>

Armstrong, R. L., and M. J. Brodzik. 2005. Northern Hemisphere EASE-Grid weekly snow cover and sea ice extent version 3. Boulder, CO, USA: National Snow and Ice Data Center. Digital media. Available at http://nsidc.org/data/nsidc-0046.html. 02 August 2006. Background: Snow cover extent is based on the digital NOAA-NESDIS Weekly Northern Hemisphere Snow Charts, revised by D. Robinson (Rutgers University) (http://climate.rutgers.edu/snowcover/) and regridded to the EASE-Grid. The original NOAA-NESDIS weekly snow charts are derived from the manual interpretation of AVHRR, GOES, and other visible-band satellite data.

#### </ows:Abstract>

<Identifier>snow extent 01</Identifier>

▼<ows:Keywords>

<ows:Keyword>Arctic</ows:Keyword> <ows:Keyword>Cryosphere</ows:Keyword> <ows:Keyword>Earth Science</ows:Keyword> <ows:Keyword>Northern Hemisphere</ows:Keyword>

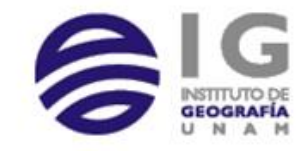

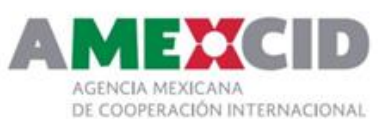

PARA EL DESARROLLO

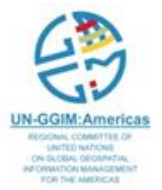

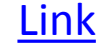

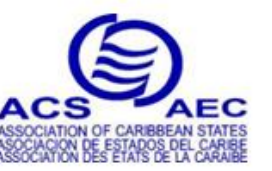

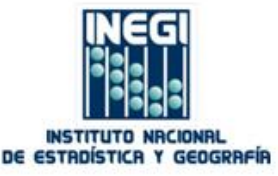

# KVP for GetCoverage Request

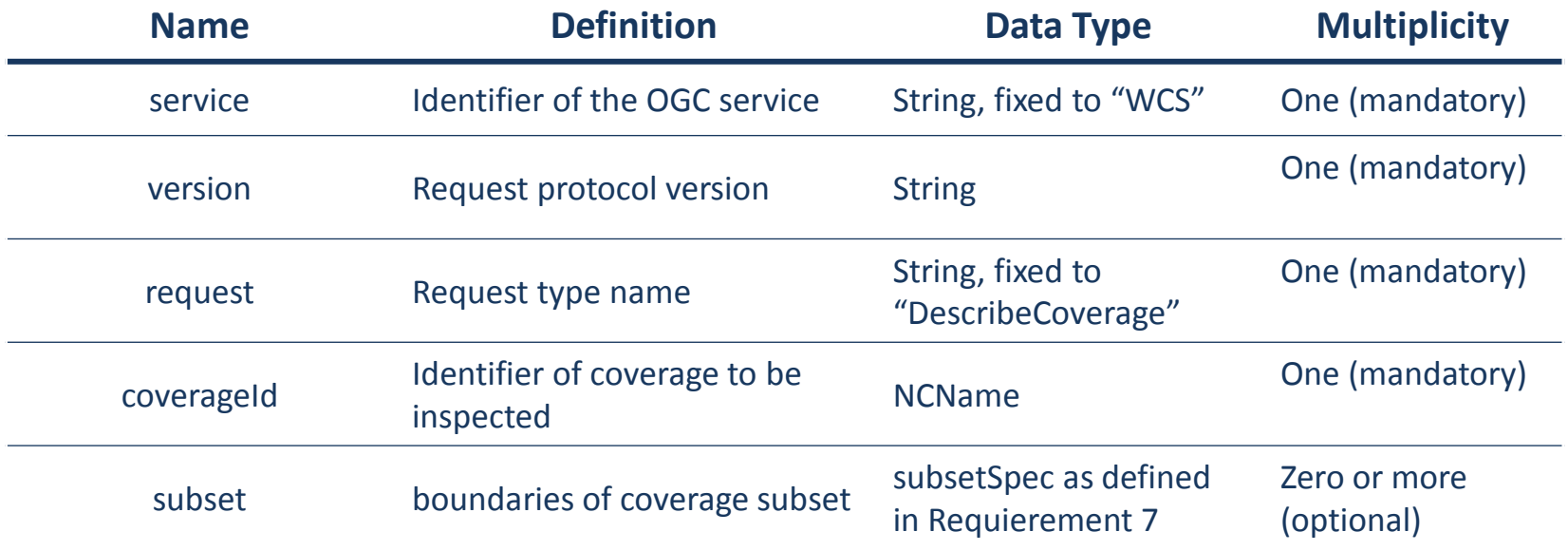

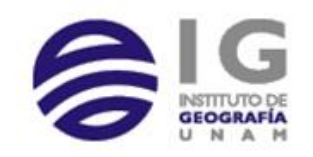

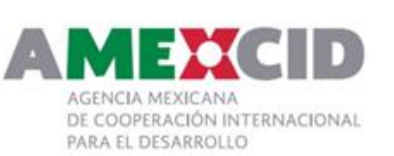

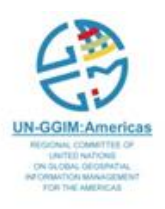

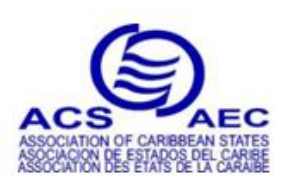

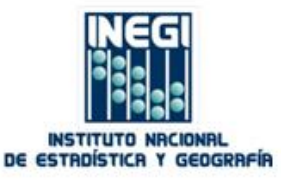

### GetCoverage Request

#### • Sample WCS GetCoverage request for the NSIDC Atlas of the Cryosphere

http://nsidc.org/cgi-bin/atlas\_north?

**service**=WCS&

**request**=GetCoverage&

**VERSION**=1.1.1&

**COVERAGE**=snow\_extent\_01&

**CRS**=urn:ogc:def:crs:EPSG::4326&

**BBOX**=-179.855268310333,-89.3181405304869,178.996024534873,89.5930272089838&

**FORMAT**=image/tiff&

**WIDTH**=1000& HEIGHT=1000

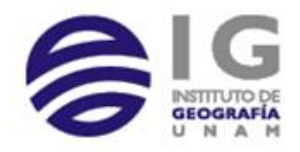

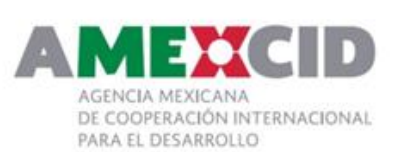

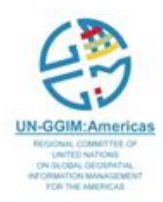

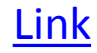

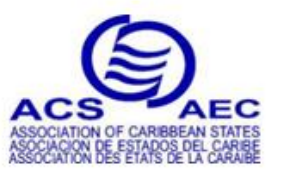

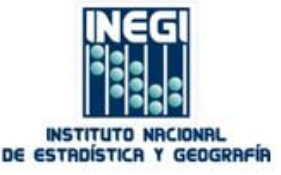

# Web Processing Service (**WPS**)

- A Web Processing Service (WPS) provides access to **calculations or models** which operate **on spatially referenced data**.
- A WPS can be configured **to offer** any sort of Geographic Information System (GIS) **functionality to clients across a network**.
- The WPS standard provides a mechanism to identify the spatially-referenced data required by the **calculation**, to **initiate** the calculation, and to **manage** the **output** from the calculation so that it can be accessed by the client.

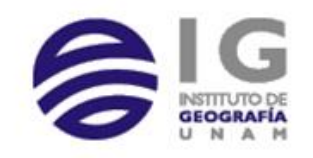

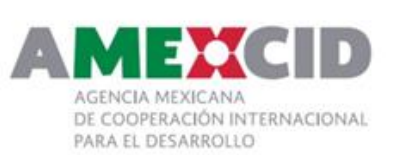

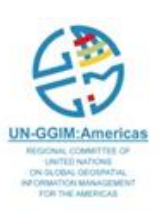

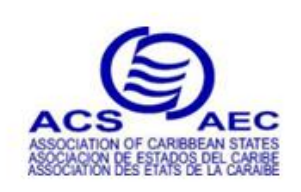

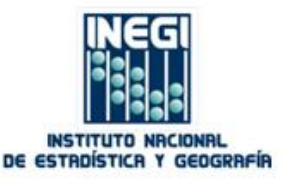

### WPS

- A WPS may offer calculations as simple as **subtracting one** set of spatially referenced numbers from another
- Or as complicated as a global climate change model.
- The data required by the WPS can be delivered across a network or available at the server, and can use data identification and exchange standards that include *Geography Markup Language (GML),* a *Table Joining Service (TJS) or Catalogue Services for the Web (CSW).*

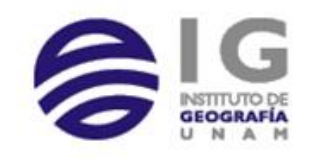

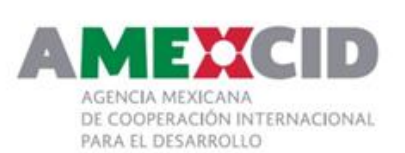

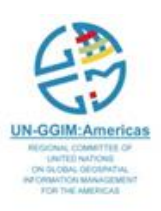

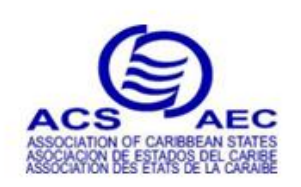

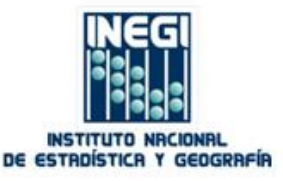

# WPS Model Interface

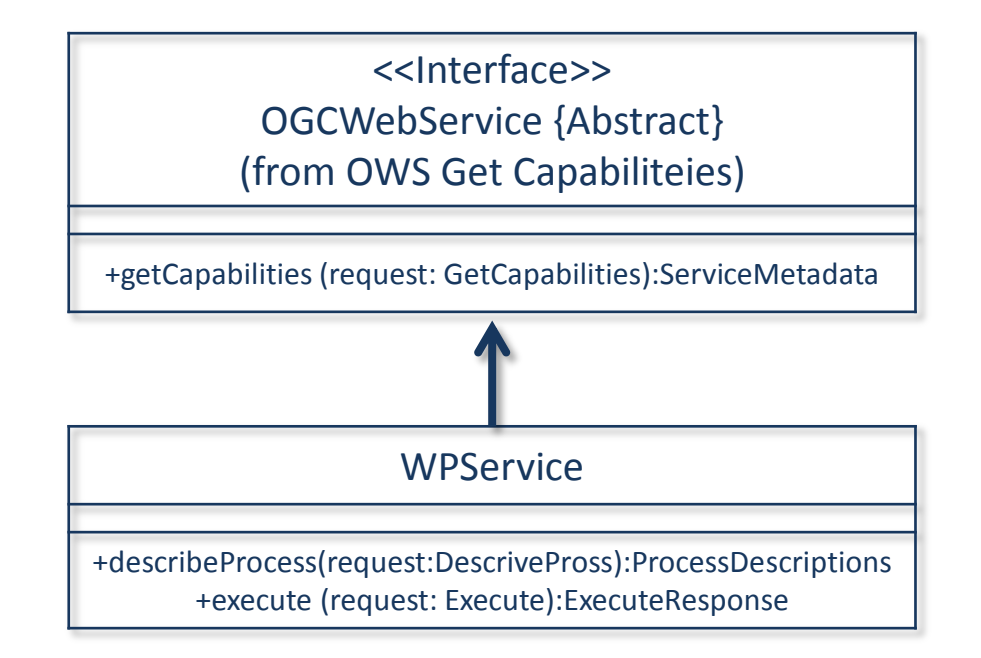

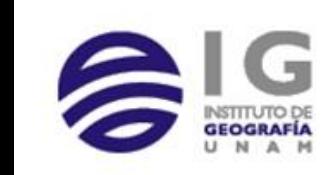

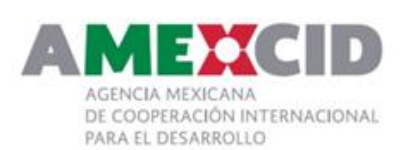

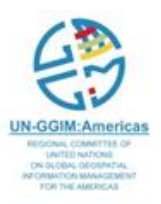

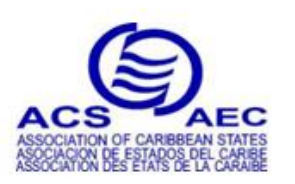

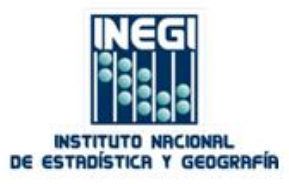

# WPS Conceptual Model

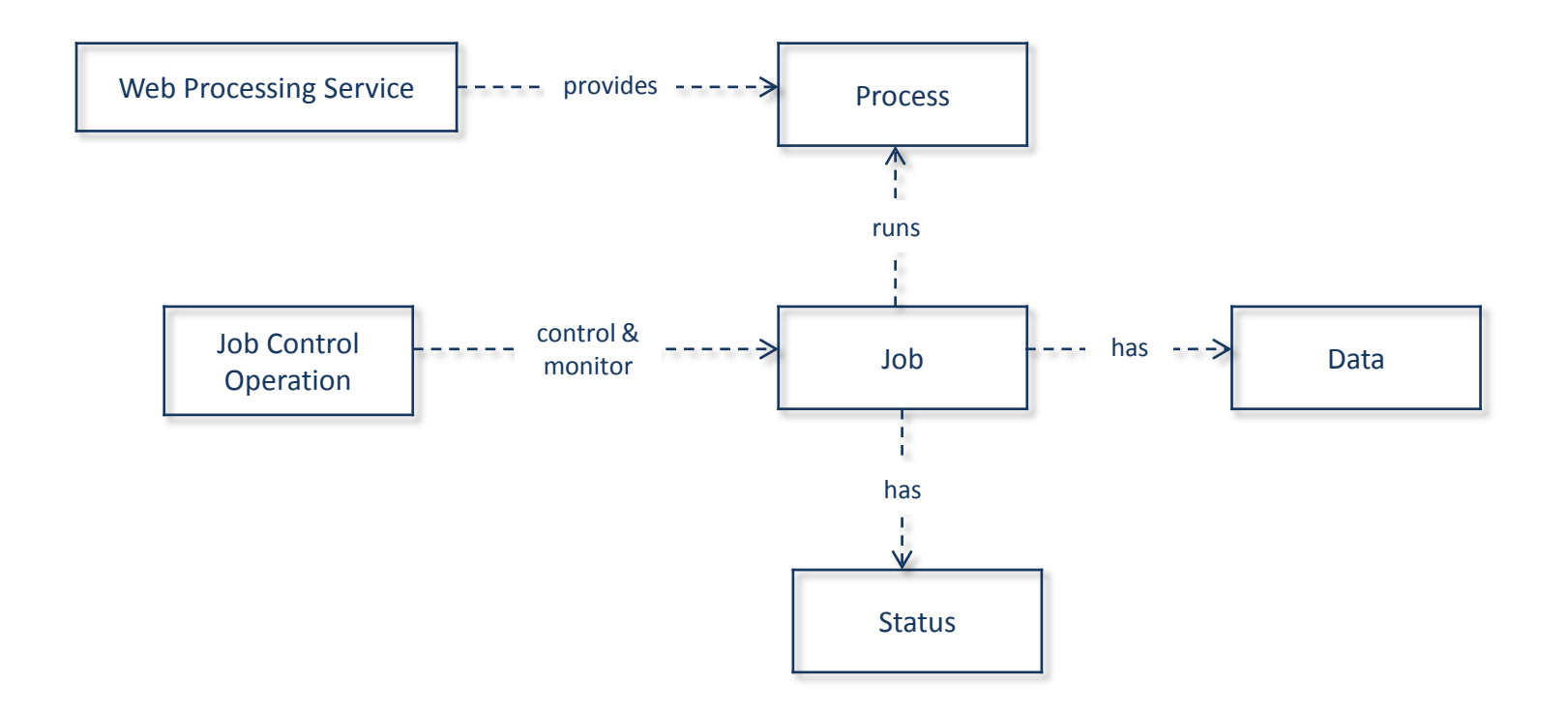

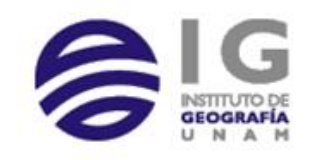

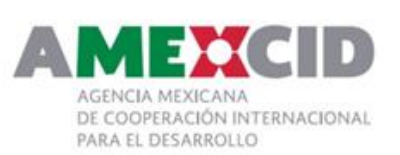

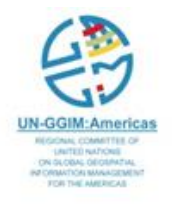

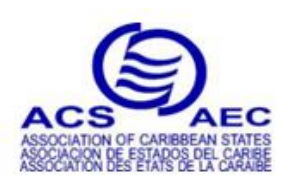

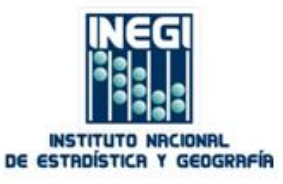

# WPS Operations

The WPS standard includes three mandatory operations that can be requested by a client and performed by a WPS server.

These operations can be accessed using HTTP GET and HTTP POST. They are:

- *GetCapabilities* allows a client to request and receive service metadata (or capabilities) documents that describe the abilities of the specific server implementation and to list the processes it can execute.
- *DescribeProcess* allows a client to request **and receive detailed information about the processes** that can be run on the service instance, including the **inputs required**, their **allowable formats**, and the **outputs** that can be produced. It provides a means for a client to determine what **the mandatory, optional, and default parameters** are for a particular process, as well as the format of the data inputs and outputs.
- *Execute* allows a client to run a specified process implemented by the WPS, using **input parameter** values specified by the client. These input values must be identified, as defined in the Process Description, and these values may be **references to datasets accessible via the Internet**.

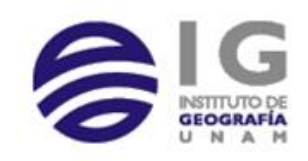

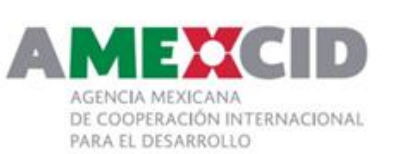

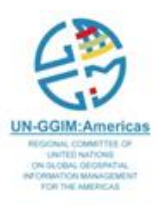

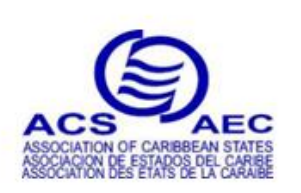

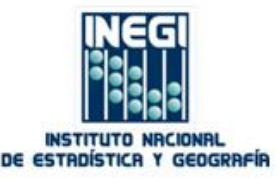

http://wps1.lutraconsulting.co.uk/wps.py?

**Service**=WPS&

**Request**=GetCapabilities

This XML file does not appear to have any style information associated with it. The document tree is shown below.

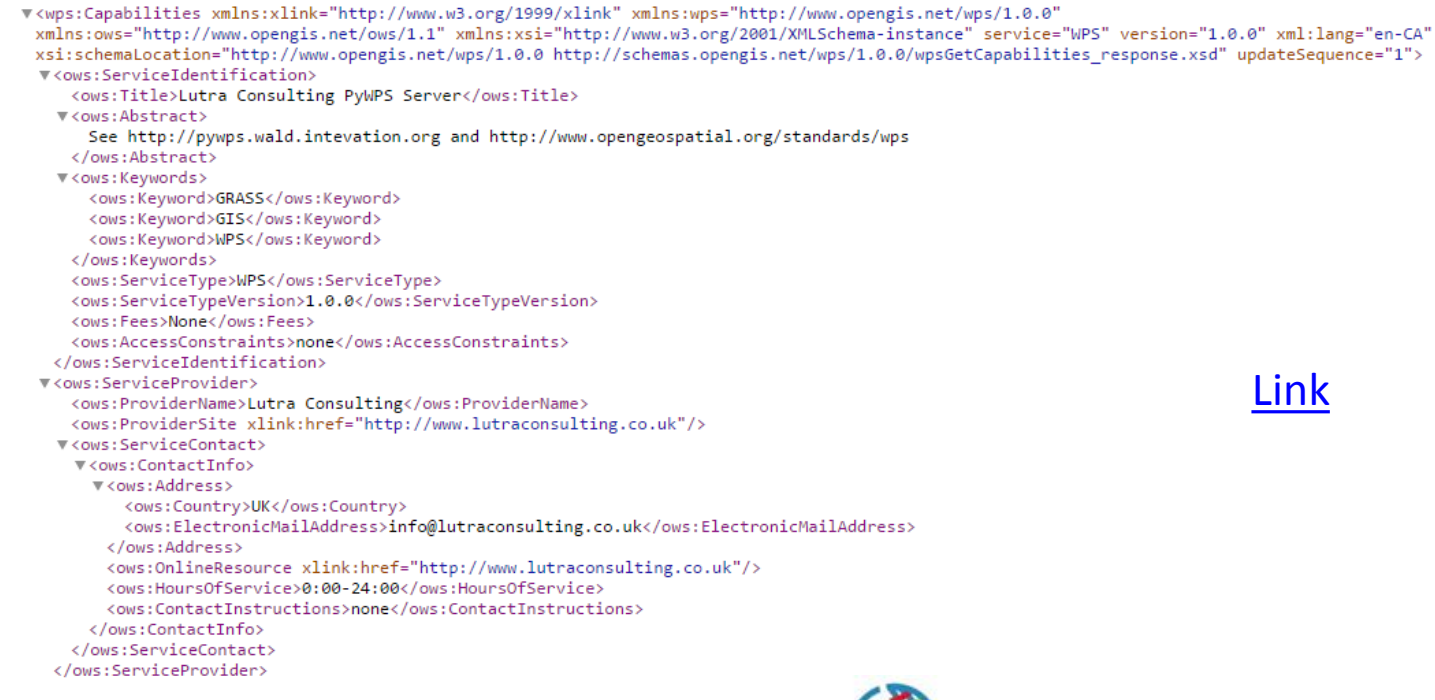

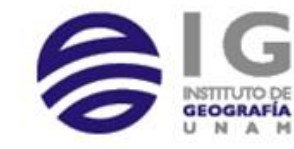

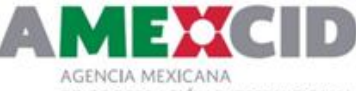

DE COOPERACIÓN INTERNACIONAL PARA EL DESARROLLO

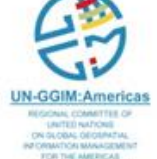

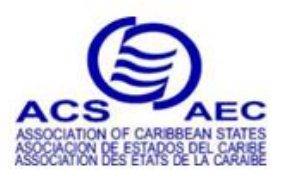

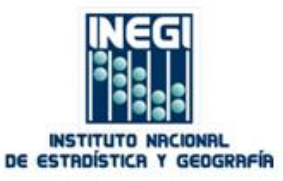

http://cida.usgs.gov/gdp/process/WebProcessingService?

**Service**=WPS&

**Request**=GetCapabilities

This XML file does not appear to have any style information associated with it. The document tree is shown below.

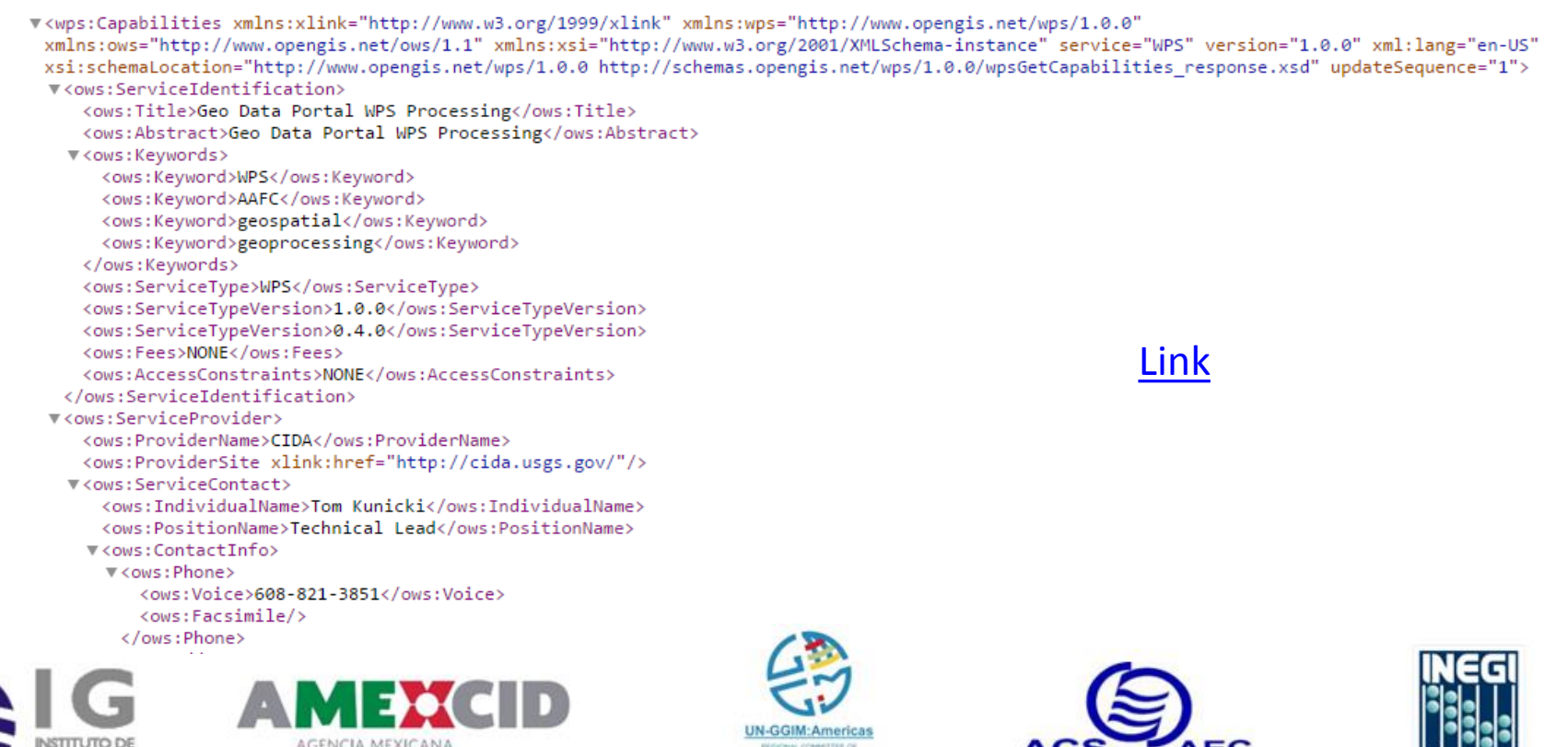

DE COOPERACIÓN INTERNACIONAL PARA EL DESARROLLO

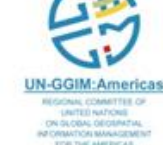

INSTITUTO NRCIONRI

DE ESTROÍSTICR Y GEOGRAFÍA

# DescribeProcess Request (1)

wps1.lutraconsulting.co.uk/wps.py?

**Service**=WPS&

**Version**=1.0.0&

**Request**=DescribeProcess&

**Identifier**=simple\_grass

```
V<wps:ProcessDescriptions xmlns:wps="http://www.opengis.net/wps/1.0.0" xmlns:ows="http://www.opengis.net/ows/1.1"
 xmlns:xlink="http://www.w3.org/1999/xlink" xmlns:xsi="http://www.w3.org/2001/XMLSchema-instance"
 xsi:schemaLocation="http://www.opengis.net/wps/1.0.0 http://schemas.opengis.net/wps/1.0.0/wpsDescribeProcess_response.xsd"_service="WPS"
 version="1.0.0" xml:lang="en-CA">
 V<ProcessDescription wps:processVersion="0.1" storeSupported="true" statusSupported="true">
     <ows:Identifier>simple_grass</ows:Identifier>
     <ows:Title>Grass Proof of Concept</ows:Title>
     <ows:Abstract>Pete's simple grass sandpit</ows:Abstract>
   ▼<DataInputs>
     V<Input minOccurs="1" maxOccurs="1">
        <ows:Identifier>drain x</ows:Identifier>
        <ows:Title>Drain point x</ows:Title>
                                                                                                                                 Link▼<LiteralData>
          <ows:DataType ows:reference="http://www.w3.org/TR/xmlschema-2/#integer">integer</ows:DataType>
          <ows:AnyValue/>
        </LiteralData>
      \langle/Input>
     V<Input minOccurs="1" maxOccurs="1">
        <ows:Identifier>drain_y</ows:Identifier>
        <ows:Title>Drain point y</ows:Title>
       ▼<LiteralData>
          <ows:DataType ows:reference="http://www.w3.org/TR/xmlschema-2/#integer">integer</ows:DataType>
          <ows:AnyValue/>
        </LiteralData>
      \langle/Input>
```
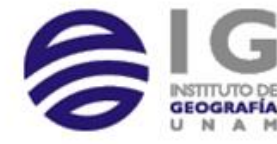

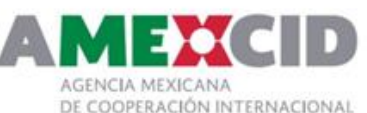

PARA EL DESARROLLO

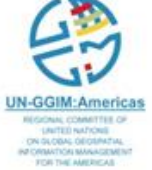

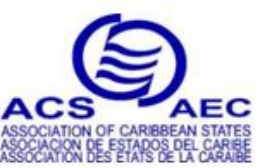

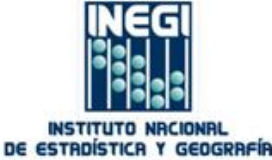

# DescribeProcess Request (2)

#### DescribeProcess Operation

http://cida.usgs.gov/gdp/process/WebProcessingService?

**Service**=WPS&

**Version**=1.0.0&

**Request**=DescribeProcess&

**Identifier**=gov.usgs.cida.gdp.wps.algorithm.FeatureCategoricalGridCoverageAlgorithm

This XML file does not appear to have any style information associated with it. The document tree is shown below.

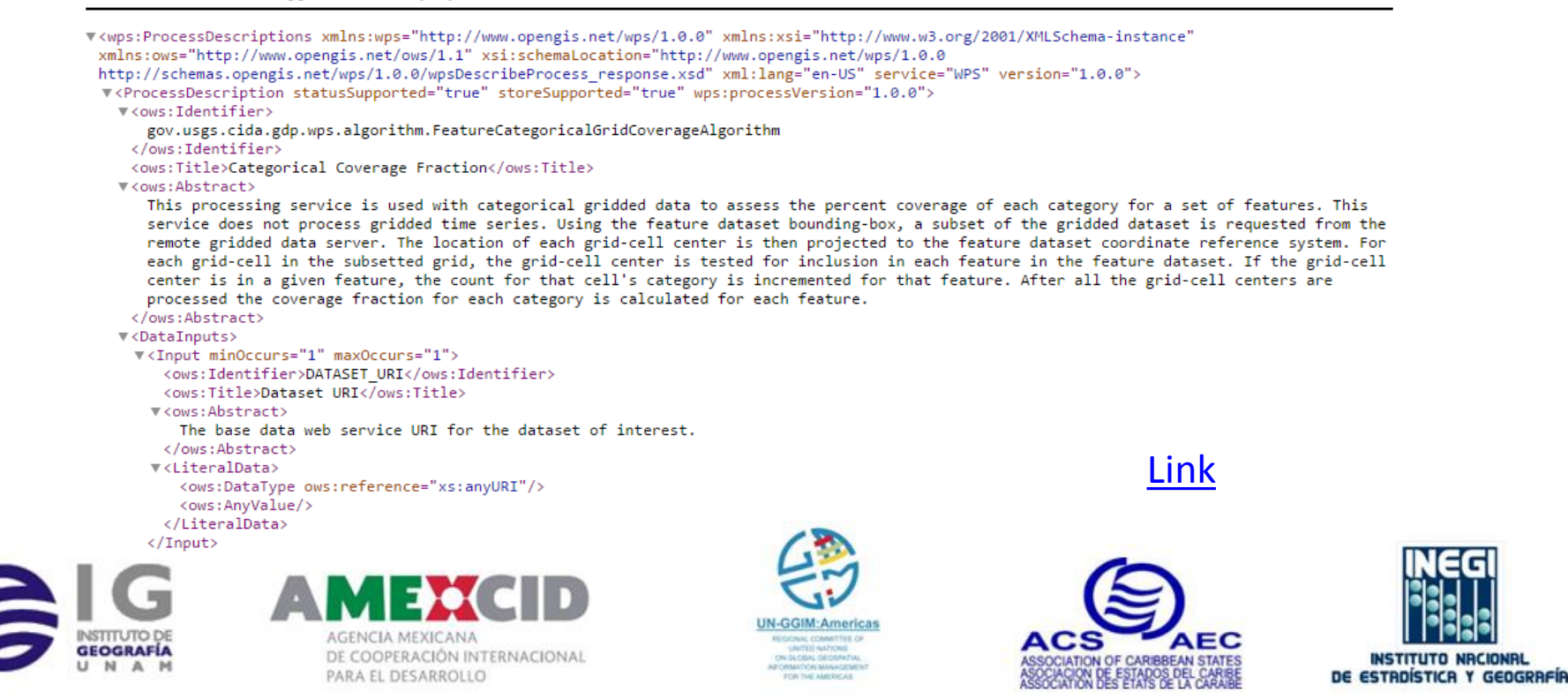

### **GeoPortal**

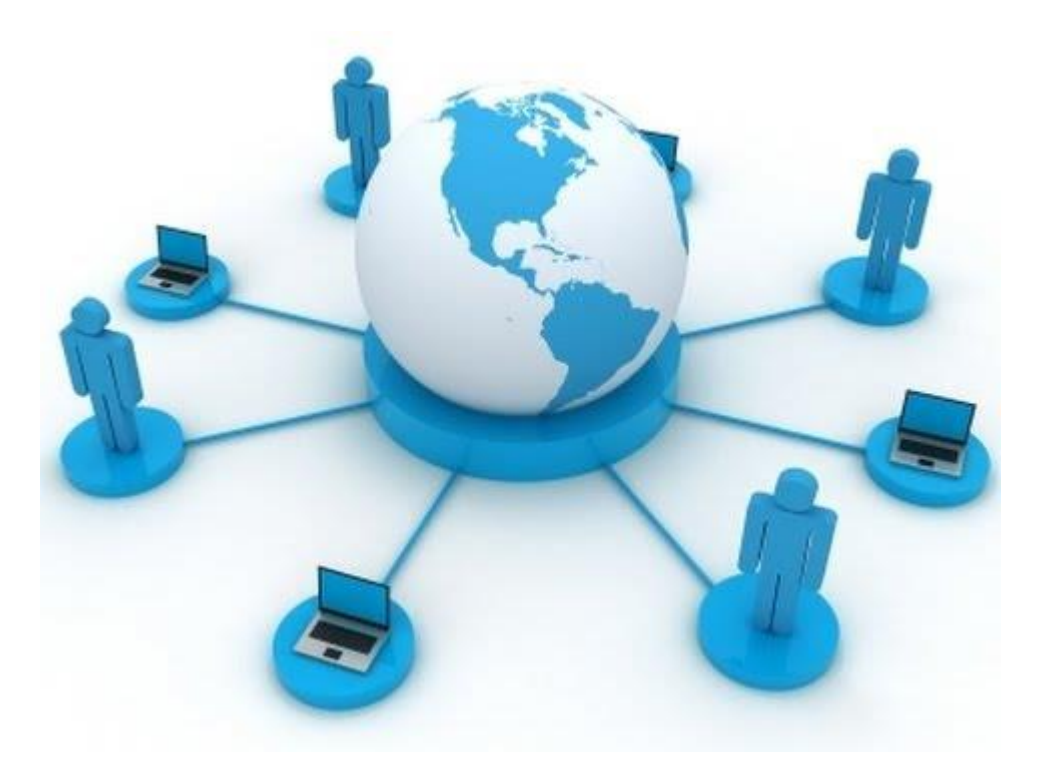

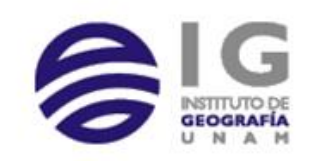

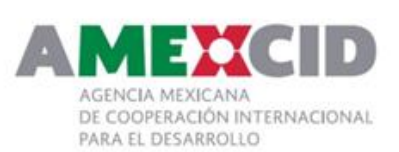

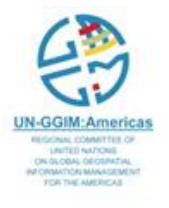

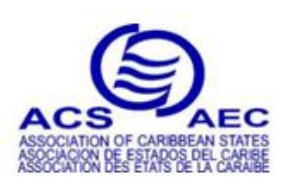

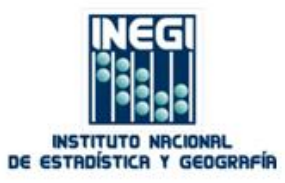

# Geoportal

**ESRI (2004)** defines a GIS portal as "a single point of access to spatial information, regardless of the location, format, or structure of the data source".

**OGC (2004)** defines a geoportal as "a human interface to a collection of online geospatial information resources, including data sets and services".

**Maguire and Longley (2005)** define a geoportal as "a World Wide Web gateway that organize content and services such as directories, search tools, community information, support resources, data and applications".

**Tait (2005)** defines a geoportal as "a Web site considered to be an entry point to geographic content on the Web or, more simply, a Web site where geographic content can be discovered".

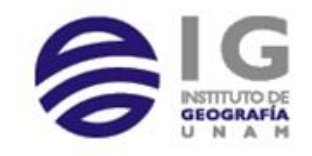

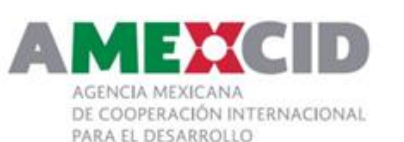

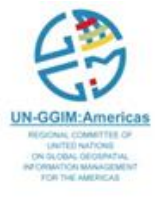

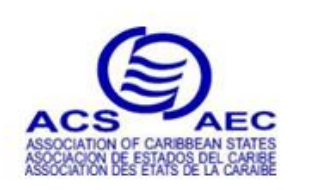

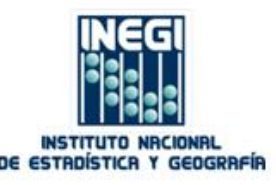

# Geoportal

A geoportal is a gateway to Web-based geospatial resources, enabling users to

- discover,
- view and
- access geospatial information
- and services made available by their providing organizations.

Likewise, data providers can use the geoportal to make their geospatial resources discoverable, and accessible to others

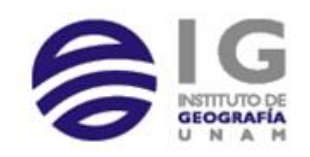

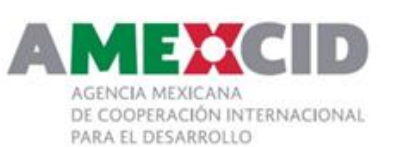

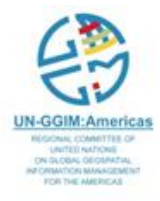

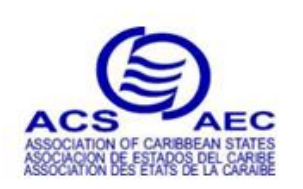

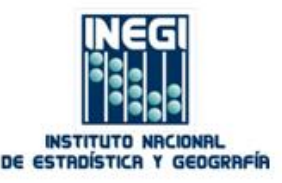

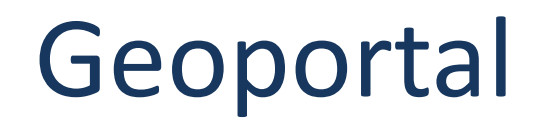

- **Portal Services** Provide the single point access to the geospatial information on the portal. In addition, these services provide the management and administration of the portal.
- **Catalog Services** Used to locate geospatial services and information wherever it is located and provide information on the services and information if finds to the user.
- **Portrayal Services** Used to process the geospatial information and prepare it for presentation to the user.
- **Data Services** Used to provide geospatial content and data processing.

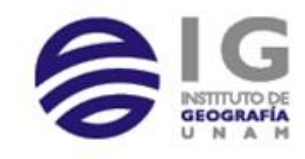

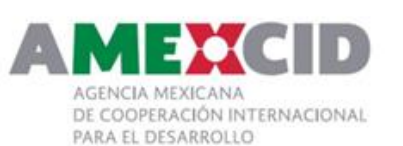

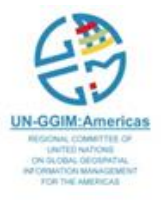

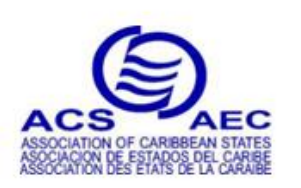

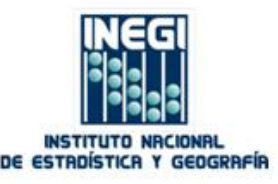

# Geoportal

#### Provides access to data and metadata

Components:

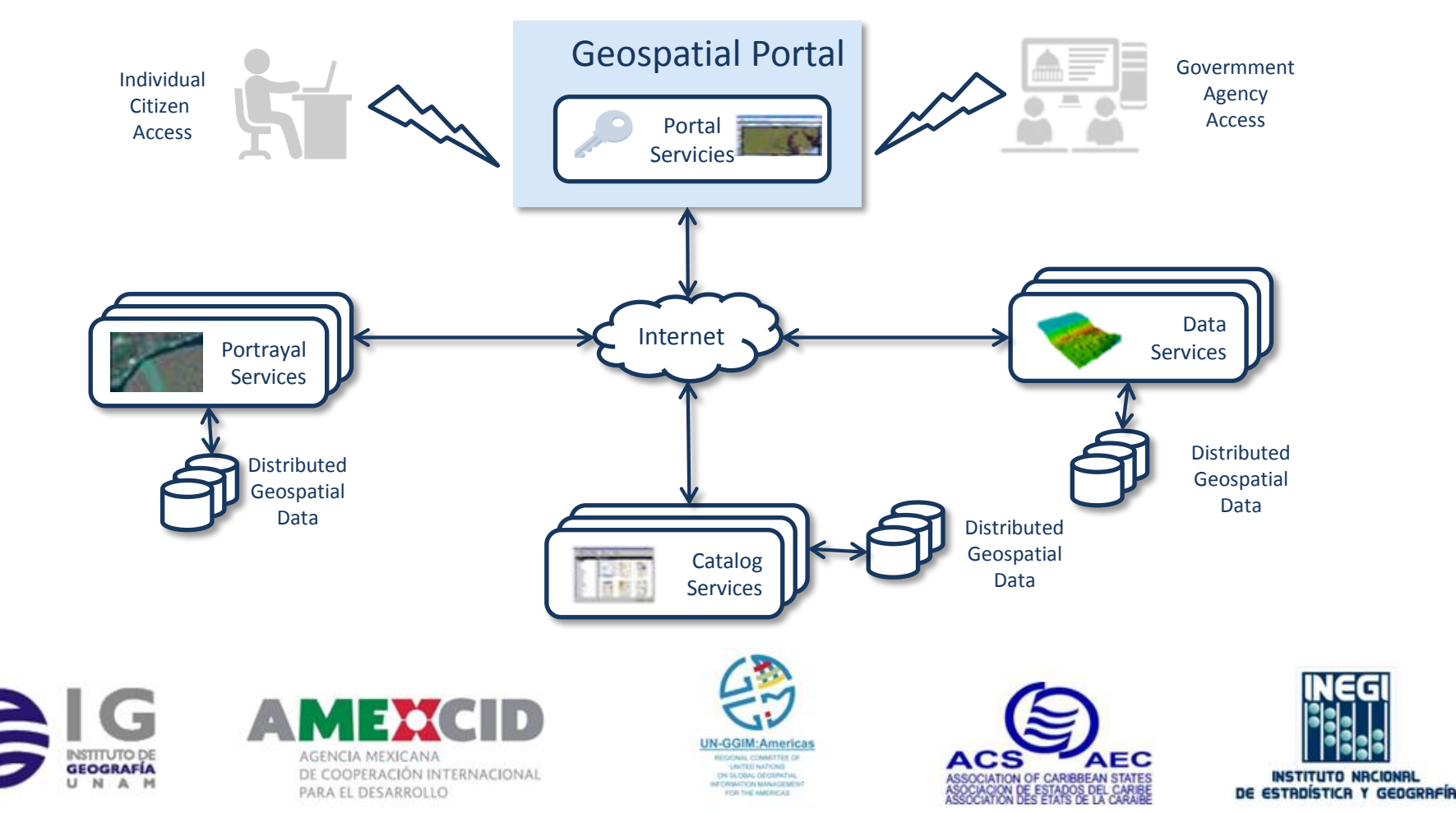

# Geoportals Associated With SDI

- They create and maintain indexes or catalogs of metadata that describe the nature and the location of resources in an SDI.
- Resource owners (or service providers) register their services at the portal and supply metadata descriptions.
- The portal arranges metadata records from service providers into a consistent, searchable catalog and makes this catalog available to users.
- Through the catalog, users can search for services coming from any of the registered service providers.

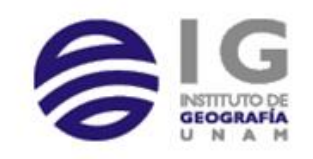

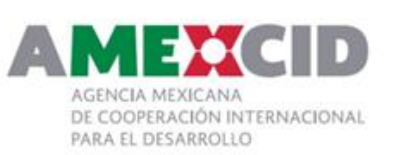

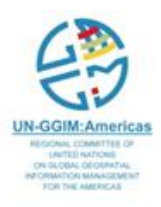

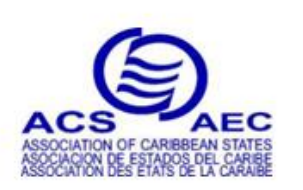

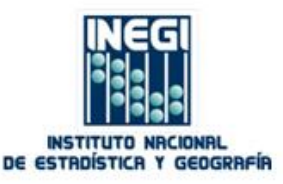

# Geoportals Associated With SDI

- Application portals provide more structured interfaces that include specific tools and applications relevant to user's domain interests.
- Application portals provide Web mapping tools to allow users to view and work with the data they find

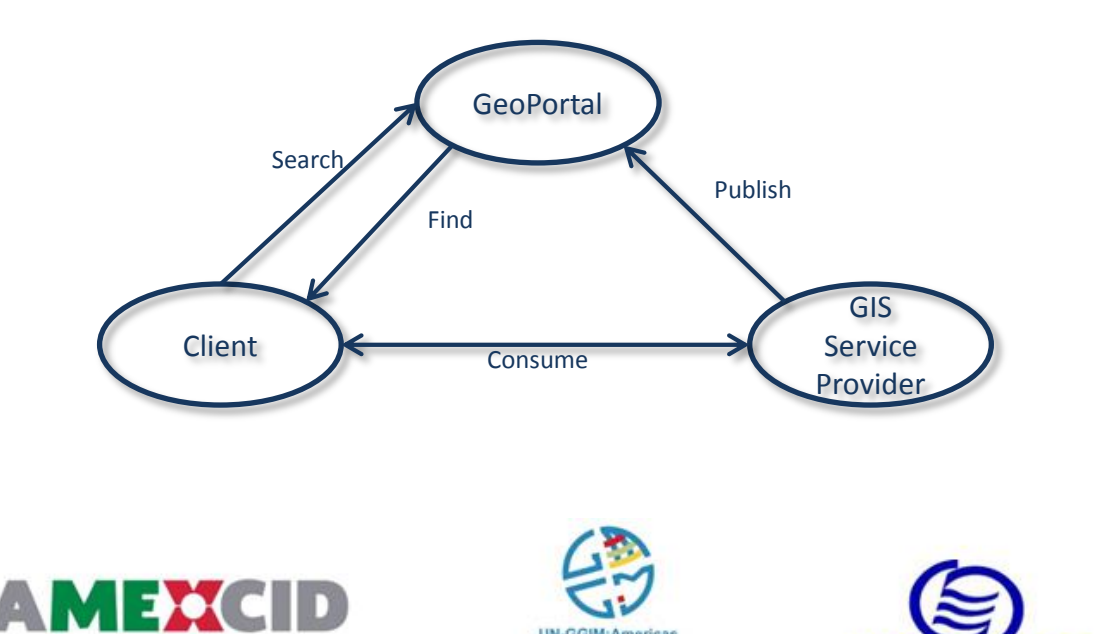

RACIÓN INTERNACIONAL

PARA EL DESARROLLO

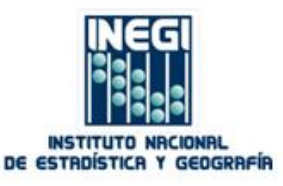

# Examples

- Chile
	- <http://www.geoportal.cl/geoportal/>
- INSPIRE
	- <http://inspire-geoportal.ec.europa.eu/>
- España
	- <http://www.idee.es/>

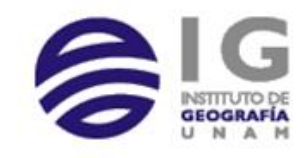

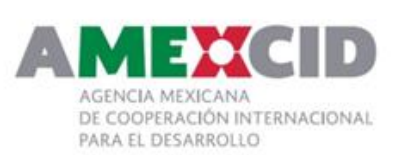

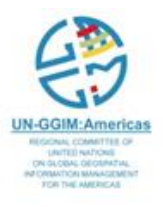

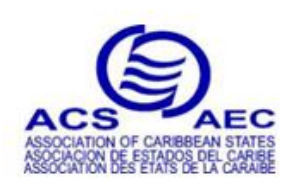

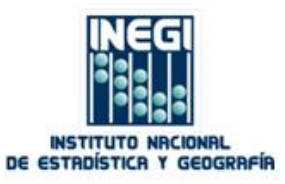

# Implementing Geoservices

- Considerations
	- $-$  IT
		- Key technology
		- Architectural design
	- Information
	- Service type

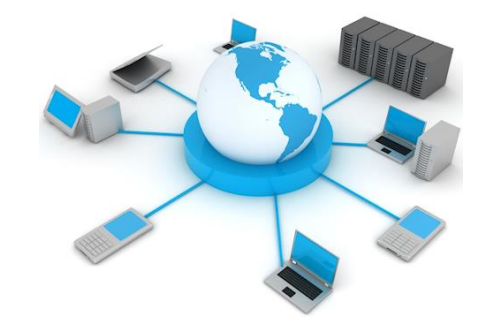

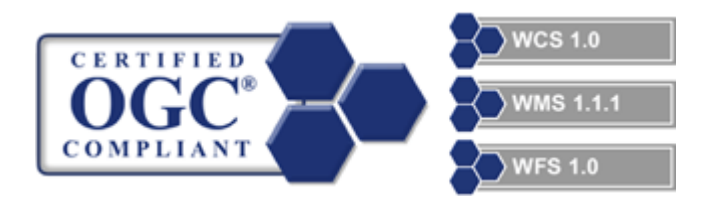

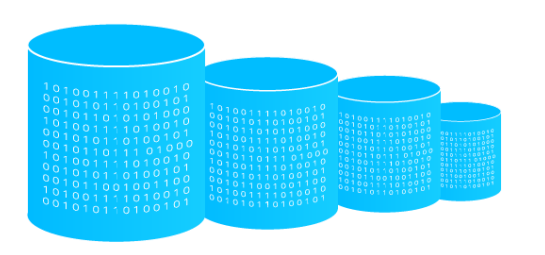

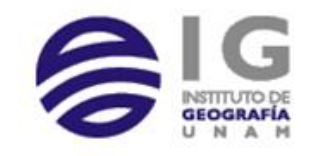

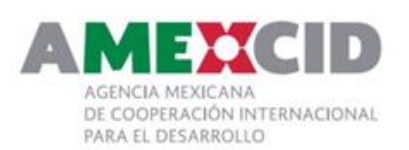

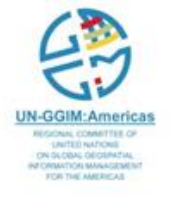

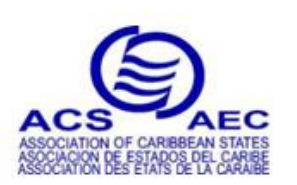

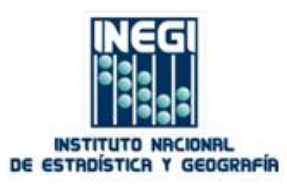

- Open source / commercial
- Prefer Enterprise GeoDatabase vs flat files
- Always use spatial indexes
- Three tier approach
	- Separate
		- *Back end*: Database server
		- *Front end*: Application server

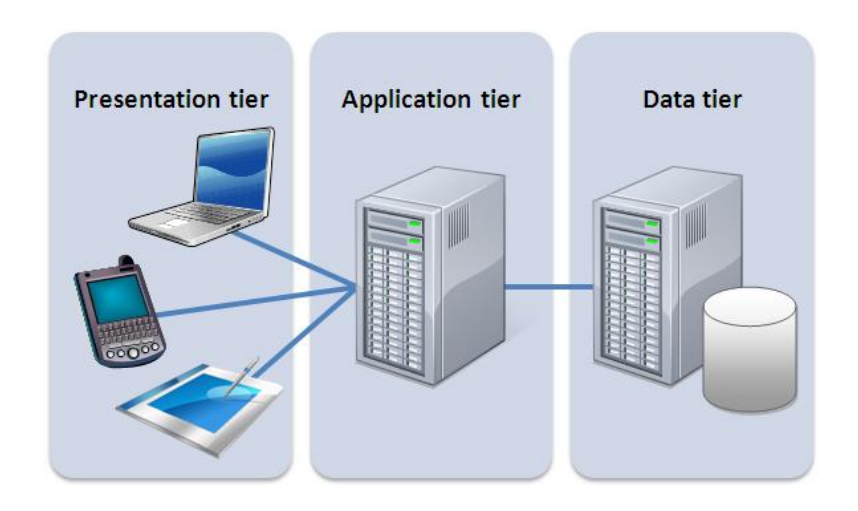

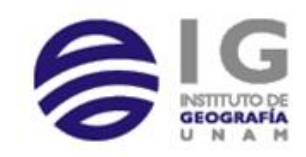

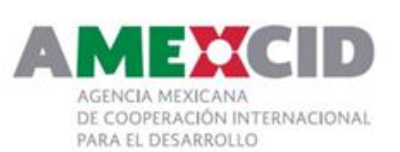

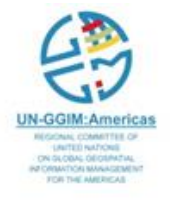

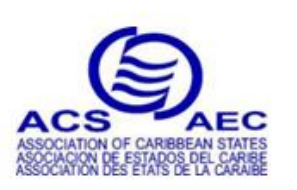

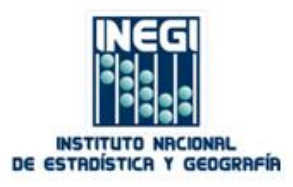

# Try to generalize features

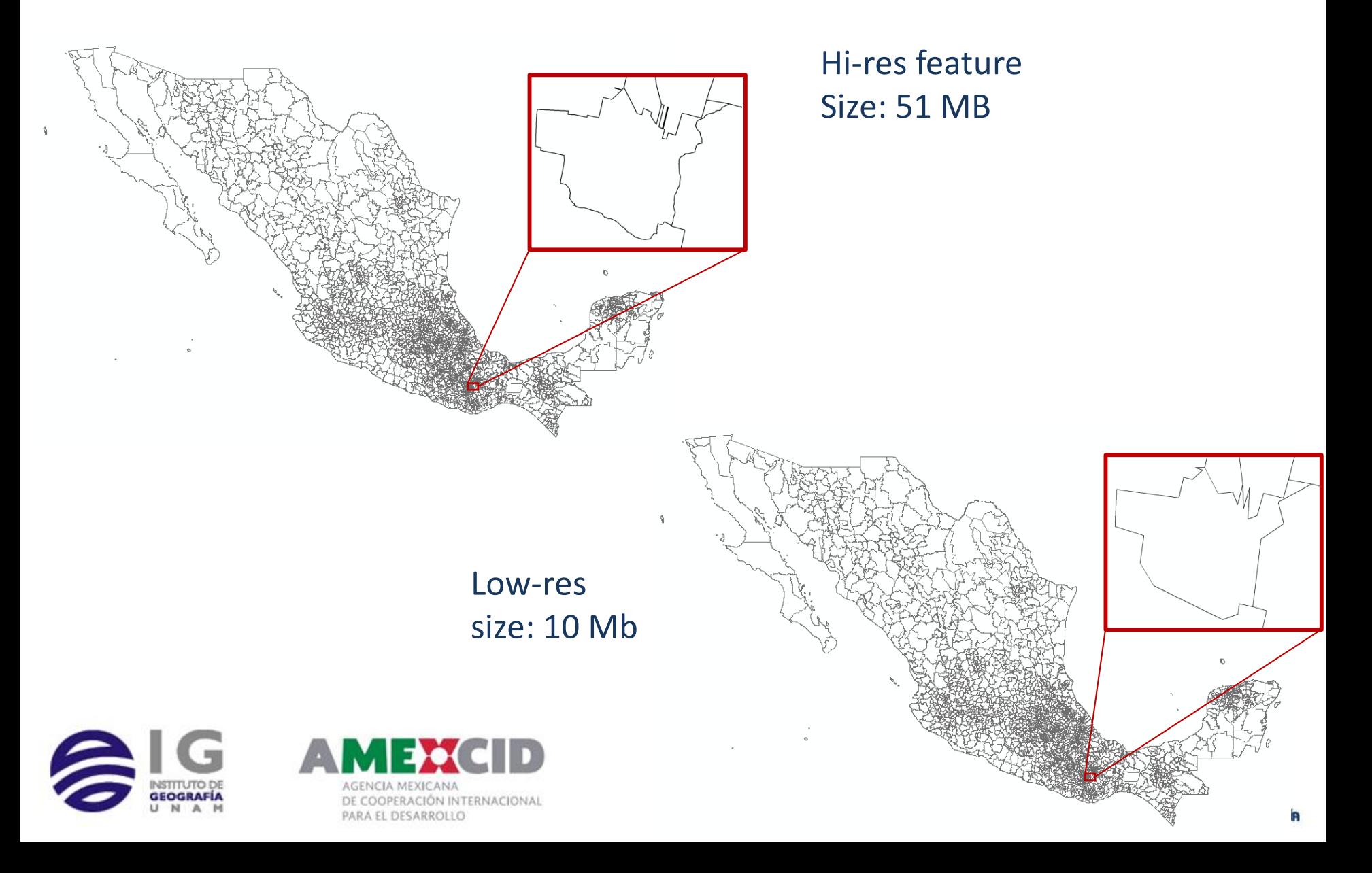

### Select by attributes

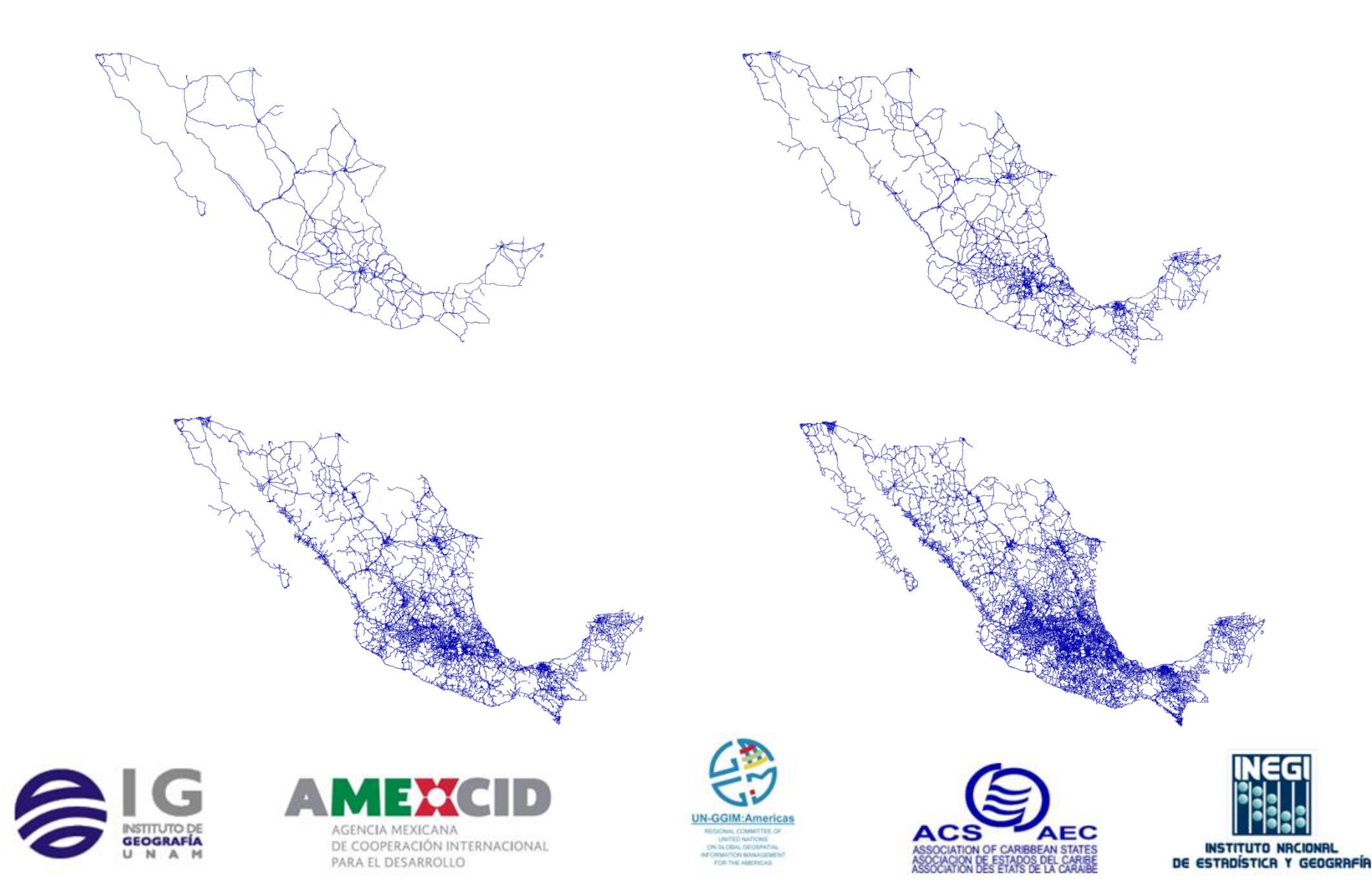

- Identify the main purpose of the map
	- Browse
	- Turn on/off layers
	- Scale free
	- Speed
	- Disk space requirement

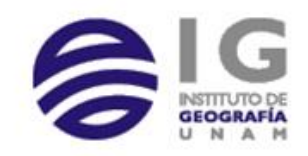

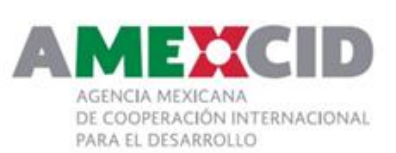

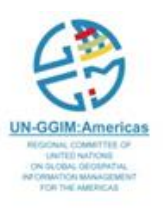

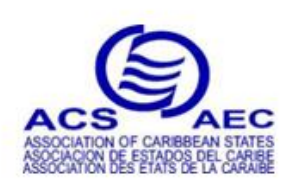

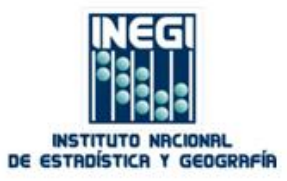

- Identify the main use of the map
	- Browse
	- Turn on/off layers
	- Scale free
	- Speed *Slow*
	- Disk space requirement *Low*

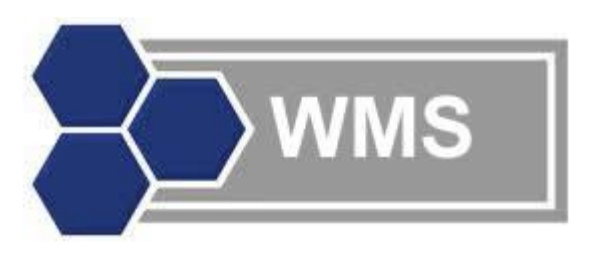

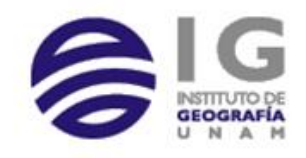

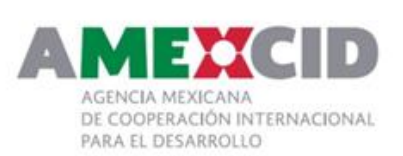

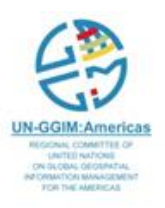

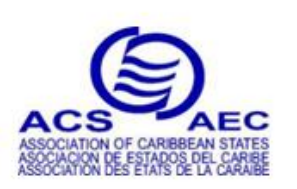

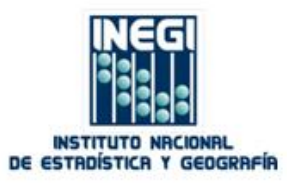

- Identify the main use of the map
	- Browse
	- Turn on/off layers

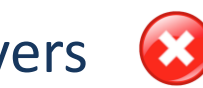

- Scale free *Pre-defined scales*
- Speed *Fast*
- Disk space requirement *High*

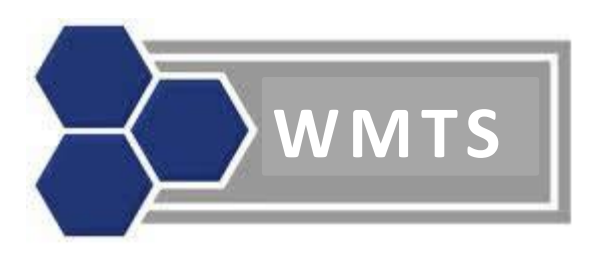

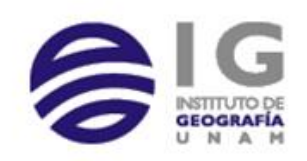

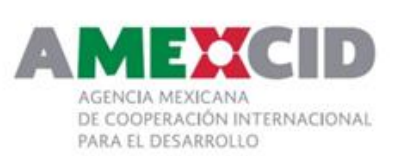

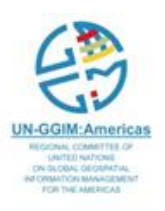

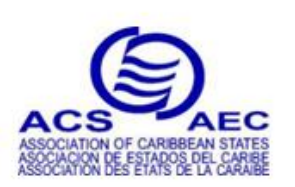

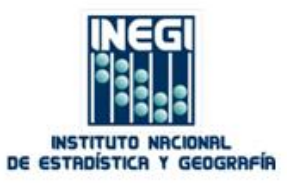

# Software

- WMS
	- Mapserver
	- GeoServer
	- mapnik
- WMTS
	- TileCache
	- GeoWebCache

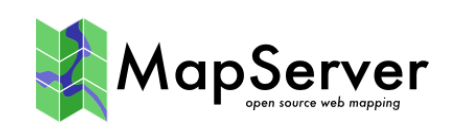

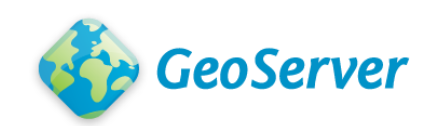

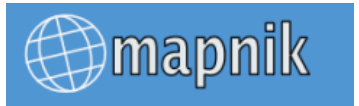

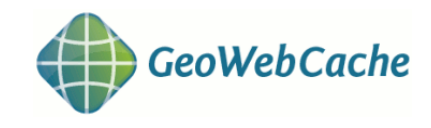

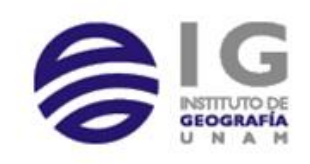

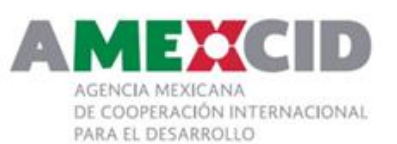

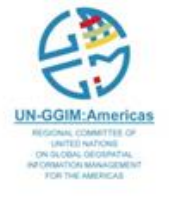

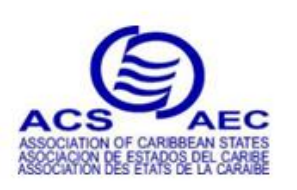

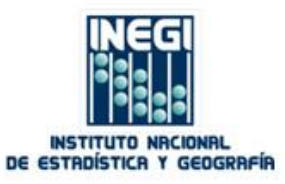
### Software

- WFS
	- Mapserver
	- GeoServer
- WPS
	- 52 North WPS
	- zoo-project

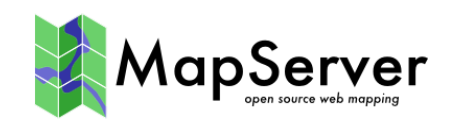

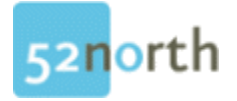

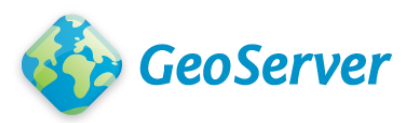

**Open WPS platform** 

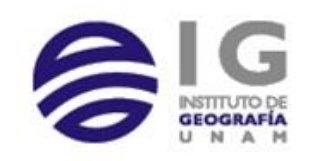

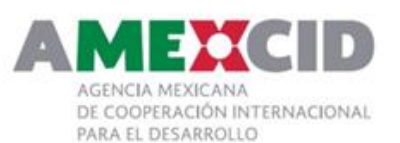

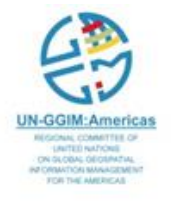

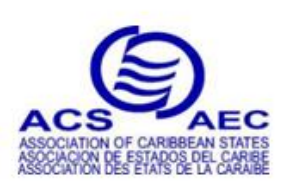

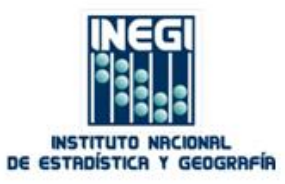

### Software

- WCS
	- Mapserver
	- GeoServer
	- Grass

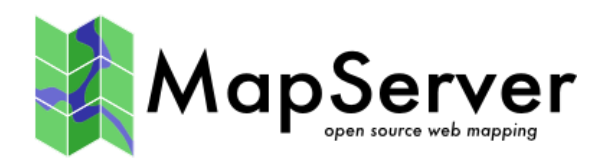

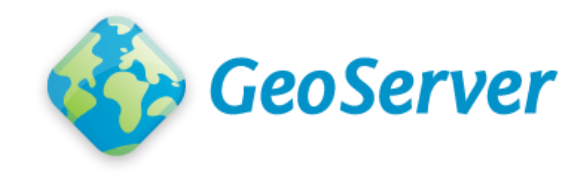

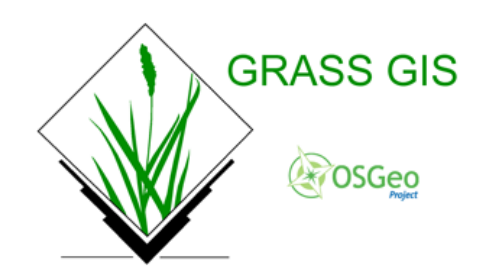

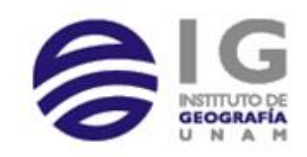

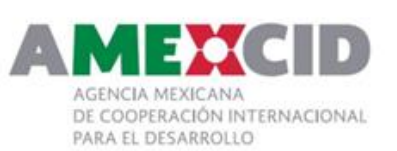

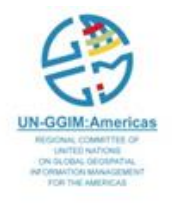

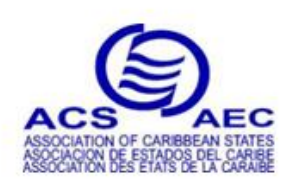

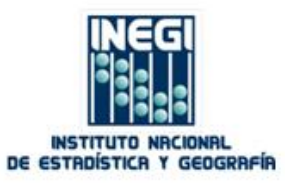

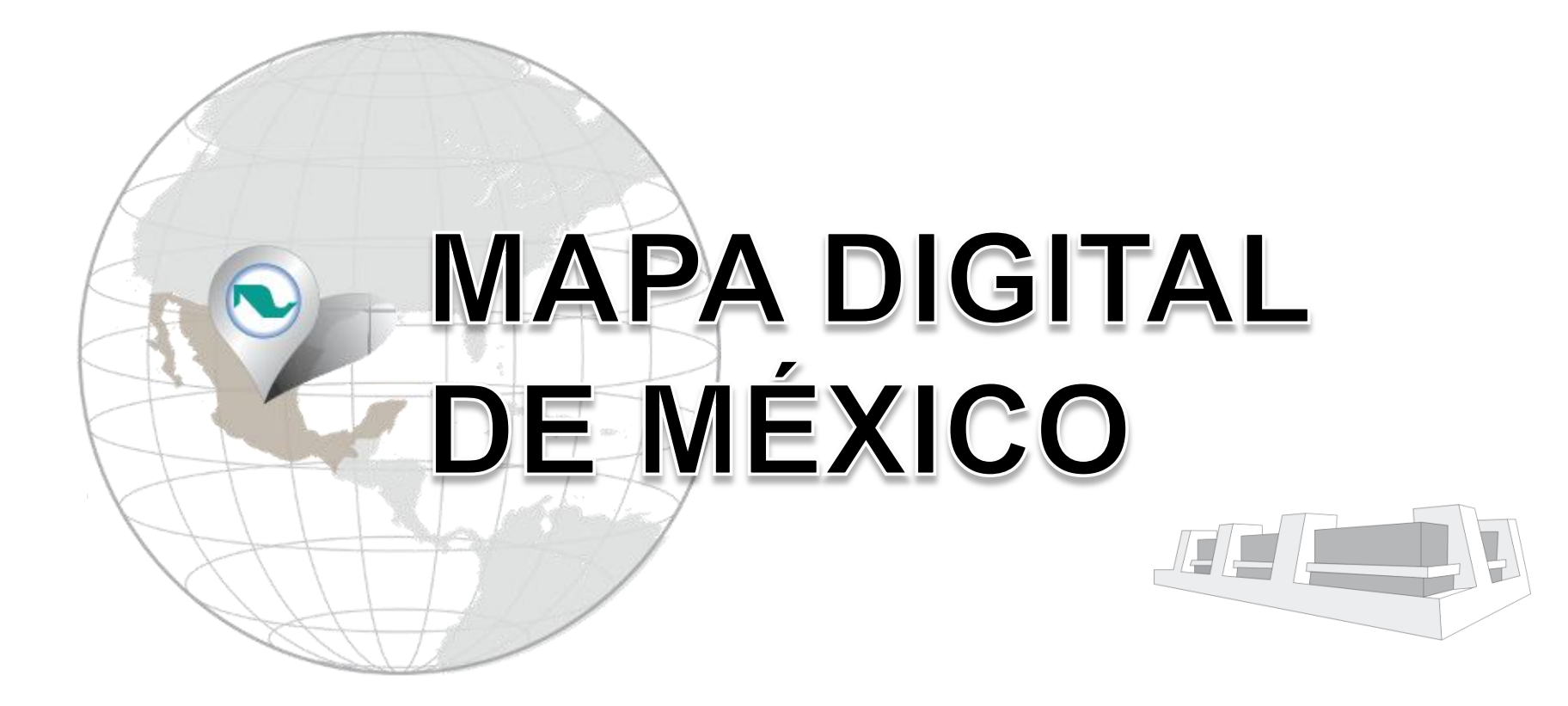

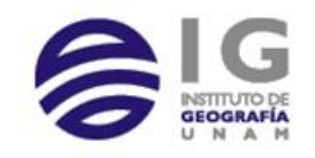

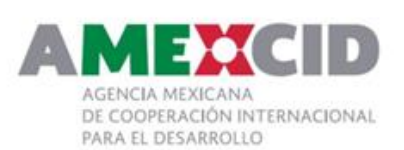

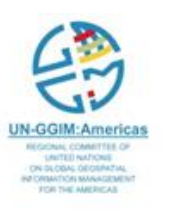

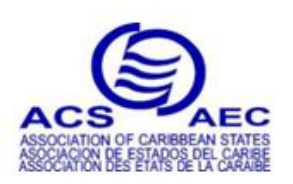

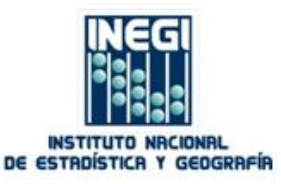

### Mapa Digital de México Plataform

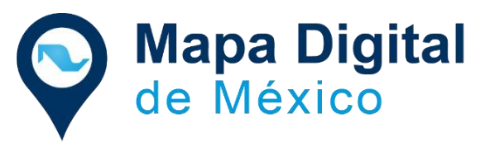

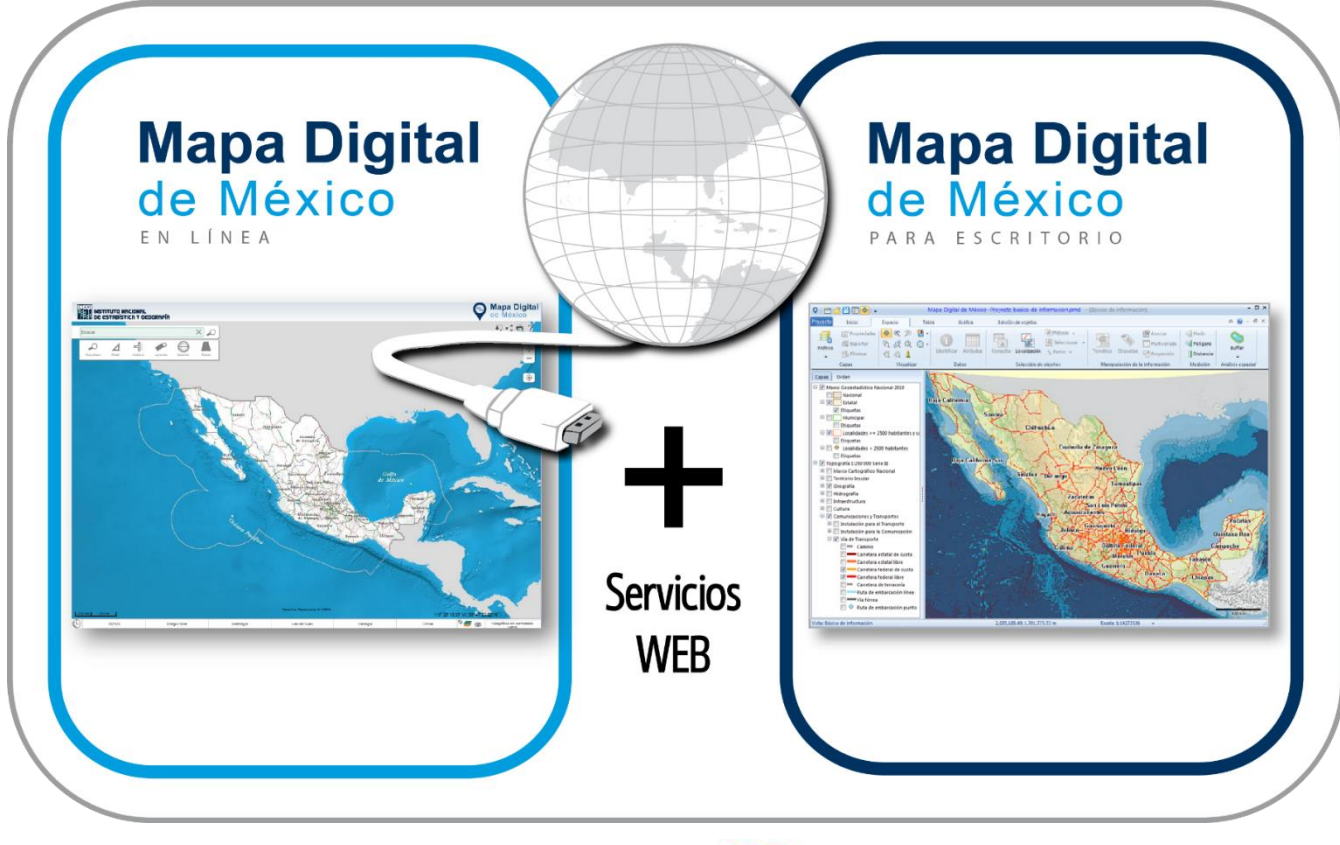

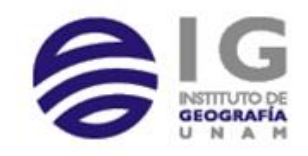

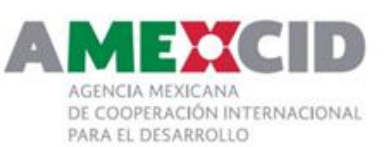

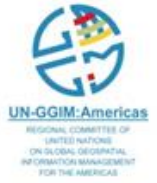

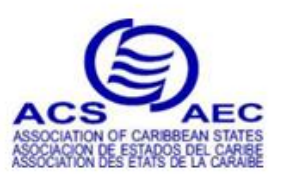

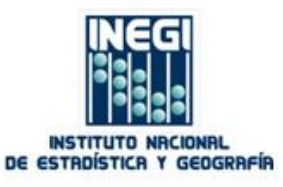

## **Mapa Digital** de México PARA ESCRITORI

Desktop version

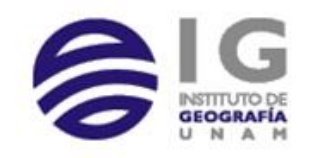

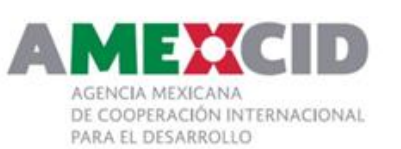

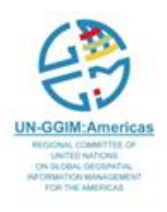

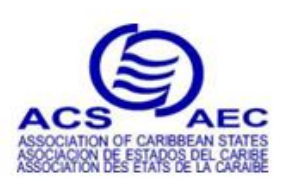

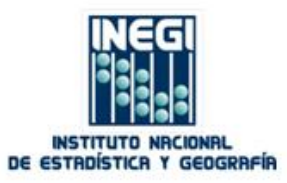

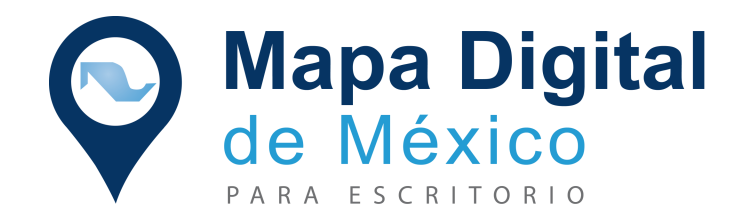

Geographic Information System for desktop that is developed to promote and facilitate the **integration**, interpretation, analysis and use of geographic and national statistics.

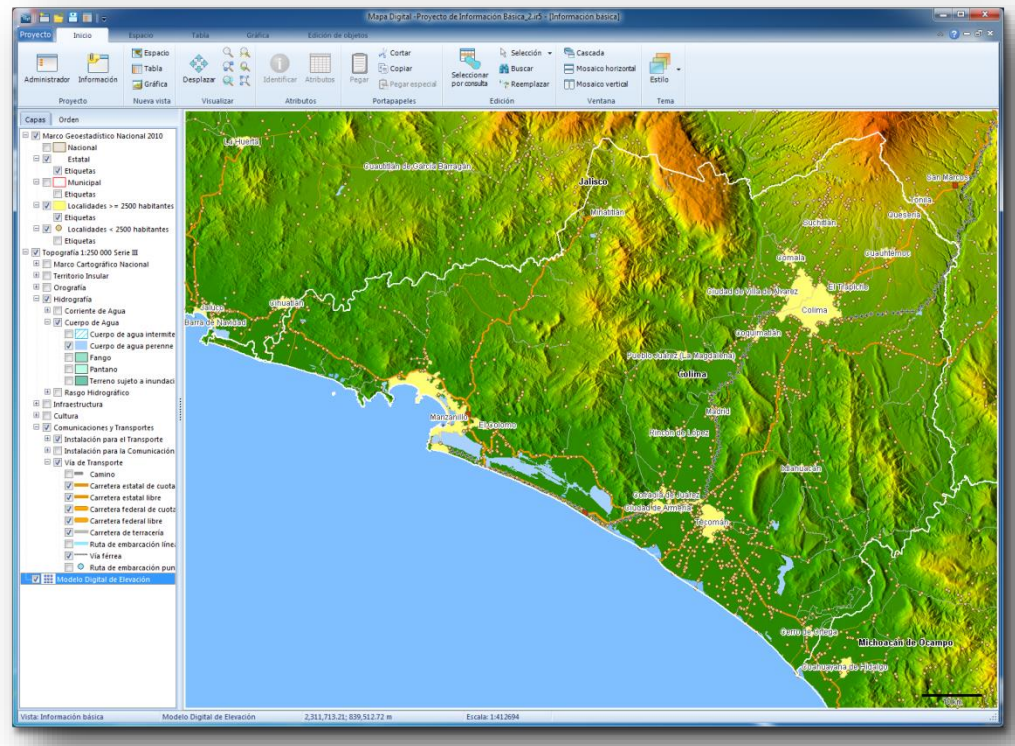

#### **Main Users:**

- Researchers
- College students
- People with experience in data analysis

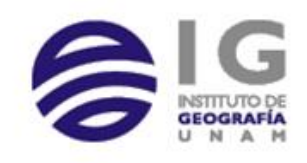

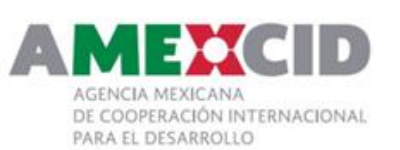

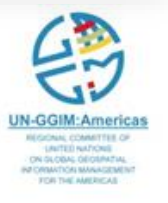

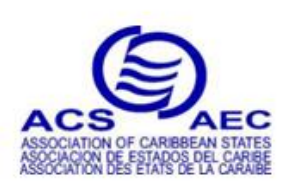

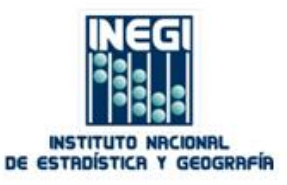

### Capabilities

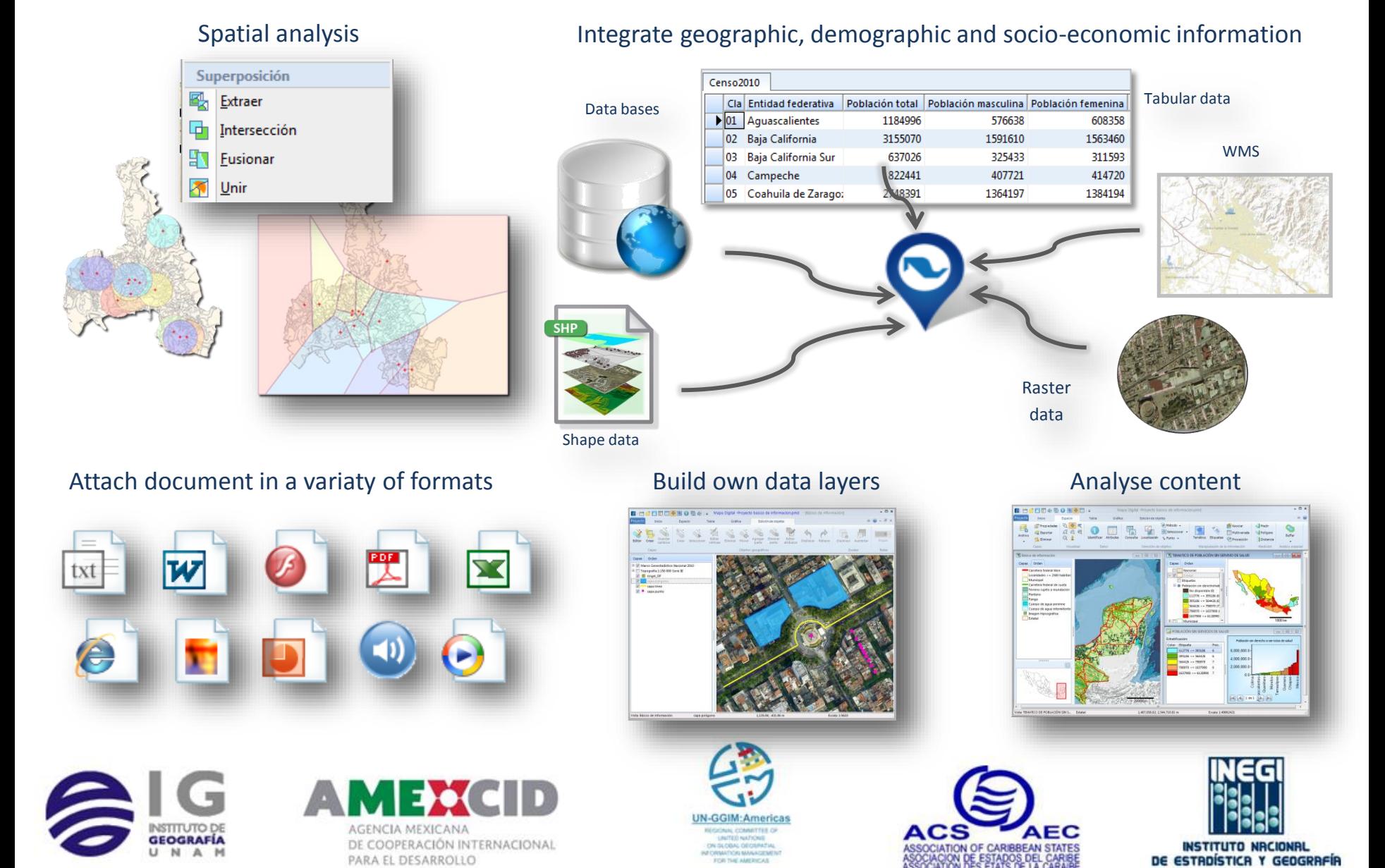

## **Mapa Digital** de México EN LÍNEA

Online web version

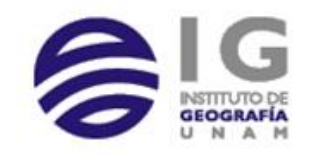

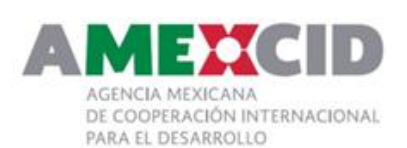

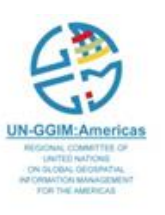

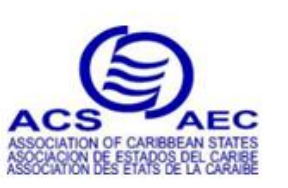

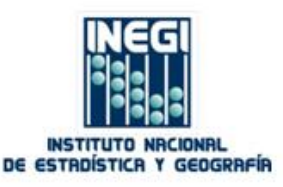

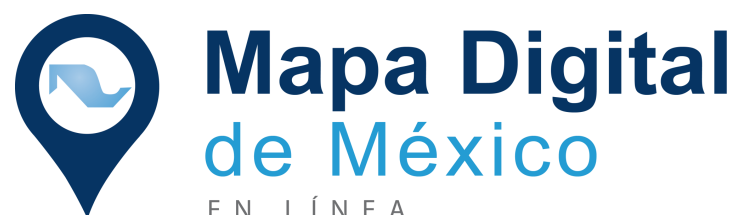

Geographic Information System that provides a web-computing platform to facilitate the use, interpretation and analysis of geographic and georeferenced statistical information

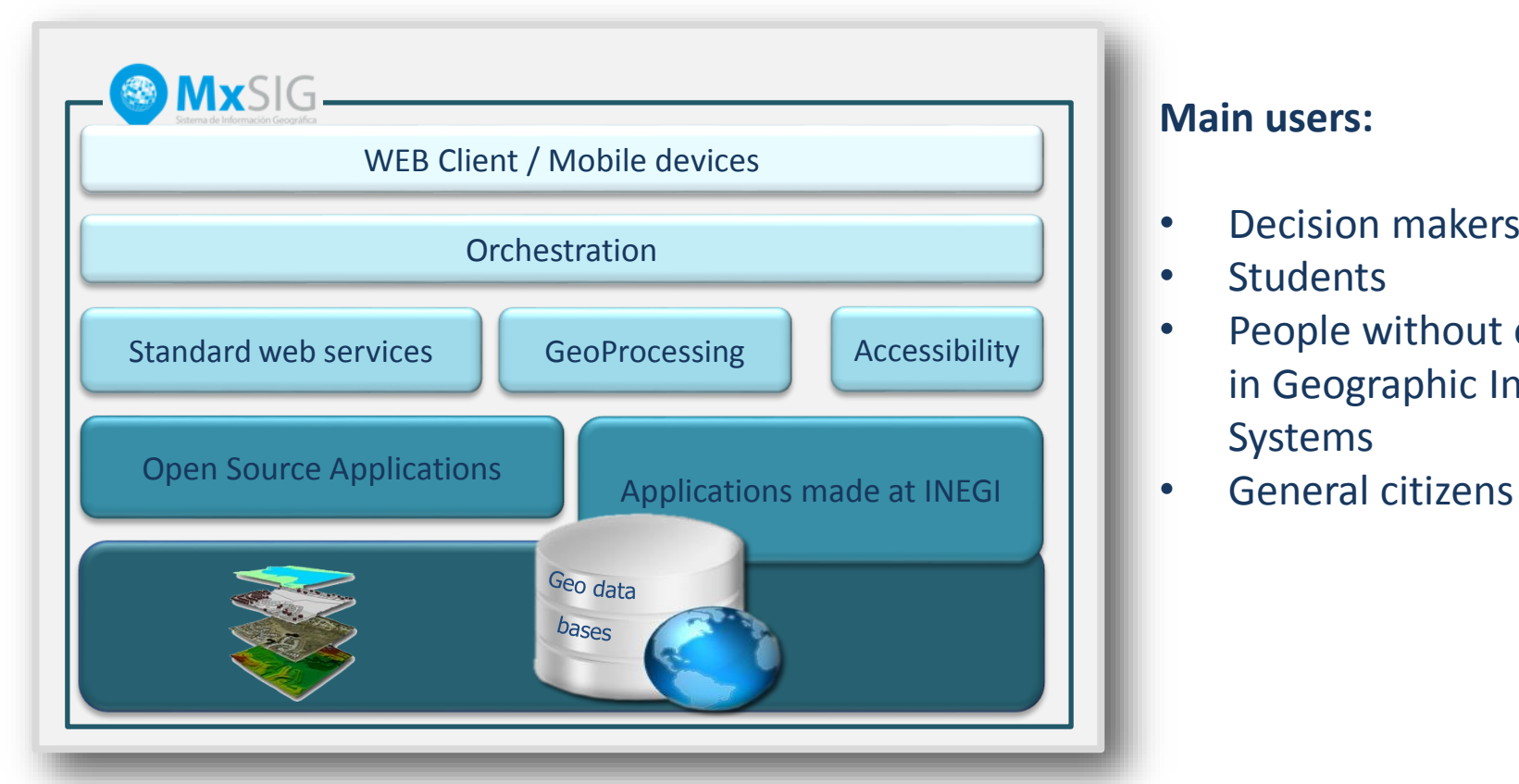

#### **Main users:**

- Decision makers
- **Students**
- People without experience in Geographic Information Systems
- 

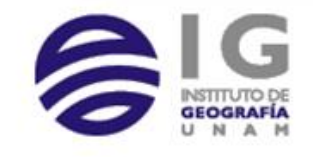

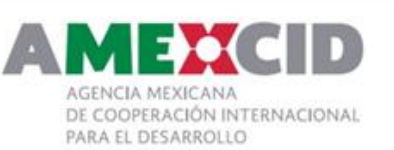

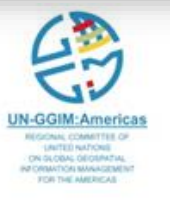

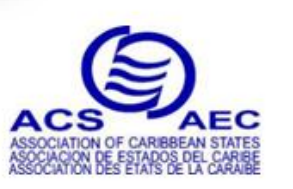

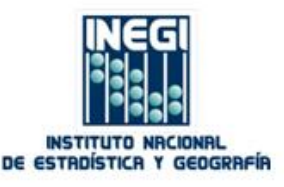

### Session In a Year

#### March 2015 – February 2016

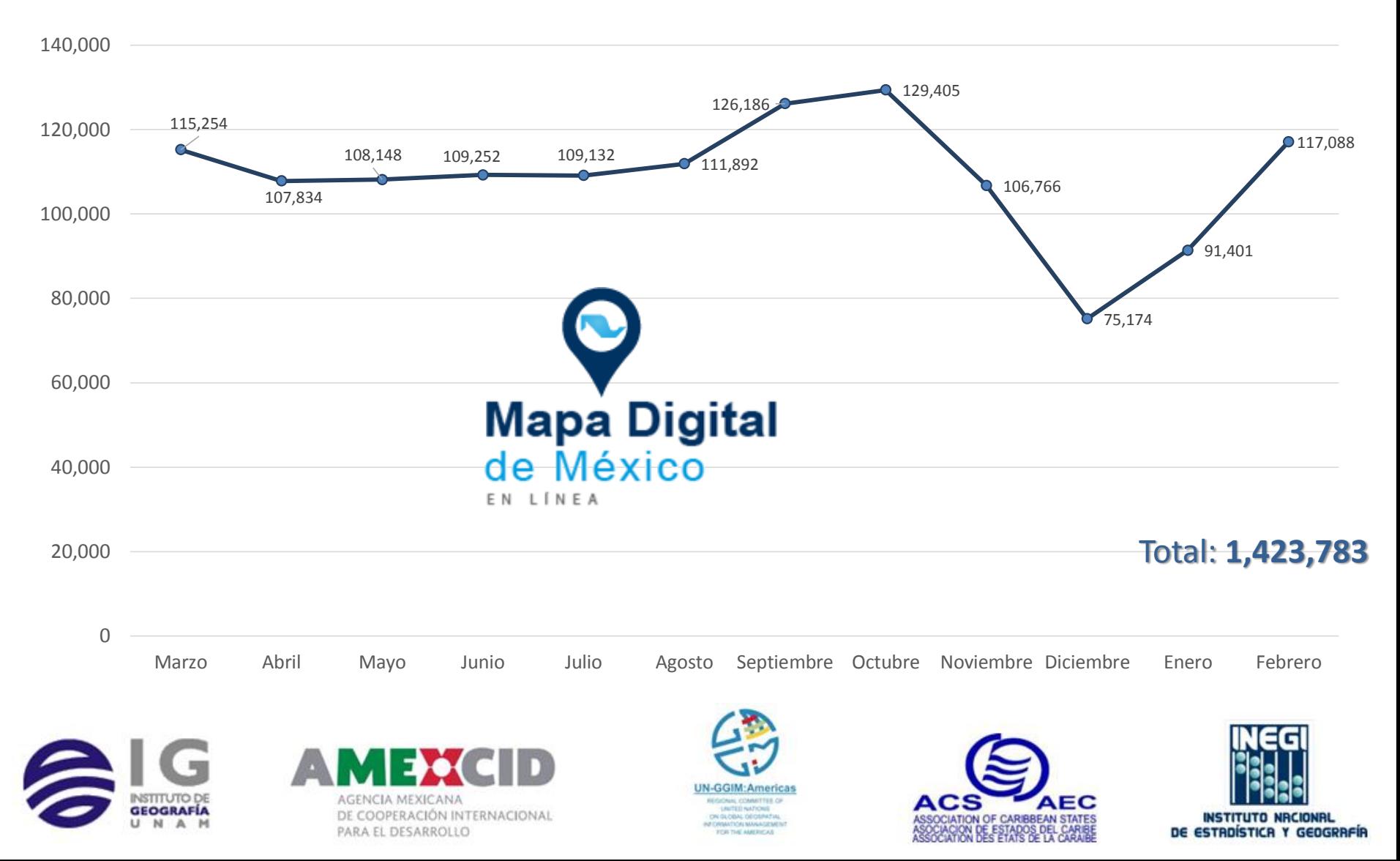

## Available Information

219 layers and more than 66 millions of geographic features

#### New

- National Road Network
- National Statistics Directory of Economic Units
- National Inventory of Renewable Energy

#### Updated

• National Geostatistical Framework at the end of the 2015

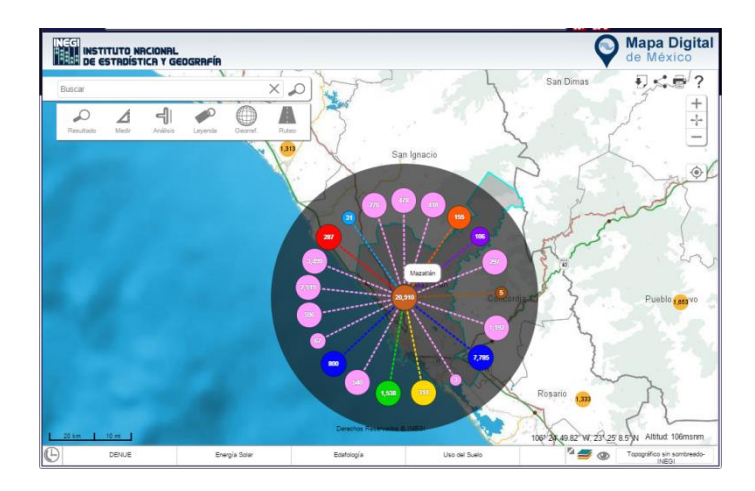

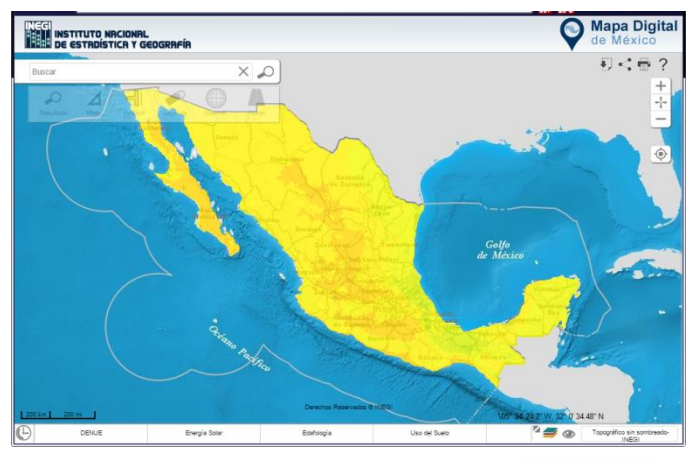

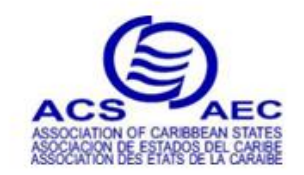

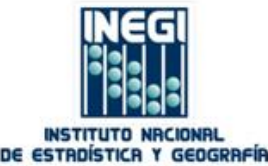

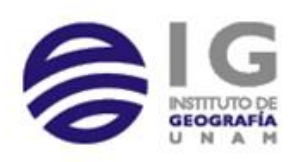

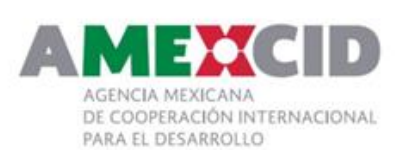

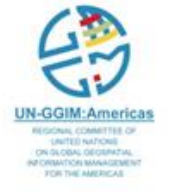

### New Tools

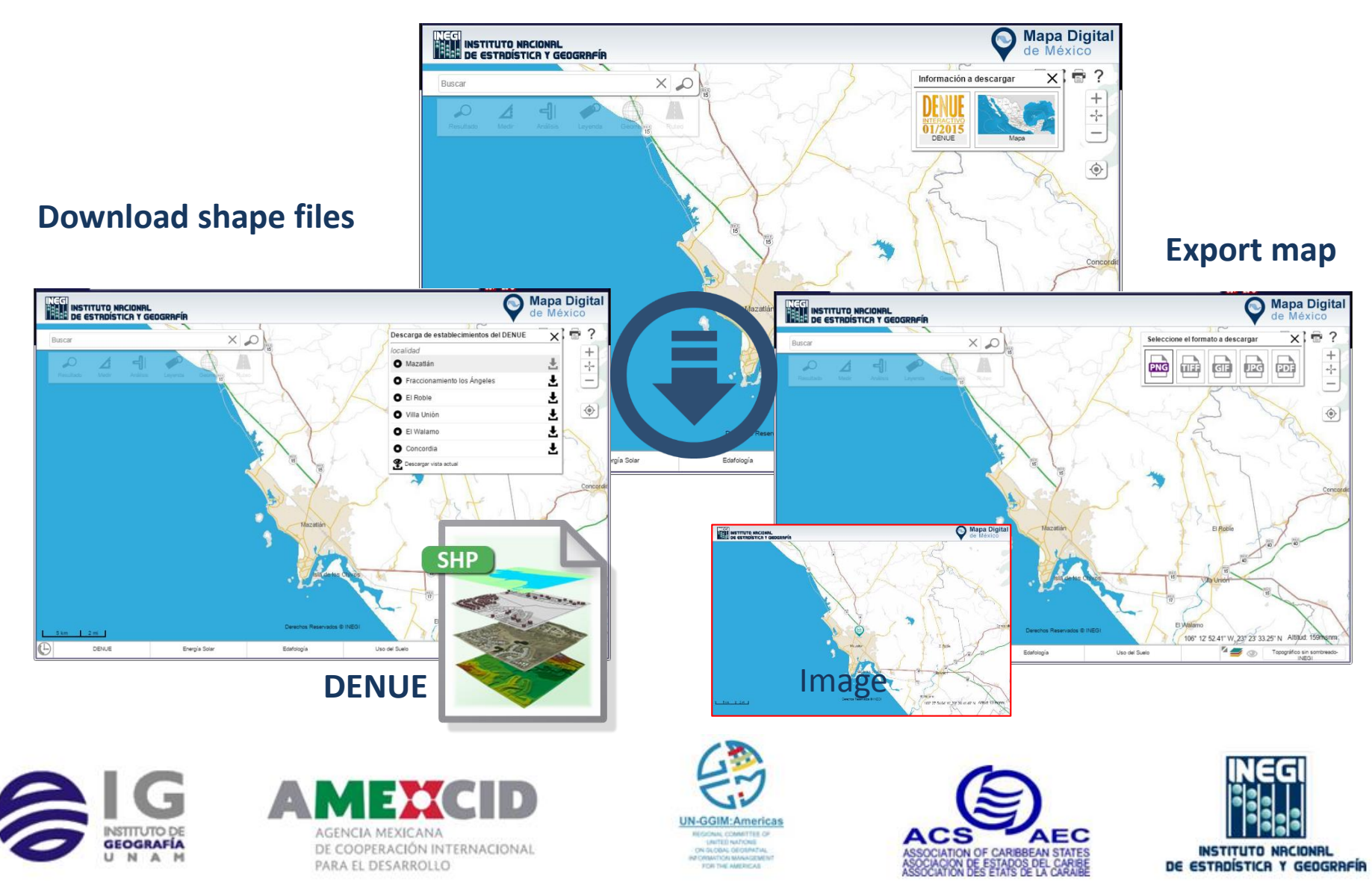

### New Tools

#### **Transport routes**

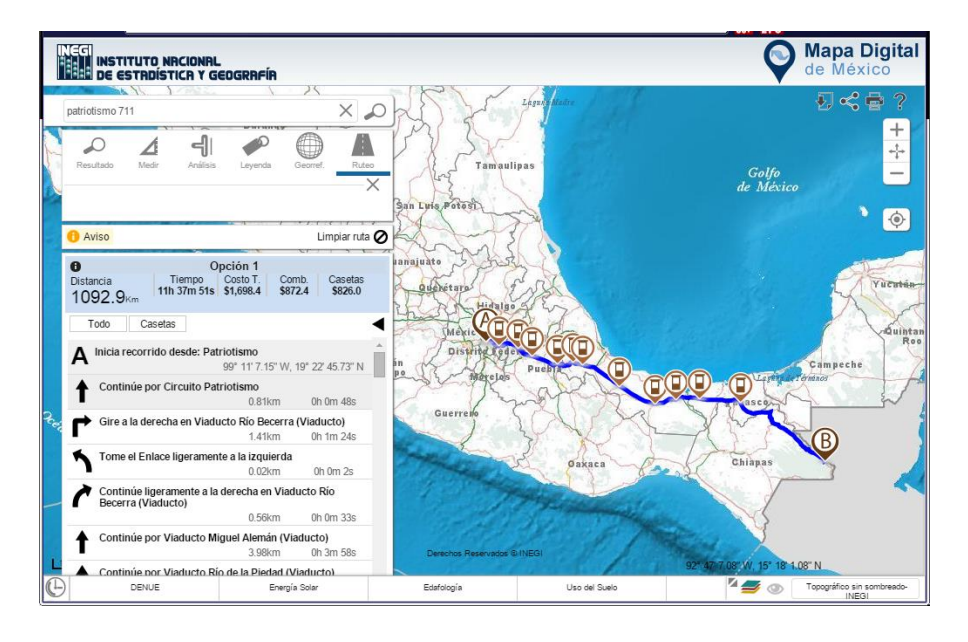

#### **Add services: WMS / TMS / WMTS / KML**

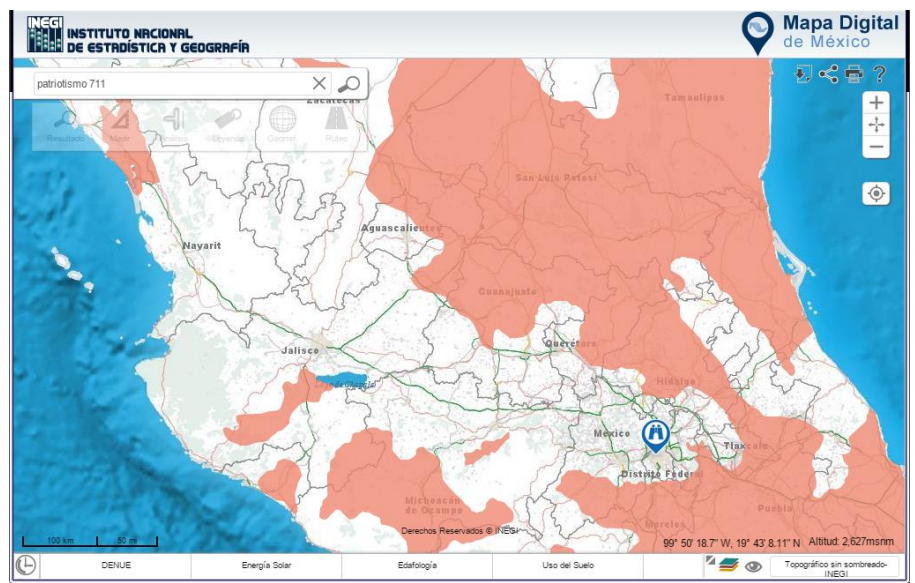

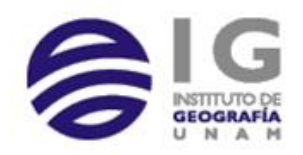

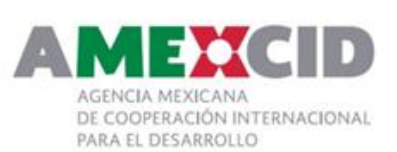

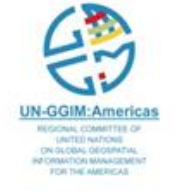

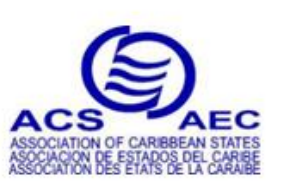

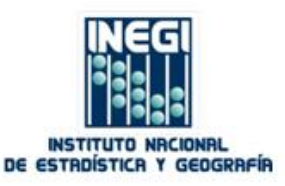

### Award

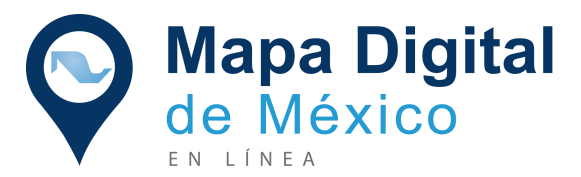

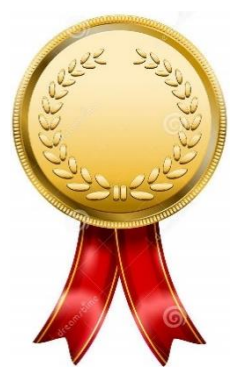

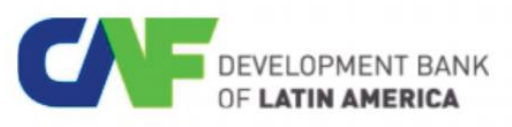

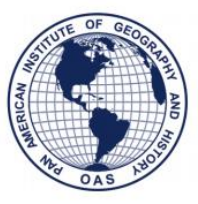

PAN AMERICAN INSTITUTE OF **GEOGRAPHY AND HISTORY** 

#### **GeoSUR Award** Fourth Edition (2015)

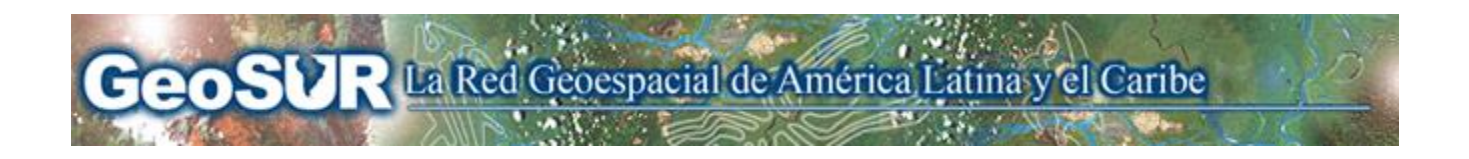

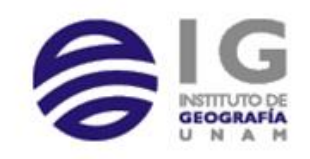

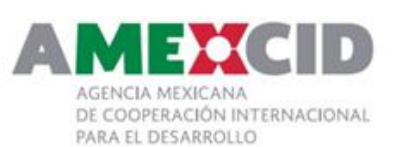

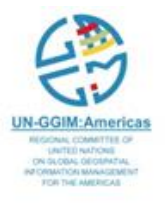

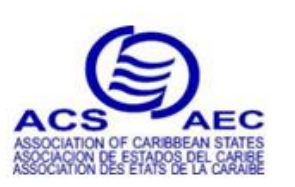

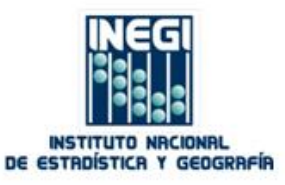

## **Mapa Digital** de México EN LÍNEA

DEMO

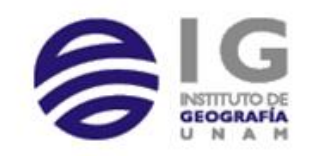

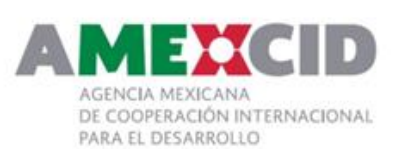

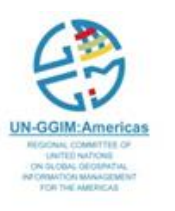

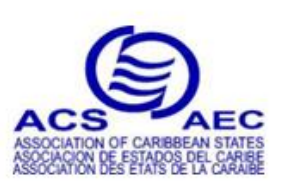

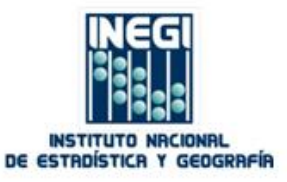

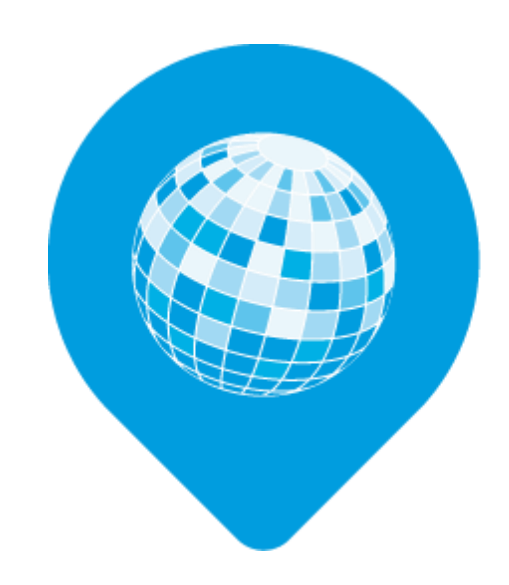

# WX. Sistema de Información Geográfica

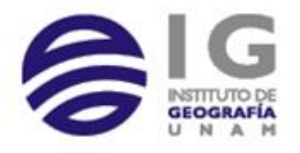

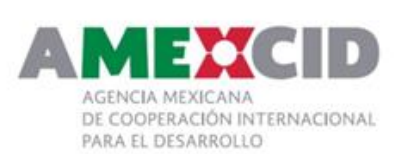

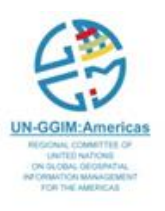

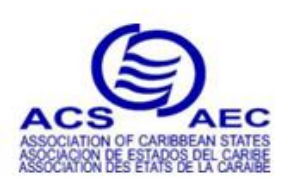

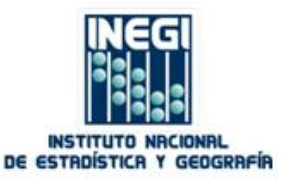

### What is MxSIG

#### • Open source platform developed by INEGI to implement geomatics solutions

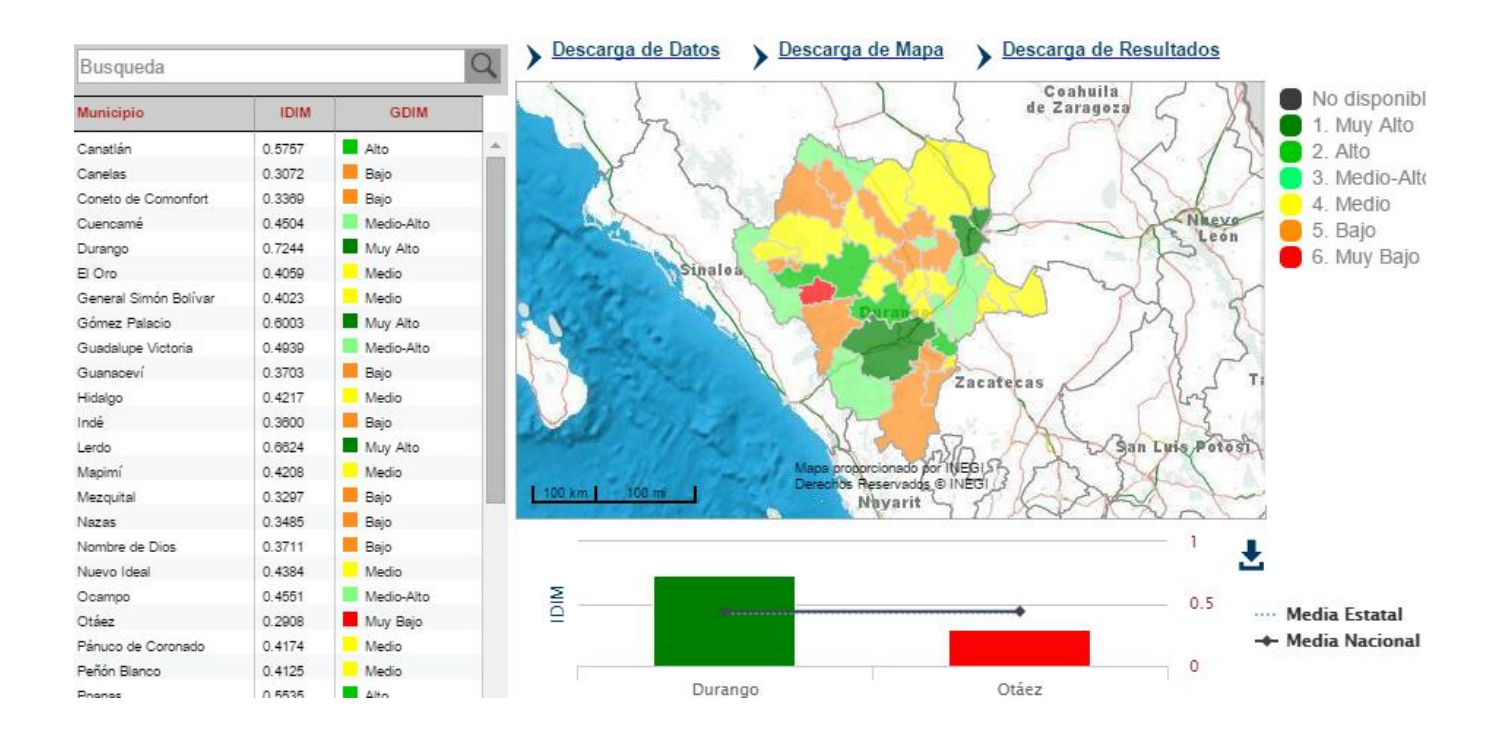

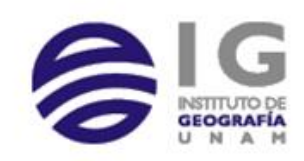

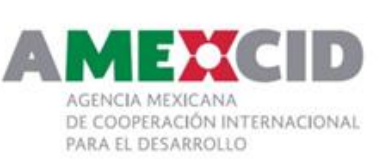

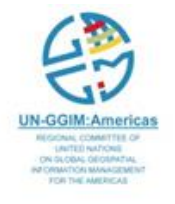

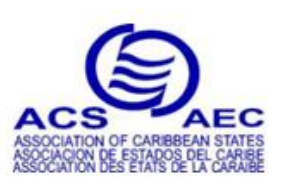

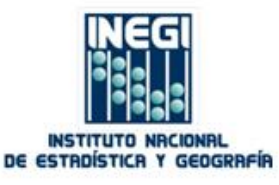

### Experience Developing GIS

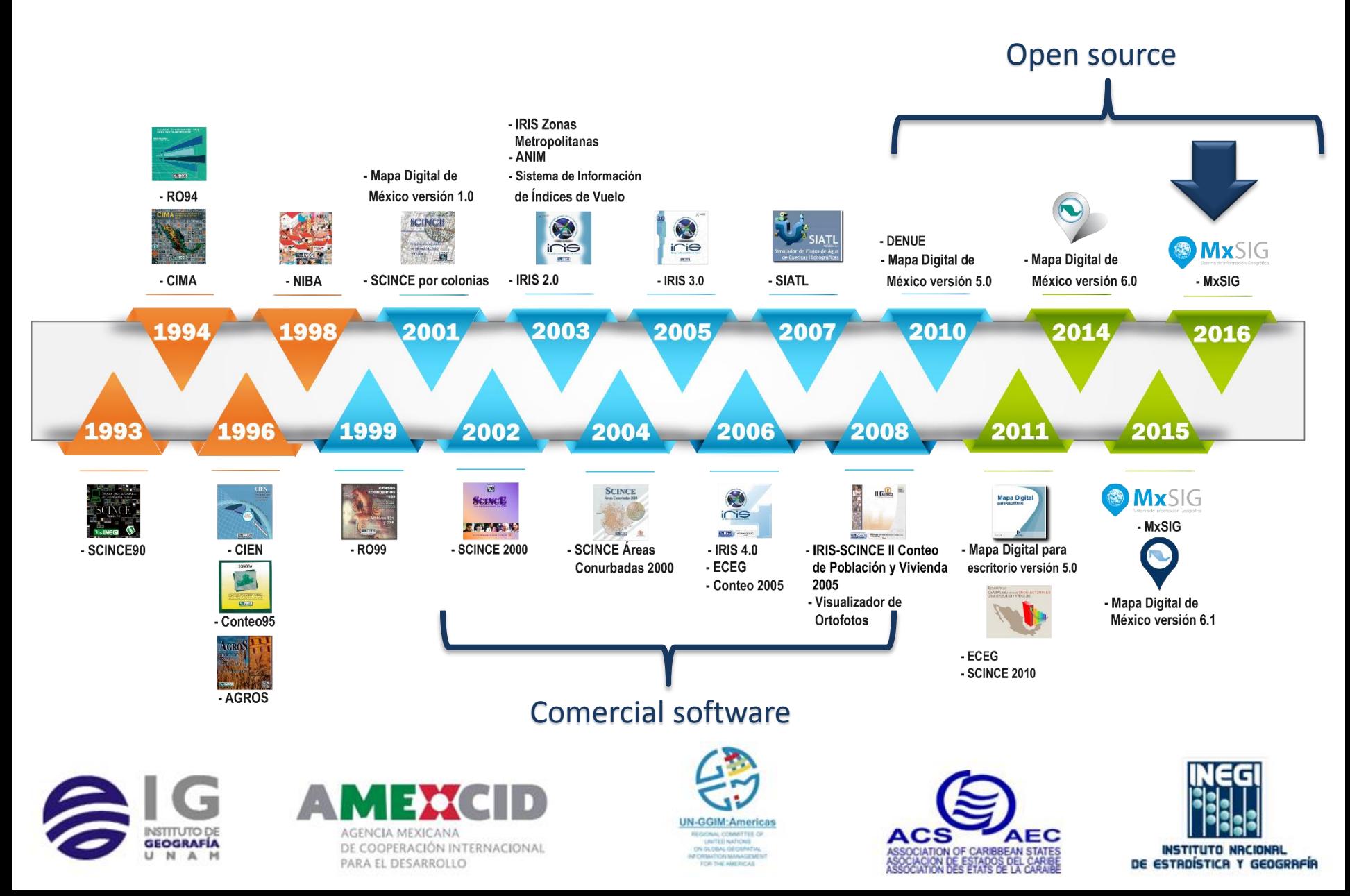

#### Open Source

- Integrates robust Open Source software
- Developed components released under LGPL as Open Source

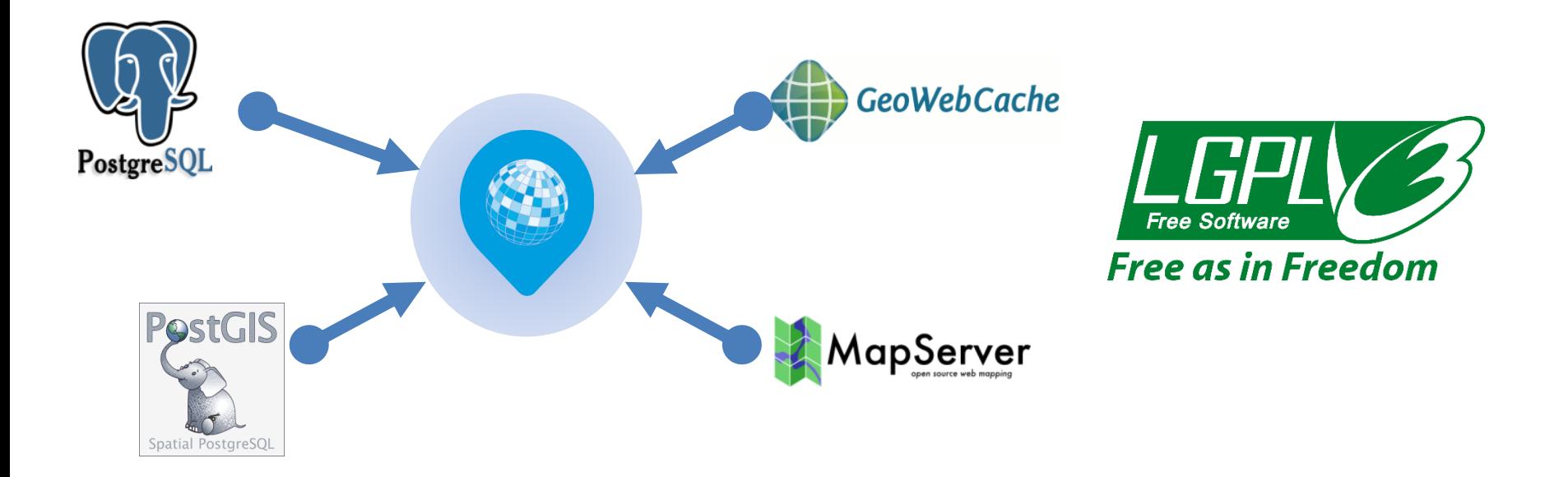

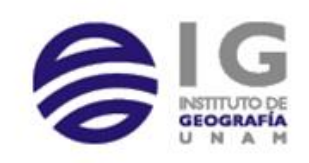

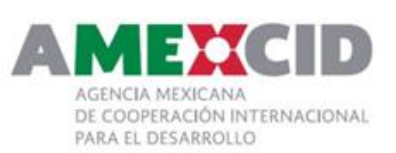

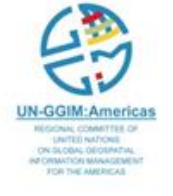

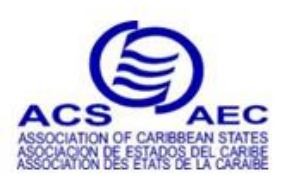

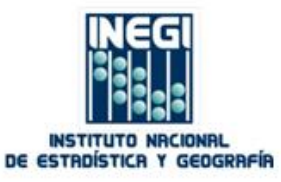

### Components

- ـ PostgreSQL/PostGIS
- Mapserver ـ
- OpenLayers ـ
- ـ Apache Tomcat
- ـ Apache HTTP Server
- jQuery

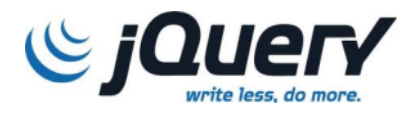

OpenLayers™

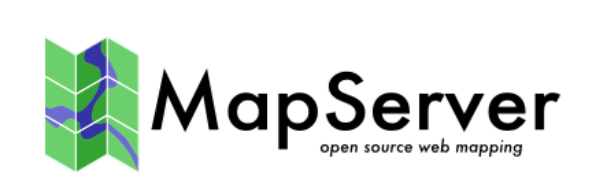

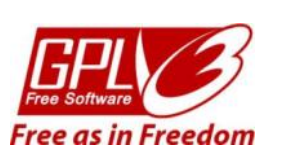

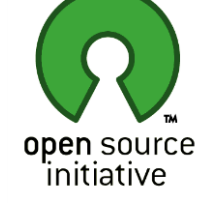

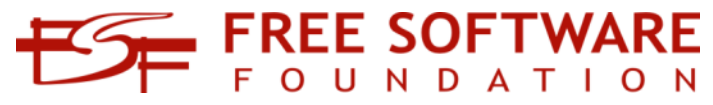

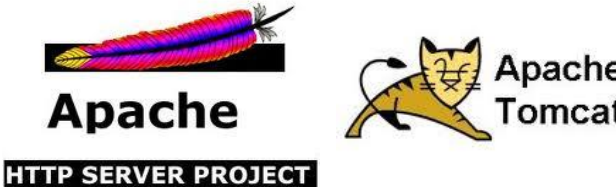

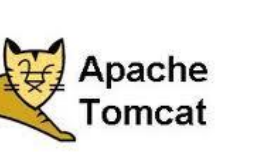

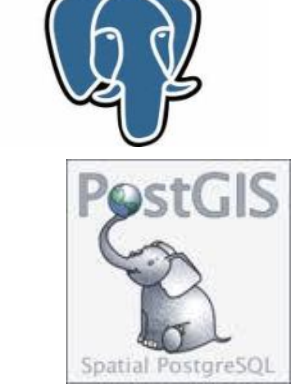

PostgreSQL

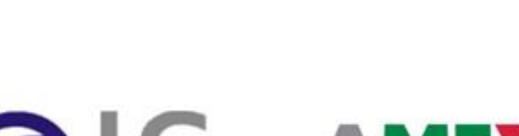

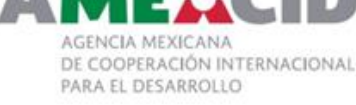

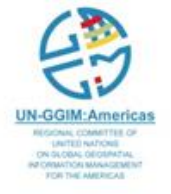

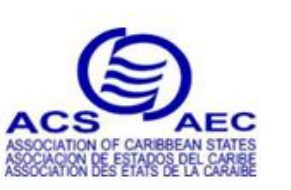

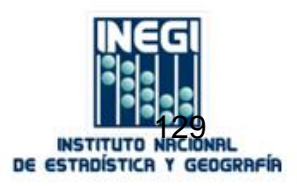

### Standard Services

- Use and promote the use of standards
	- WMS
	- WFS
	- WMTS
	- TMS
	- WMS-T
	- WCS
	- KML

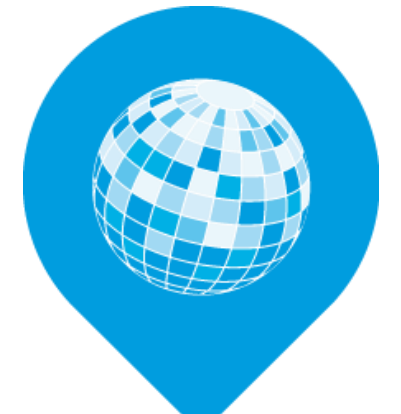

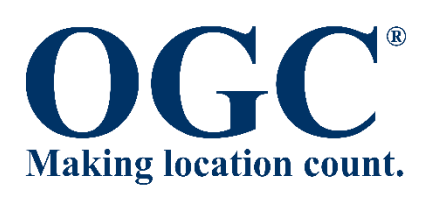

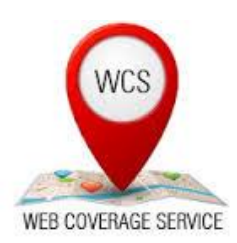

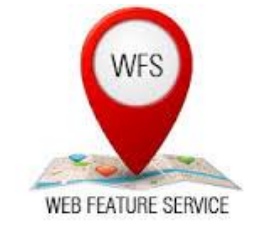

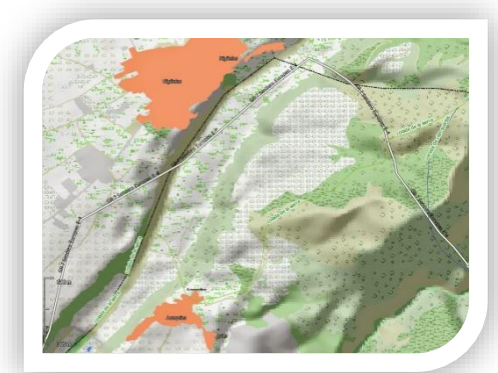

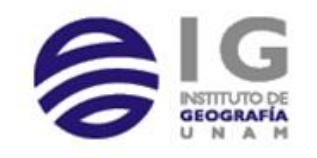

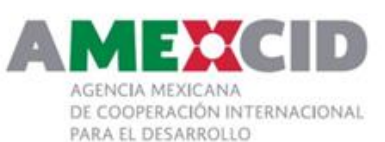

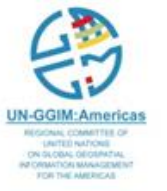

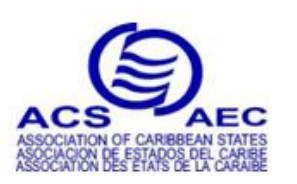

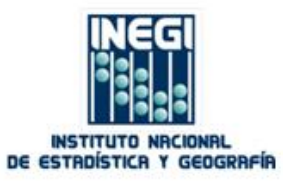

### Architecture

- $\checkmark$  Service oriented
	- ـ Maps (WMS, WMTS de la OGC)
	- ـ Data services using REST/JSON
	- ـ Client using HTML5/CSS3/AJAX

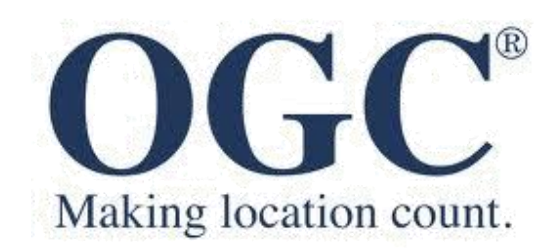

www.opengeospatial.org

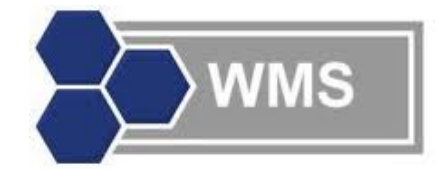

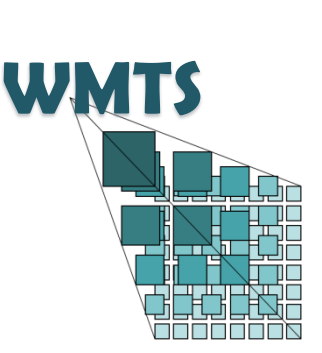

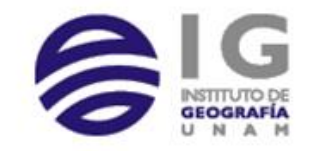

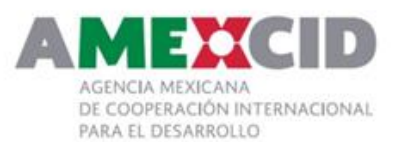

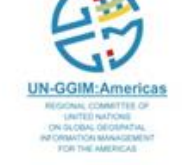

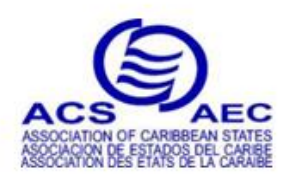

ESS

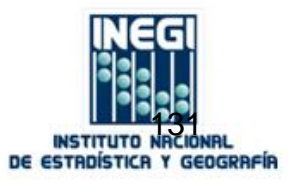

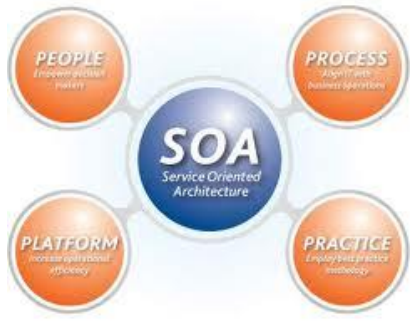

The core components which make up an SOA implementation

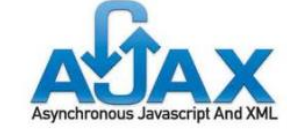

**HTML** 

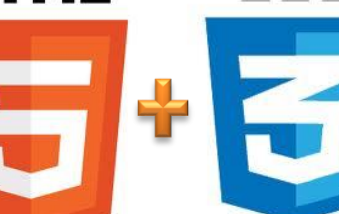

JavaScript Object Notation

### Advantage

- Advance functionality: Spatial analysis, georreferencing, statistics analysis, time series.
- No cost on licenses to implement new solutions.
- Able to implement SDI.

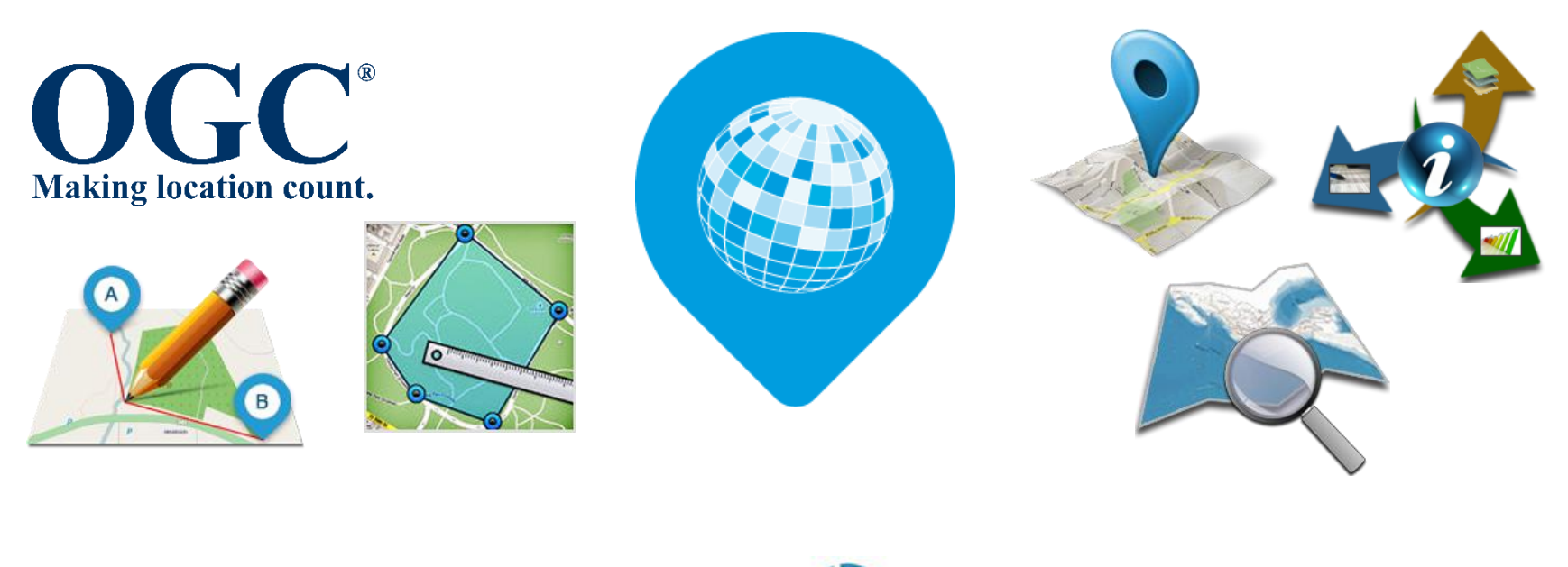

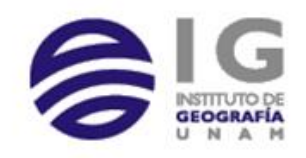

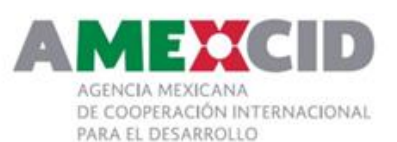

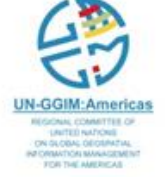

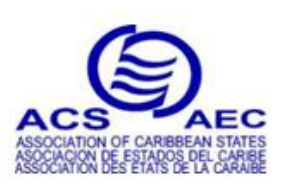

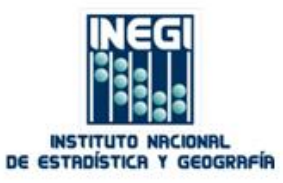

#### Resources

- Applications
	- From INEGI´s site
- Source code
	- In GitHUB portal

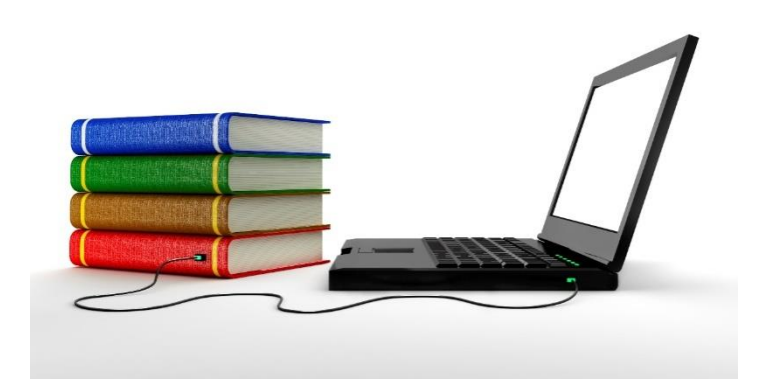

• Installation guide

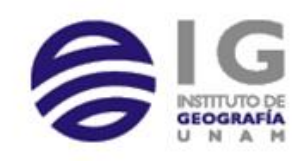

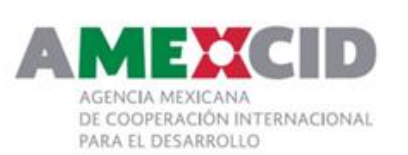

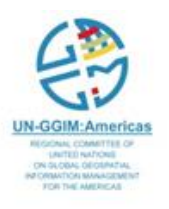

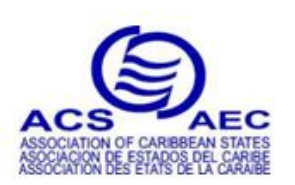

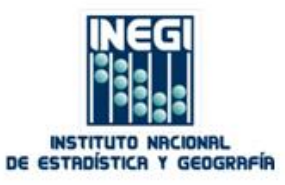

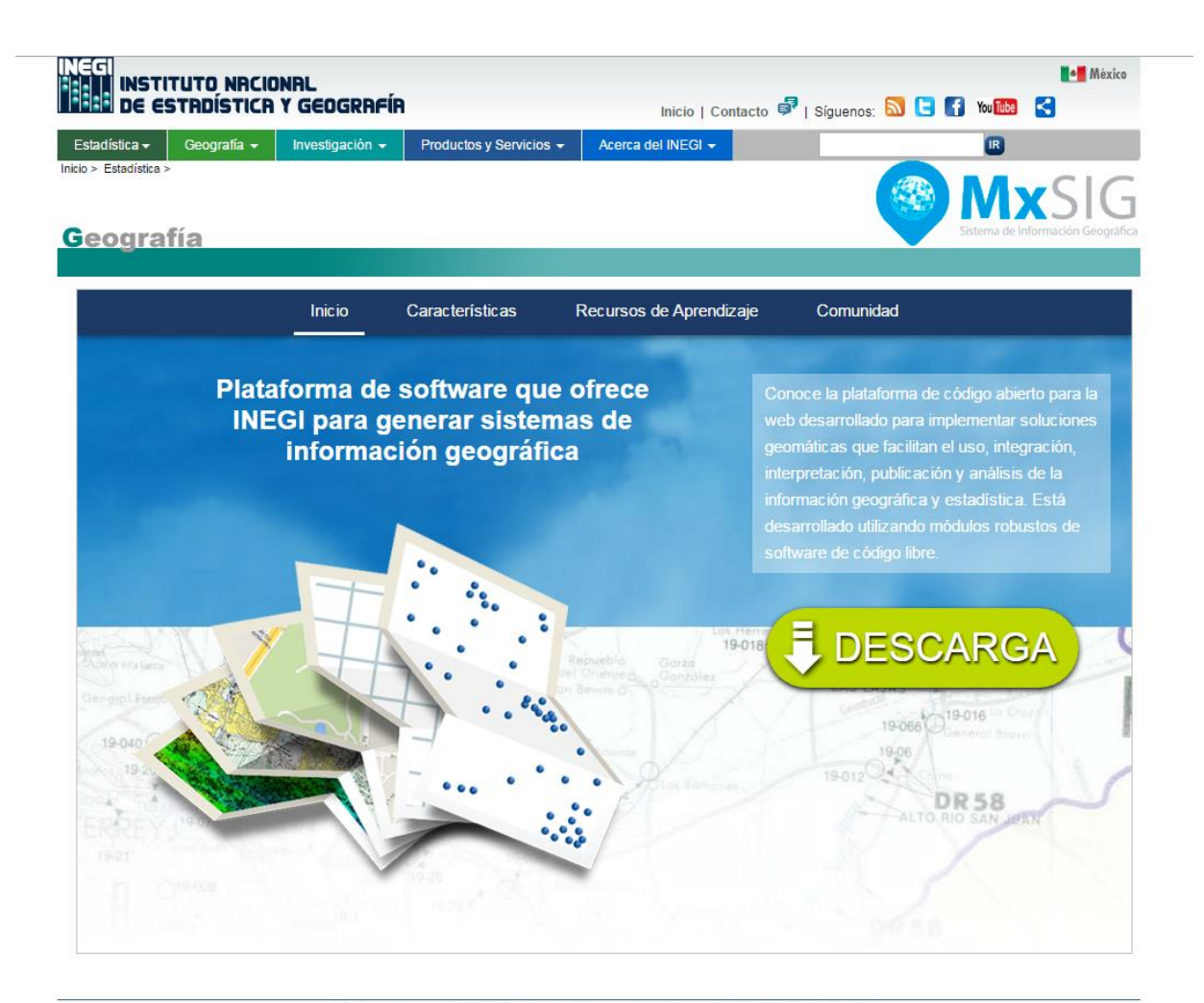

Términos de uso del Sitio | Términos de libre uso de la información del INEGI | Contacto | Derechos Reservados © INEGI

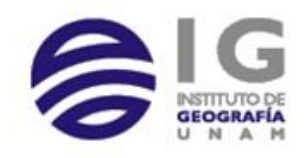

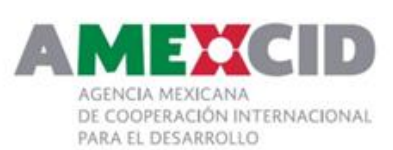

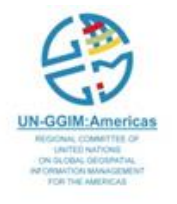

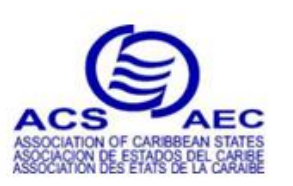

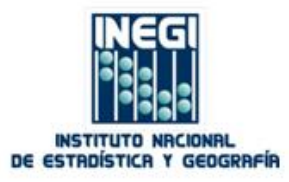

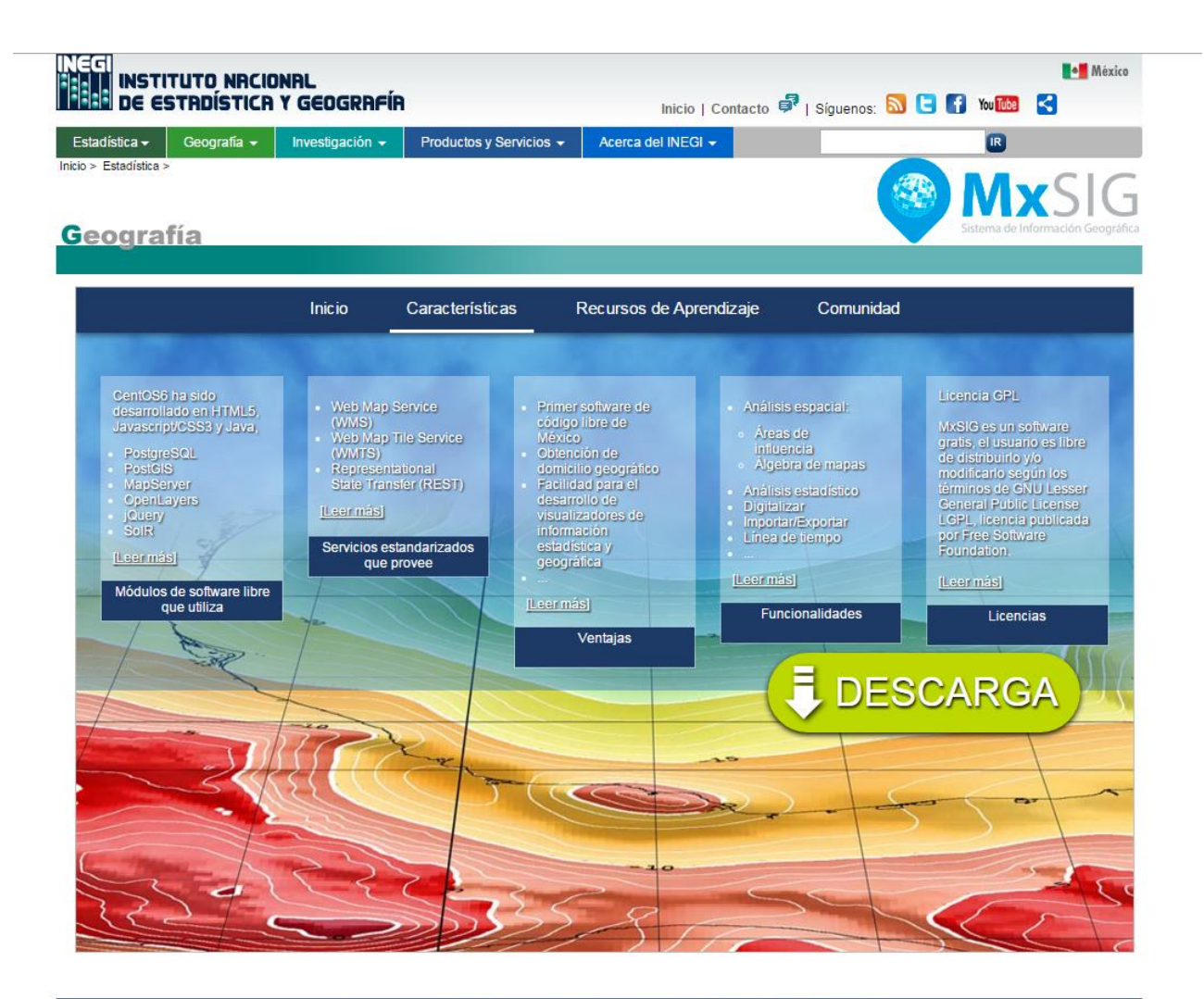

Términos de uso del Sitio | Términos de libre uso de la información del INEGI | Contacto | Derechos Reservados © INEGI

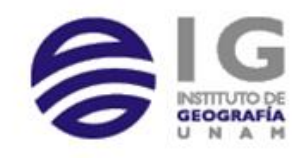

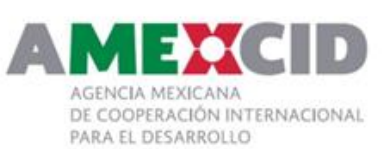

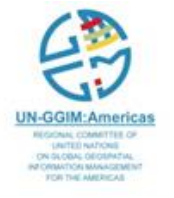

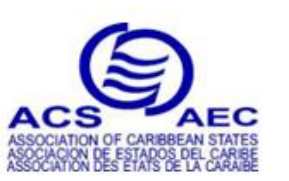

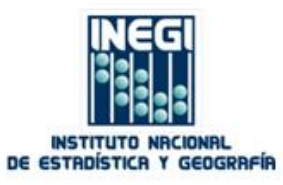

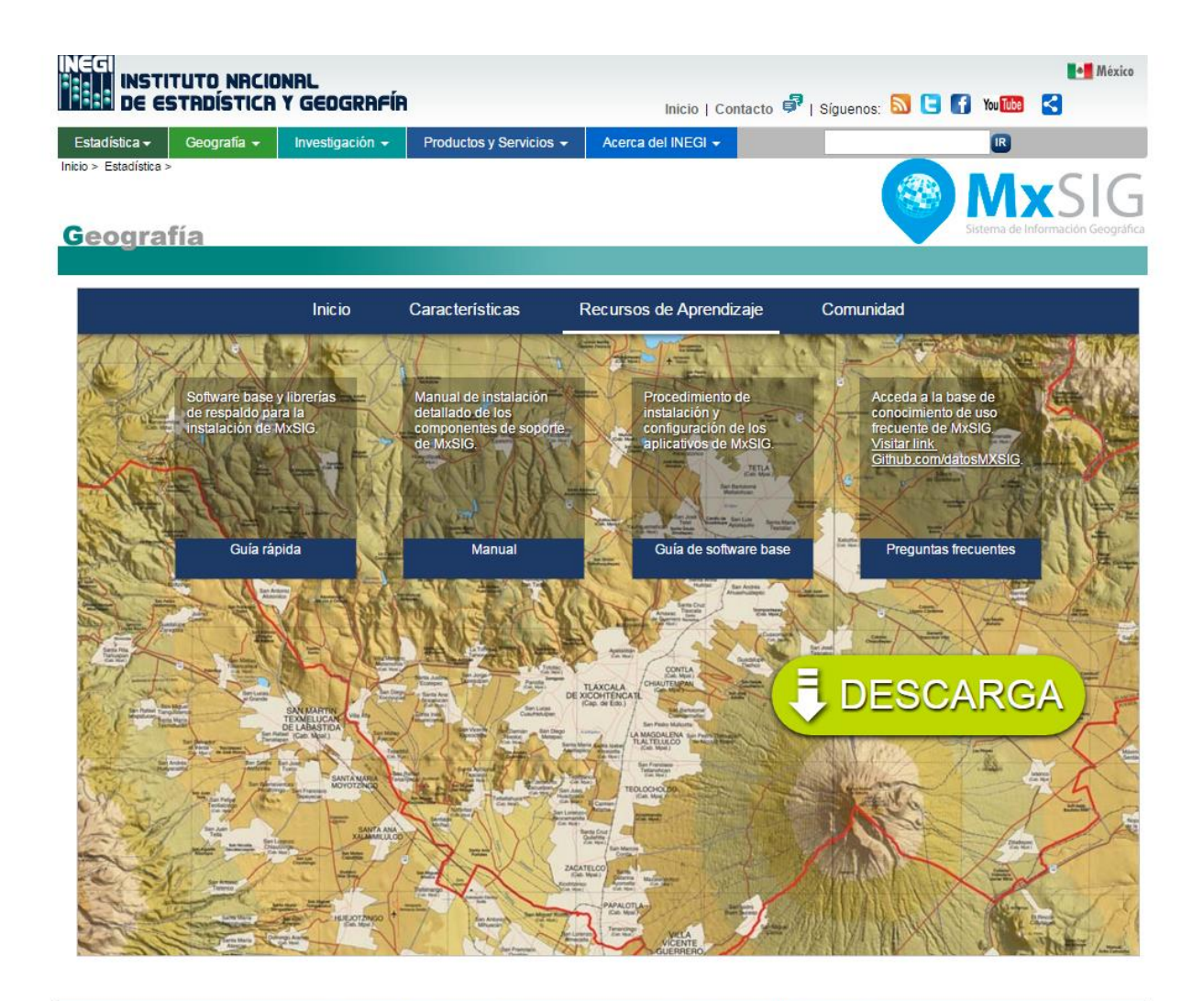

Términos de uso del Sitio | Términos de libre uso de la información del INEGI | Contacto | Derechos Reservados © INEGI

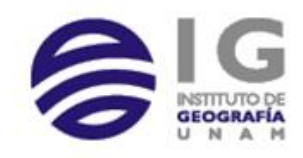

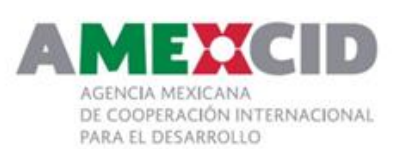

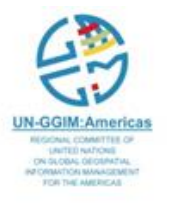

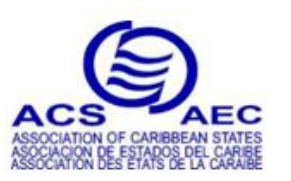

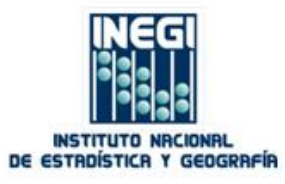

### Implementations

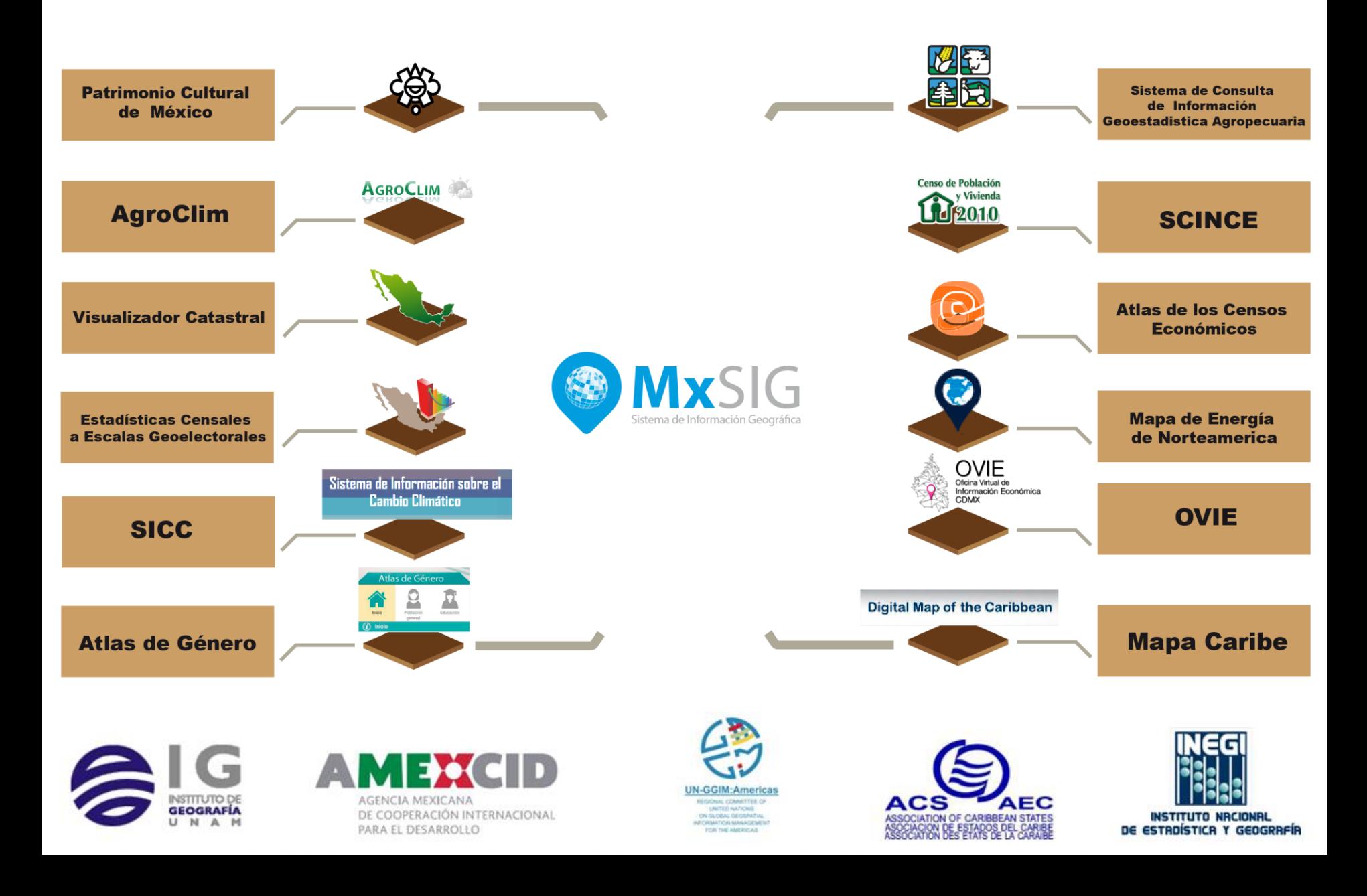

A map or chart showing certain fundamental information, used as a base upon which additional data of specialized nature are compiled or overprinted.

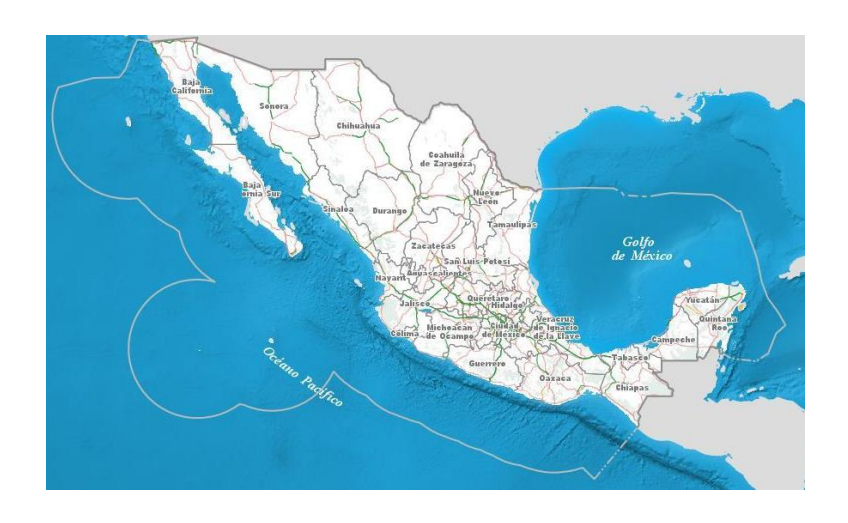

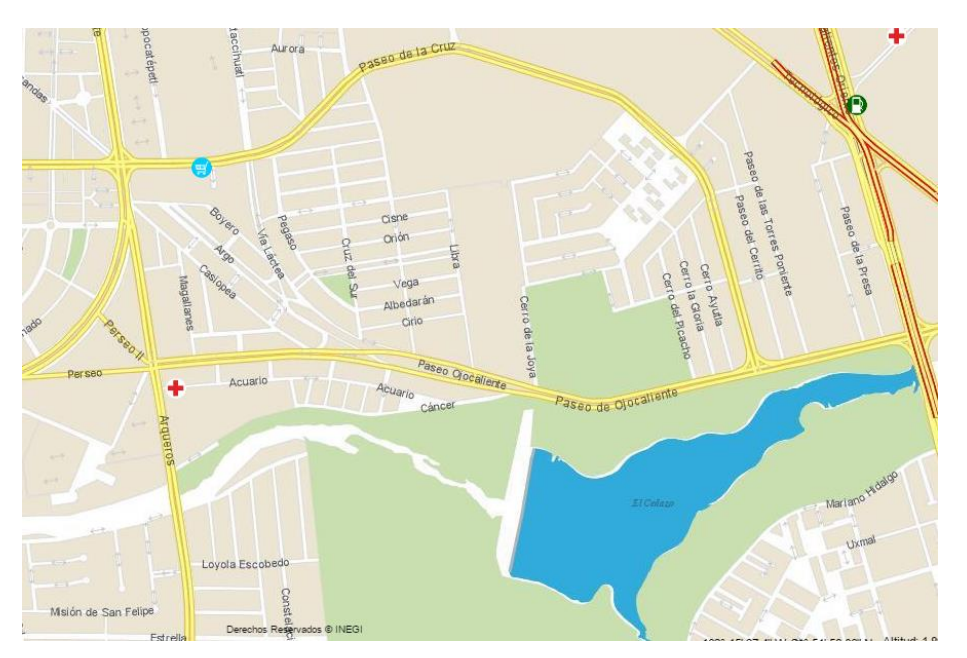

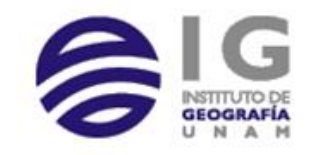

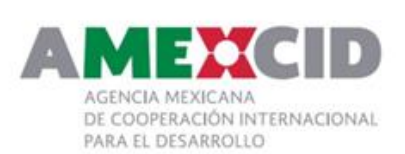

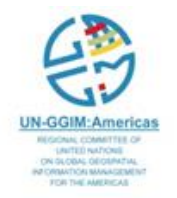

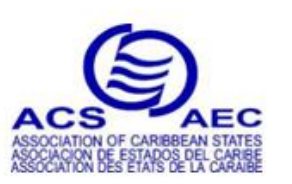

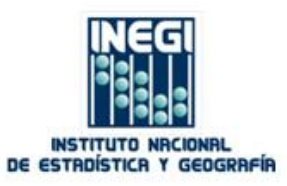

#### **Topographic map**

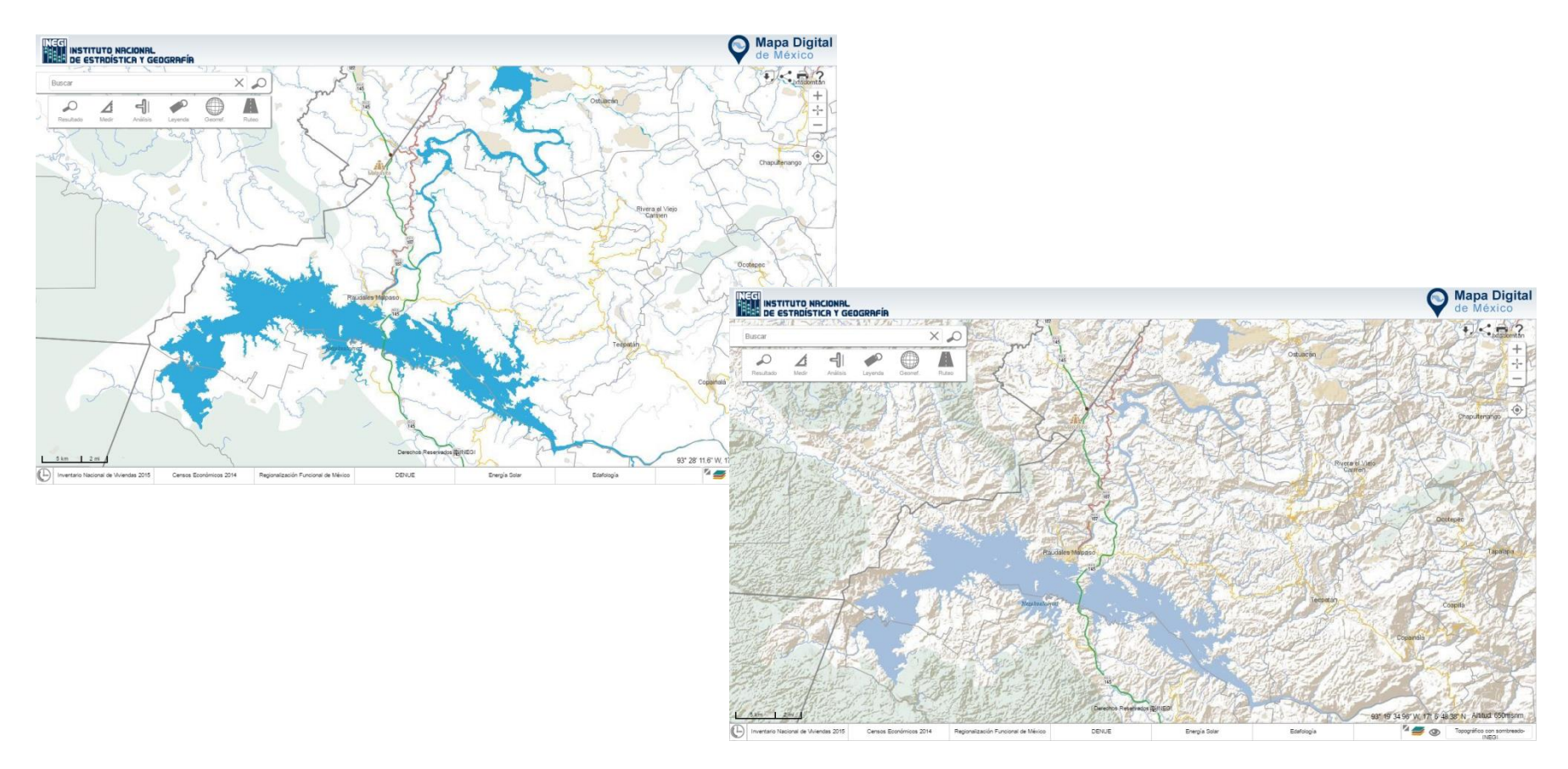

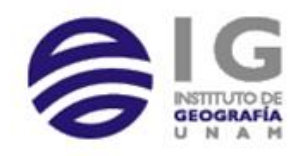

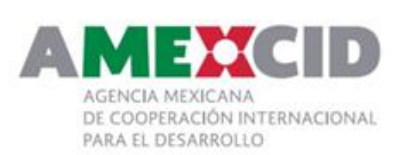

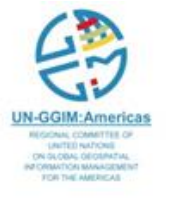

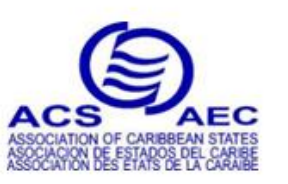

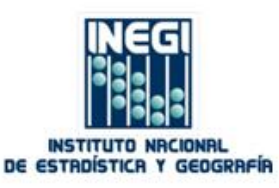

#### **Topographic map**

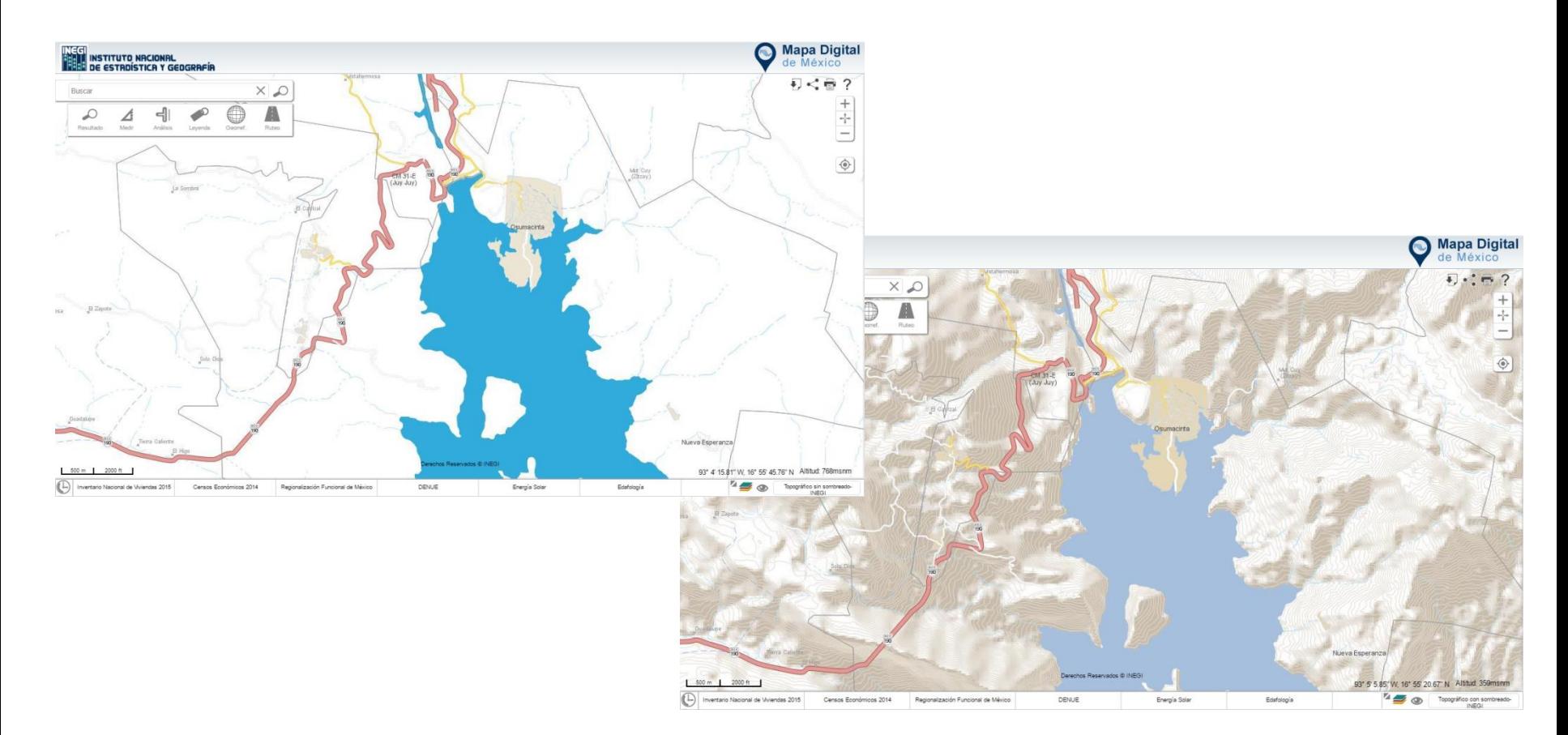

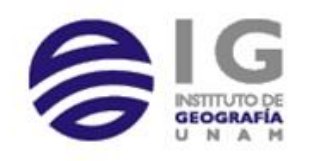

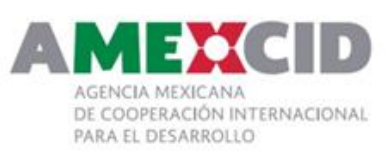

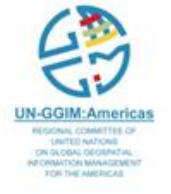

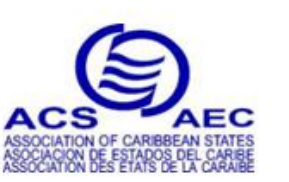

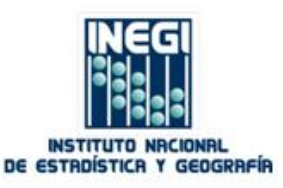

#### **Hypsographic map**

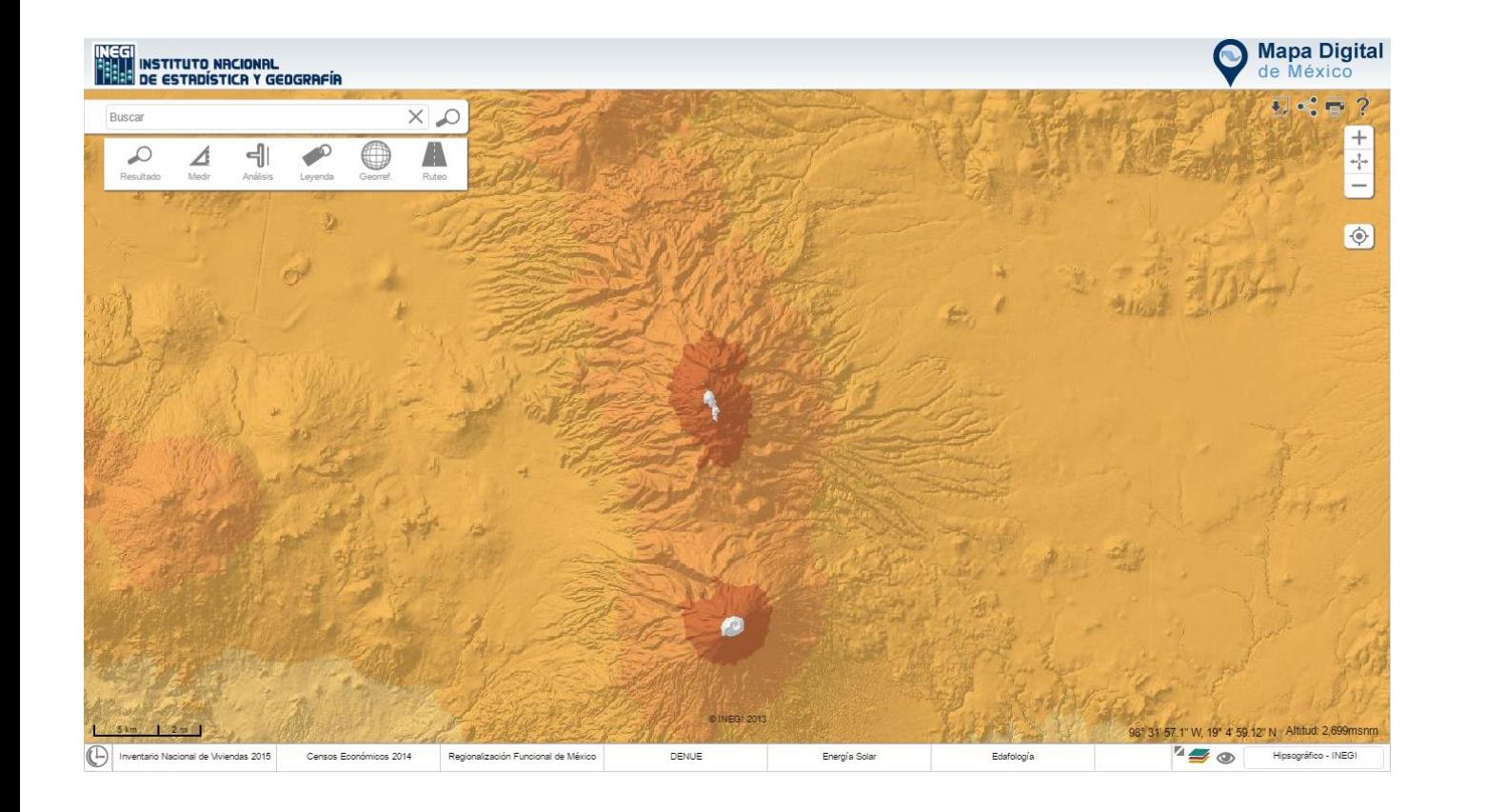

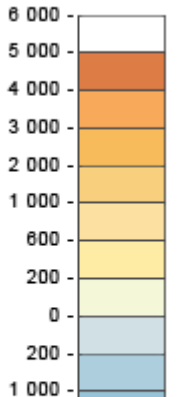

 $2000 3000 -$ 4 000 - $+4000$ 

Altimetría

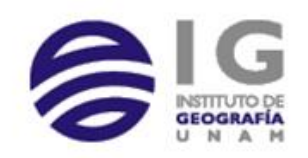

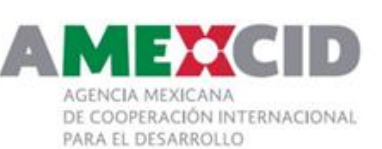

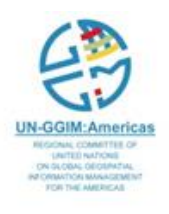

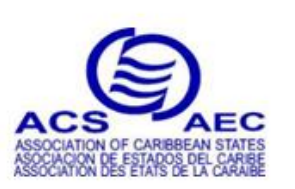

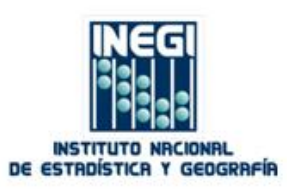

#### **Orthophoto map**

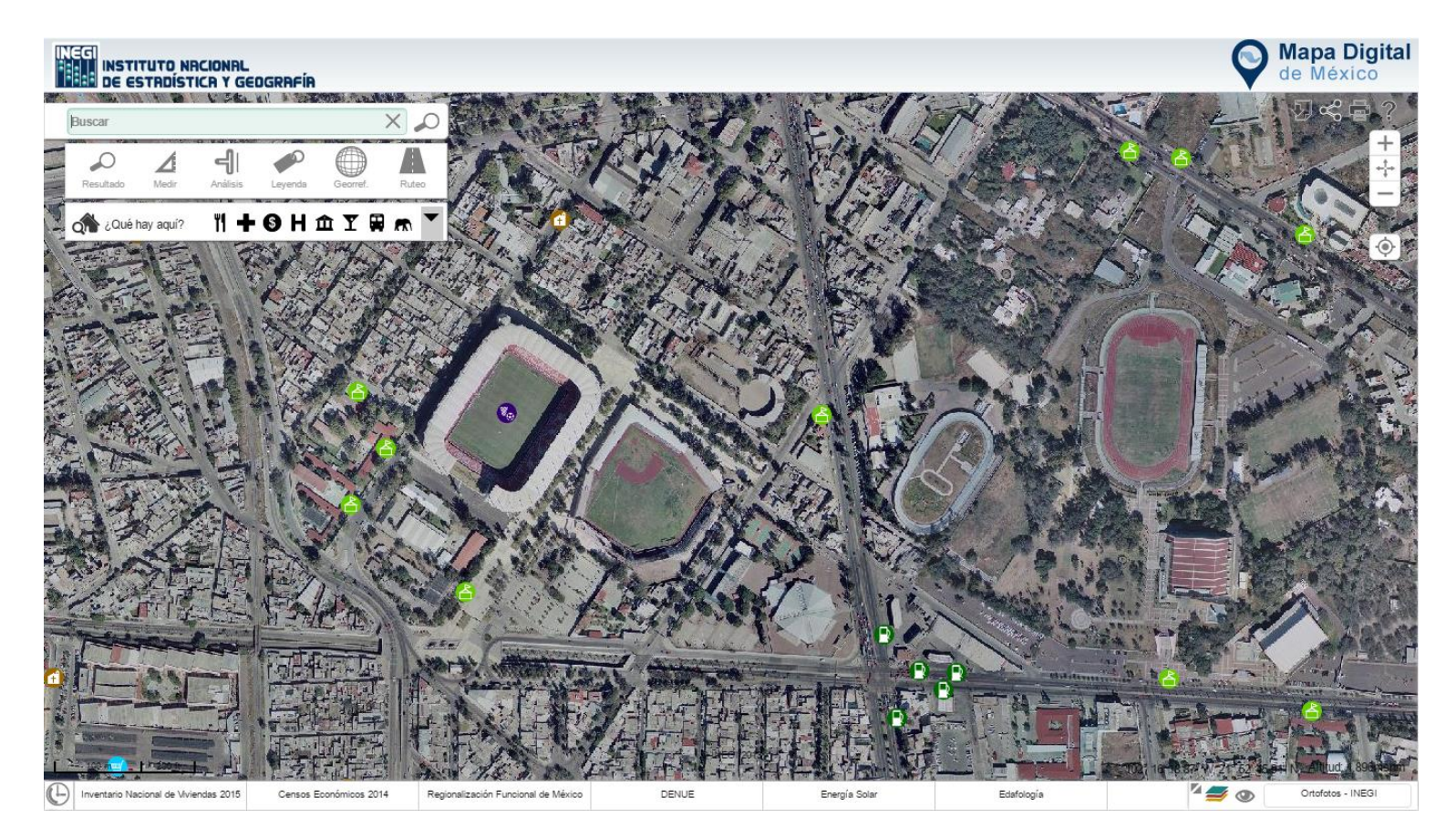

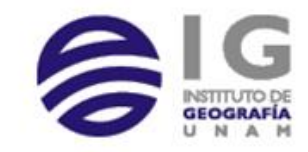

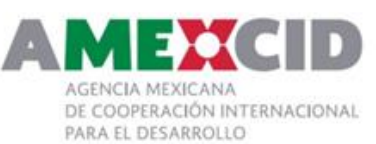

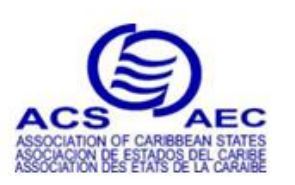

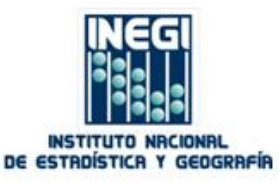

### **SPATIAL DATA INFRASTRUCTURE (SDI)** OF MEXICO

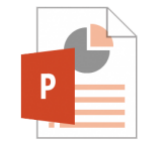

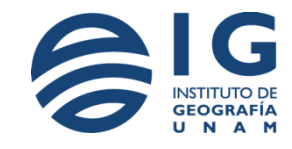

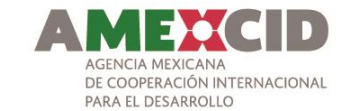

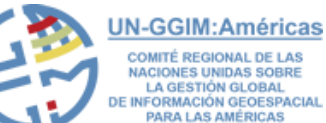

**COMITÉ REGIONAL DE LAS** NACIONES UNIDAS SOBRE **LA GESTIÓN GLOBAL INFORMACIÓN GEOESPACIAL** 

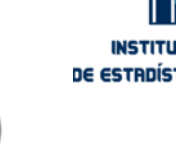

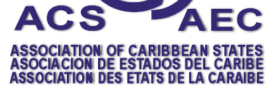

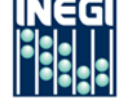

**INSTITUTO NRCIONAL** DE ESTRDÍSTICR Y GEOGRAFÍA

#### **Aarón Israel Villar Mata**

#### **Conociendo México**

**01 800 111 46 34 www.inegi.org.mx atencion.usuarios@inegi.org.mx**

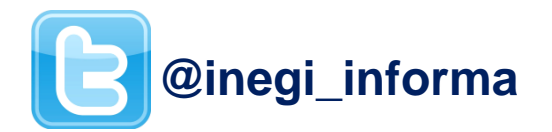

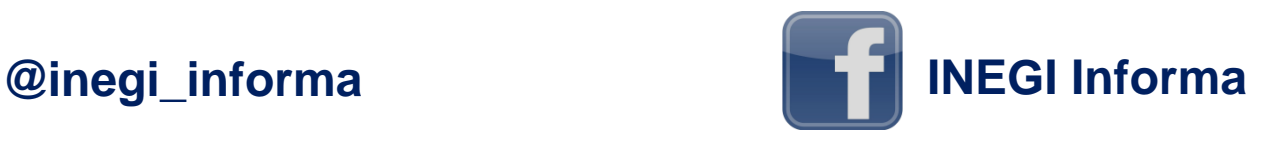

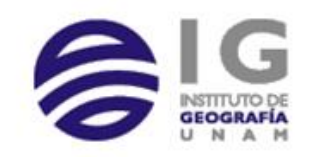

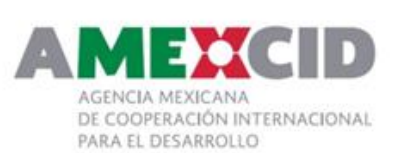

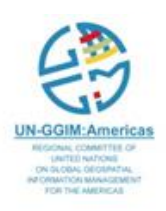

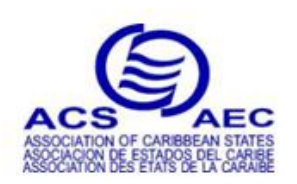

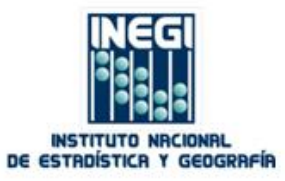